## UNIVERSIDAD NACIONAL ACTONOMA DEMEXICO

**FACULTAD DE ESTUDIOS SUPENDRES** ARAGON

**TROBOT MOVIL CON PIC 16F628** 

**Except Property Leads SOBE PARA ORDER OF THEFT DES** INCENTRO MECANICO ELECTRICISTA AREA: FLECTRICA ELECTRONICA  $F \rightarrow F$  ,  $F \rightarrow F$  ,  $F \rightarrow F$  ,  $A \rightarrow F$ JAVIER SEARRIENTOS

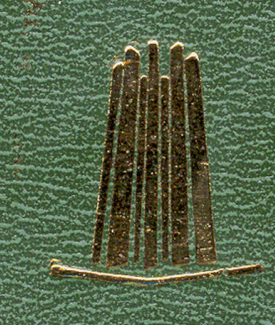

MEXICO

ASESOR **TIME ELEAZAR MARGARED EN LDA DIAZ** 

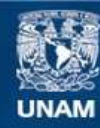

Universidad Nacional Autónoma de México

**UNAM – Dirección General de Bibliotecas Tesis Digitales Restricciones de uso**

### **DERECHOS RESERVADOS © PROHIBIDA SU REPRODUCCIÓN TOTAL O PARCIAL**

Todo el material contenido en esta tesis esta protegido por la Ley Federal del Derecho de Autor (LFDA) de los Estados Unidos Mexicanos (México).

**Biblioteca Central** 

Dirección General de Bibliotecas de la UNAM

El uso de imágenes, fragmentos de videos, y demás material que sea objeto de protección de los derechos de autor, será exclusivamente para fines educativos e informativos y deberá citar la fuente donde la obtuvo mencionando el autor o autores. Cualquier uso distinto como el lucro, reproducción, edición o modificación, será perseguido y sancionado por el respectivo titular de los Derechos de Autor.

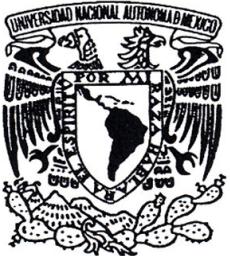

## UNIVERSIDAD NACIONAL AUTÓNOMA DE MÉXICO

ESCUELA NACIONAL DE ESTUDIOS PROFESIONALES<br>ARAGÓN

## "ROBOT MÓVIL CON PIC 16F628"

# T E S I S

QUE PARA OBTENER EL TÍTULO DE : INGENIERO MECÁNICO ELECTRISISTA ÁREA: ELÉCTRICA ELECTRÓNICA  $S$  E N  $T$  A:  $R$   $E$  $\mathbf{P}$ **BARRIENTOS JAVIER** 

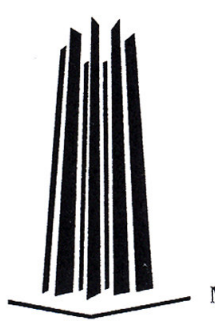

**ASESOR:** ING. ELEAZAR MARGARITO PINEDA DÍAZ

MÉXICO.

2007

## **A DIOS.**

**Doy gracias a Dios por que siempre esta conmigo en mi desarrollo profesional, me proporciono los medios para llegar a terminar mi profesión** 

## **AMI MADRE.**

## **AMELIA BARRIENTOS BENITÉZ**

**Por que con su consejo, su ejemplo y su entrega siempre me apoyo en mi carrera profesional** 

## **A TODOS MIS MAESTROS**

**Que con su conocimiento me dieron las bases para lograr alcanzar mis objetivos y metas en mi vida profesional.** 

## **AMIS HERMANAS.**

## **MARIA DE LA LUZ**

## **ROSA MARTHA**

## **AMIS COMPAÑEROS**

## **EN EL ESPECIAL A MI NOVIA POR TODO SU APOYO Y COMPRENSIÓN**

## **A MIS SOBRINAS.**

## **CLAUDIA EVA**

## **JOANNA PAOLA**

## **JESSICA POR SUS ORACIONAS**

## **A TODA MI FAMILIA GRACIAS**

#### **CONTENIDO**

# **ROBOT MÓVIL CON PIC16F628**

#### **OBJETIVOS**

**Planteamiento del problema. Descripción general del problema.** 

## **INTRODUCCIÓN**

## **1. MICROCONTROLADOR PIC 16F628.**

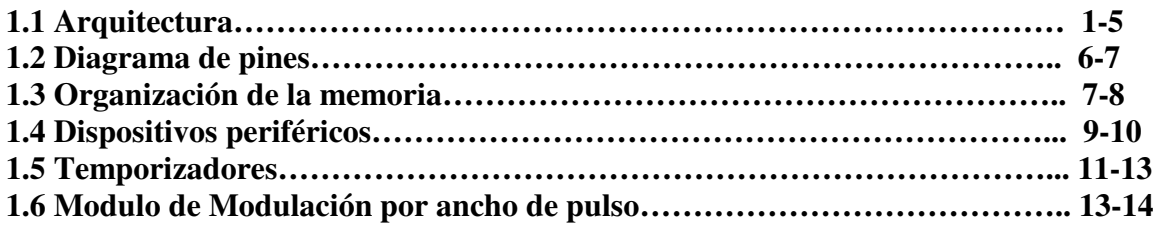

## **2. MECÁNICA Y SENSADO.**

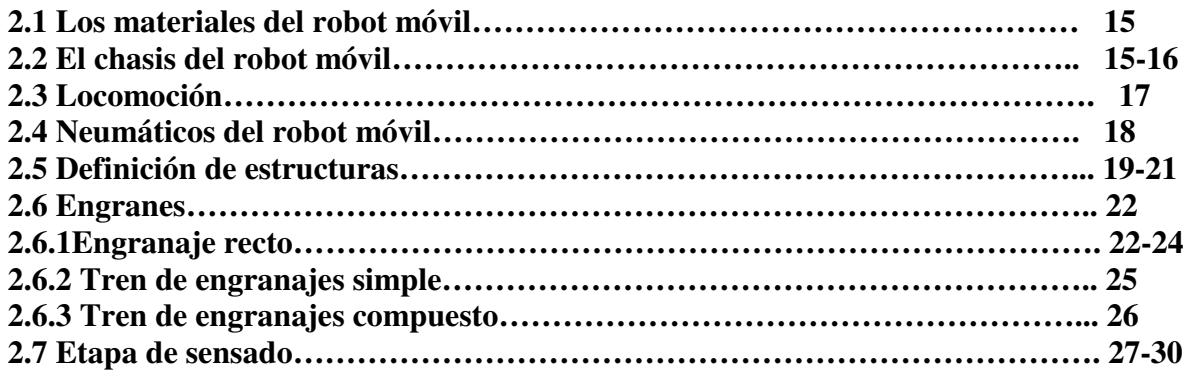

## **3. CINEMATICA DEL ROBOT MÓVIL.**

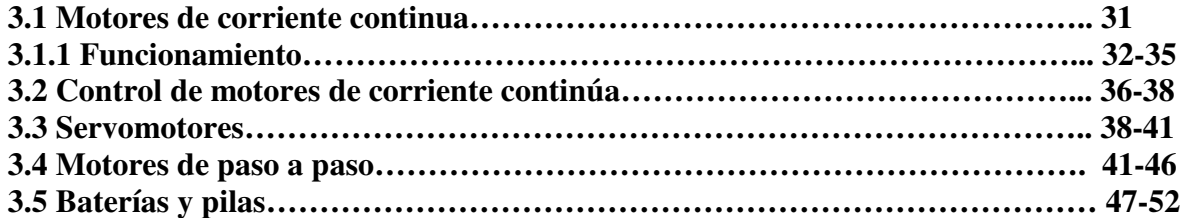

## **4. PROGRAMACIÓN DEL ROBOT MÓVIL.**

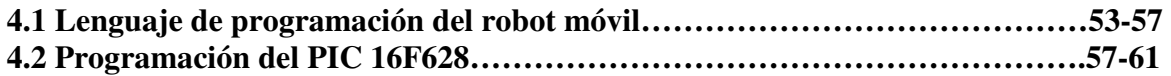

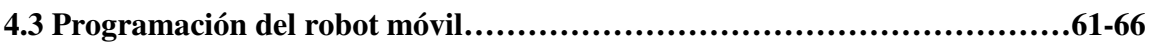

## **5 ARMADO DEL ROBOT MÓVIL.**

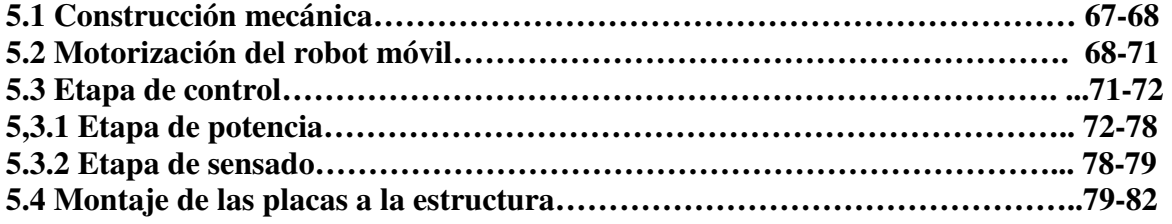

## **CONCLUSIONES.**

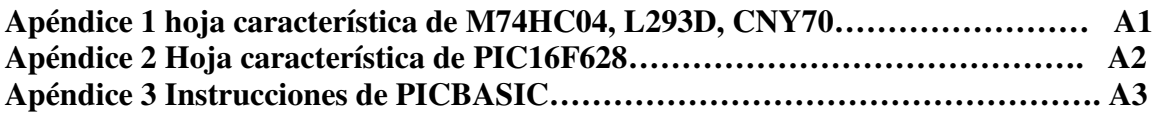

**BIBLIOGRAFIA.** 

**ROBOT MÓVIL CON PIC16F84** 

#### **OBJETIVOS.**

- Diseñar un robot móvil con el Microcontrolador 16F628 que siga una línea blanca sobre un fondo negro, este debe cumplir con las normas de competencia de robots móviles.
- Comprender la teoría del microcontrolador PIC16F628 para diseñar el robot móvil, y estudiar las etapas: mecánica, potencia y de sensado para construir este tipo de Autómata programable

## **PLANTEAMIENTO DEL PROBLEMA.**

La construcción de robots móviles autónomos ha tomado gran importancia en la microelectrónica, estos robots pueden realizar tareas que el ser humano no puede hacer por ejemplo transporte de materiales como ácidos sustancias peligrosas. Otra de las aplicaciones, es en competencias donde los robots realizan diversas tareas, el diseñador de robots móviles, muestran su habilidad creatividad en el diseño de estos autómatas para poder ganar.

Como problema a resolver se pretende diseñar un robot móvil utilizando el Microcontrolador 16F628 que su tarea principal es seguir una línea blanca sobre un fondo negro en forma autónoma.

### **Descripción General del Problema.**

El diseño del robot se basará en el Microcontrolador PIC16F628, se pretende diseñar tarjetas electrónicas en forma modular, cada tarjeta ira por etapas: se tendrá la etapa de sensado, la etapa de control, etapa de potencia y la etapa de alimentación de los circuitos.

El robot móvil será autónomo, para eso se tiene que programar el Microcontrolador y este controlara la autonomía del robot.

#### **La tesis esta dividida en 5 capítulos:**

**Capítulo 1:** Se explica en forma desarrollada la operación y funcionamiento del microcontrolador PIC16F628 de Micrichip, se describe los pines del circuito, la estructura interna del dispositivo, es decir la arquitectura que lo conforman, las memorias de datos y de programa así como los registros de trabajo los dispositivos periféricos, como son los puertos de entrada y salida, temporizadores, modulo de interrupciones y dispositivos especiales como el modulo PWM (Modulación por Ancho de Pulso) se puede comprender como este microcontrolador es una verdadera microcomputadora con todos sus elementos.

**Capítulo 2:** Se estudia la forma mecánica del robot móvil, se verán conceptos de mecánica. Como son: estructuras básicas del robot móvil, materiales a emplear, para la construcción, tipos de neumáticos y elementos más complejos como los engranes y trenes de engranes.

**Capítulo 3:** Se ve la cinemática del robot móvil, tipos de motores de corriente continua, funcionamiento de los mismos, se estudian los motores sencillos de corriente directa, motores a pasos y los servomotores.

**Capítulo 4:** Se explica la programación del robot móvil, usando los programas PBP¨ (Pic Basic Pro), para editar y compilar el programa del autómata, el ICPROG (Programador de Circuitos integrados), así como la placa de programación Universal para programar el PIC16F628.

**Capítulo 5:** Se reúnen todos los elementos anteriores, se arma el robot móvil seleccionando todos los componentes que requiere el robot móvil, a demás se muestran los diferentes diagramas y esquemas del autómata programable

## **I. INTRODUCCIÓN.**

Desde hace algunos años se llevan a cabo en nuestro país competencias en el ámbito de la robótica, en este proyecto se diseñará un robot móvil de velocidad, que seguirá fielmente una línea blanca, en una superficie negra de formica. El robot incorpora diferentes etapas de índole modular desde los controladores de tracción hasta los sensores que son los que entregan los datos para la toma de decisiones para activar, desactivar los motores, controlar el sentido de giro, la velocidad y la dirección del vehículo, al involucrar el proceso de programación con la estructura.

Para poder entender el diseño y funcionamiento de estos robots se definirán algunos conceptos de robótica que son básicos para el estudio de estos autómatas programables. Se hablará un poco de la historia de estos robots móviles:

La historia de los robots se remonta a la antigüedad según la mitología griega, Pigmalión, rey de Chipre, se enamoró de una estatua de marfil que el mismo había esculpido. Por eso solicitó a la diosa Afrodita que le diera vida para poderla desposar.

Una de las primeras creaciones se debe al francés Jacques de Vaucanson, quien presentó, en 1730, un pato articulado en cobre capaz de beber, comer, masticar y digerir como un verdadero animal. Pero no es hasta la segunda mitad del siglo XX cuando aparecen los primeros robots útiles.

En 1950, el ingles Grey Walter creó una máquina que tenía comportamiento autónomo, se trataba de una especie de tortuga mecánica capaz de desplazase. Esta tortuga se dirigía hacia cualquier fuente de luz, y ausencia de la misma, se desplazaba de forma aleatoria. Este tipo de comportamiento es característico de un animal poco evolucionado, como puede ser un insecto.

En 1960 se desarrolló un interesante proyecto en la Universidad John Holpinks, en los Estados Unidos. Consistía en una plataforma autónoma equipada con un sonar y un ojo, cuyo único objetivo era mantener las baterías cargadas. El mundo para este robot, se dividía en dos partes la toma de corriente y todo lo demás. Por primera vez, un robot parecía percibir el mundo

A continuación se estudian algunos conceptos de robótica que ayudaran a entender el funcionamiento de estos autómatas programables

 **Robot**: La definición adoptada de entre varias es que "un Robot es un manipulador multifuncional y reprogramable diseñado para mover materiales, piezas herramientas o dispositivos especiales, mediante movimientos programados y variables que permiten llevar acabo diversas tareas".

La materia que estudia a estas maquinas es la Robótica que se dedica al diseño, fabricación y utilización de maquinas automáticas programables con el fin de realizar tareas especificas. Básicamente, la Robótica se ocupa de todo lo concerniente a los

robots, lo cual incluye el control de motores, mecanismos automáticos, neumáticos, sensores, sistemas de computo etc.

Podemos decir que en la Robótica se unen para un mismo fin con varias disciplinas confluyentes, pero diferentes, como la Mecánica, la Electrónica, la Automática, la informática así como también la Mecatrónica.

### **Leyes de la Robótica.**

Él termino Robótica terminó de popularizare por Isaac Asimov, quien la comenzó a utilizar en una de sus obras en 1942.

Asimov propuso tres "Leyes de la robótica", a las cuales les añadió una cuarta, llamada Ley cero, y estas son:

- 1 .Ley cero
- 2. Primera Ley
- 3. segunda ley
- 4. Tercera Ley

**Ley cero:** Un robot no puede dañar a la humanidad, o a través de su inacción permitir que se dañe a la humanidad.

**Primera Ley:** Un robot no puede dañar a un ser humano, o a través de su inacción, permitir que se dañe un ser humano.

**Segunda Ley:** Un robot debe obedecer las órdenes dadas por los seres humanos excepto cuando tales órdenes estén en contra de la Primera Ley.

**Tercera Ley:** Un robot debe proteger su propia existencia, siempre y cuando esta protección no entre en conflicto con la Primera y La segunda Ley.

### **Tipos de robots.**

Algunos tipos de robots son: Robots industriales; vehículos de control remoto; terrestres, marinos, aéreos y espaciales; prótesis para un humano; robots didácticos; estáticos móviles; robots de juguete; robots de uso casero y otros.

### **Partes de un robot.**

Como todos los dispositivos funcionales, los robots tienen una estructura formada por diferentes sistemas o subsistemas y componentes.

En cuanto a la forma y el funcionamiento de los diferentes tipos de robots, se puede deducir que la mayoría tiene algo en común:

**La estructura o chasis:** es la encargada de darle forma al robot y sostener sus componentes.

Las **fuentes de movimiento:** son las que le otorgan movimiento al robot. Una de las más utilizadas es el motor eléctrico.

**Los medios de Locomoción** son sistemas que permiten al robot desplazarse de un sitio a otro si este debe hacerlo.

Algunos robots deben sostener o manipular algunos objetos y para ello emplean dispositivos denominados de manera general medios de agarre.

La **fuente de alimentación** de los robots depende de la aplicación que se les dé a los mismos, así si el robot se tiene que desplazar autónomamente, se alimentará seguramente con baterías eléctricas recargables.

Los **sensores:** son componentes que detectan o perciben ciertos fenómenos o situaciones. Estos sensores pretenden en cierta forma imitar los sentidos que tienen los seres vivos.

Los **circuitos de control** son el "cerebro" del robot y están formados por componentes electrónicos más o menos complejos dependiendo de las funciones del robot y de lo que tenga que manejar.

Los robots de última generación pueden interactuar con el medio de una manera más inteligente, es decir relacionarse eficazmente con el entorno y tomar decisiones en tiempo real, adaptando el plan de acción a las circunstancias de cada momento, todo esto gracias a los diferentes sensores que les brindan información de posición, velocidad, aceleración, fuerza, dimensiones de objetos, temperatura, etc. De esta manera, con la información actualizada permanente, hace de estos robots auto programables, lo que supone disponer de un cierto grado de inteligencia artificial.

### **Características básicas que definen un robot.**

Algunas características básicas que definen un robot son las siguientes:

**Grados de libertad:** Es el número de movimientos básicos e independientes que posicionan a los elementos de un robot

**Capacidad de carga:** Es el peso máximo que el robot puede manipular.

**Región espacial de trabajo:** Es el volumen en el cual el robot puede manipular objetos. Se define según las coordenadas de programación.

**Área de trabajo lineal:** Es la superficie plana sobre la cual el robot puede manipular objetos

**Velocidad:** es la rapidez con la que trabaja el robot. Es el tipo de sistema de posicionamiento y orientación del elemento terminal del robot.

**Tipo de actuador:** es el tipo de elemento motriz que genera los movimientos de las articulaciones del robot.

**Programabilidad:** es la manera en que se programa el robot para sus tareas.

#### **Aplicaciones de los robots:**

De acuerdo con su aplicación existen dos tipos de robots: los robots fijos y los robots móviles. Los robots fijos se utilizan en industrias para realizar algunas operaciones industriales para realizar la manipulación de tareas repetitivas y peligrosas (soldaduras de chasis o pintura de carrocerías en una fabrica de coches), en la figura 1 se muestra un robot fijo, que su forma es la de un brazo mecánico se aplican en la industria para realizar tareas complejas

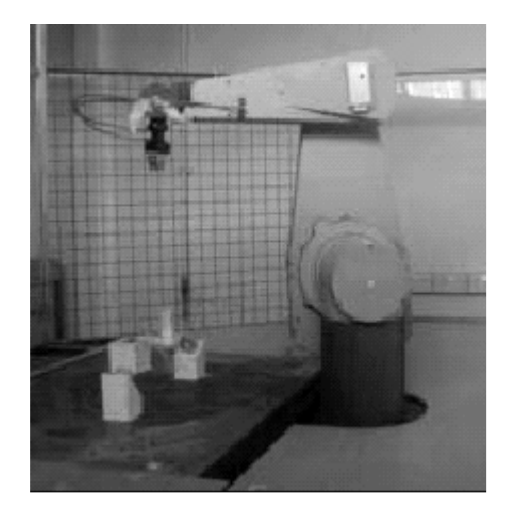

**Figura 1. Robot fijo** 

Algunos campos en los que se utilizan los robots son: trabajos en fundición, soldadura, pintura, alimentación de maquinas, corte de materiales, operaciones de montaje y ensamblado, paletización, control de calidad, manipulación en salas blancas, agricultura y selvicultura, construcción, usos domésticos, uso espacial, medicina y salud, minería, uso submarino, vigilancia y seguridad y fuertemente utilizados en la industria automotriz..

Las configuraciones mecánicas más comunes de los robots fijos industriales son:

- > La configuración de un brazo articulado.
- > La configuración esférica.
- > La configuración cilíndrica.

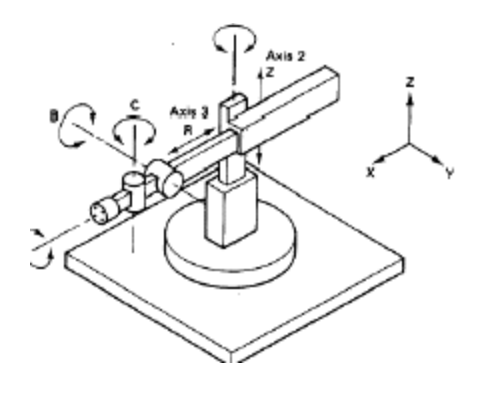

**Figura 2. Configuración básica de un robot industria**.

Muchos robots son usados en aplicaciones en las que necesitan menos de 6<sup>°</sup> de libertad (movimientos básicos del robot definidos anteriormente), por ejemplo si un robot de pintura esta equipado con una boquilla estándar que envía hacia afuera un patrón de rocío cónico, no se requiere del balanceo de la muñeca. Tal robot no contendrá el aparato para lograr el movimiento de balanceo de muñeca. Por tanto, poseerá 5º de libertad. Algunas aplicaciones sencillas de robots para el manejo de materiales no requieren ningún movimiento de muñeca en lo absoluto. Un robot usado en alguna aplicación de este tipo escencialmente no tendría muñeca. Solo tendría un sujetador conectado al extremo de un antebrazo rígido. Un robot de este diseño poseería solo 3º de libertad: cintura, hombro, y codo-extensión (el sujetador no cuenta)

Los robots industriales o fijos no son ambulantes. Por lo general están montados estacionariamente en el piso, mientras que su trabajo es traído a ellos mediante otro equipo. De manera ocasional una aplicación requiere que un robot sea montado en una plataforma que se mueve entre rieles.

Los dispositivos de actuación para los diferentes movimientos son: los motores eléctricos, cilindros hidráulicos o neumáticos. Algunos robots utilizan solo motores eléctricos, actuadores hidráulicos o neumáticos o combinación neumático, hidráulico. Eléctrico en algunas partes.

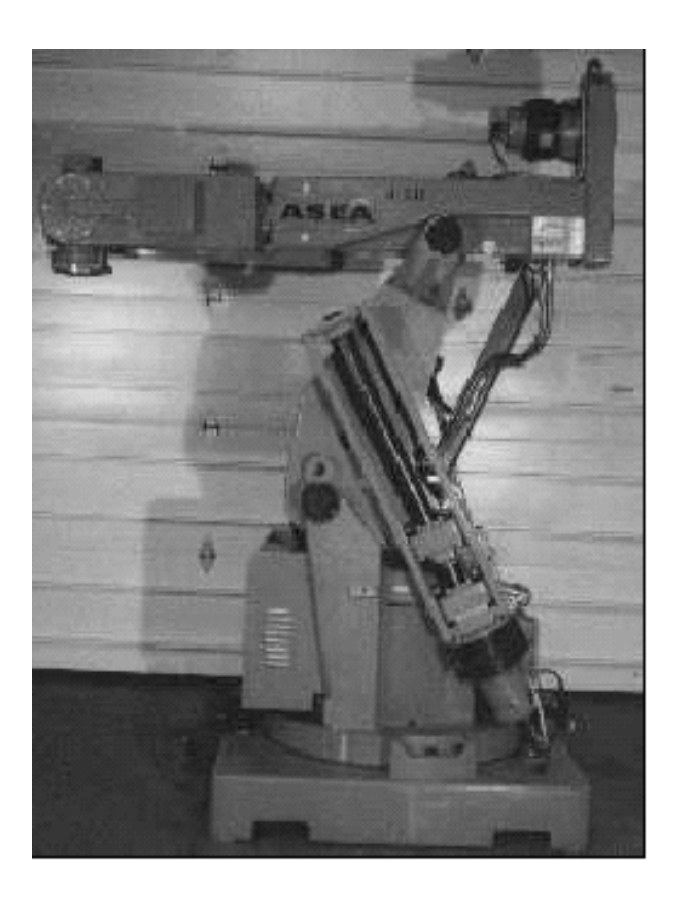

**Figura 3. Robot industrial** 

### **Robots móviles:**

Los robots móviles son una evolución lógica del concepto tan usual de medio de transporte: la mecánica ya existe, ahora convirtámosla en un robot. Se caracterizan por que disponen de ruedas u orugas que les permiten moverse por un entorno, igual que lo hace un tanque, un coche o una escavadora. Realmente se puede definir como "vehículos con inteligencia". Son robots más sencillos de construir, más baratos y la mecánica esta mucho más estudiada.

Los robots móviles de iniciación son simples y sirven para aprender conceptos de mecánica, electrónica y programación a demás para diversión y juego. Existen numerosos concursos con los que se puede participar, como Robocup, donde los robots juegan un partido de fútbol, luchadores de sumo, donde se enfrentan en terribles luchas sin tregua, carreras, salir de un laberinto y rastreadores son otras categorías en las que se compite, la figuras 4 y la figura 5 muestran una competencia de sumo utilizando robots móviles

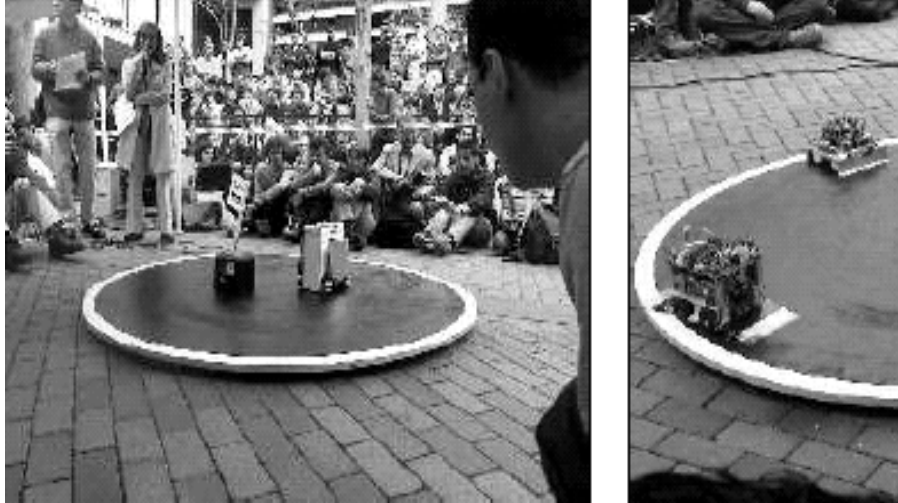

 **Figura 4. Competencias de robots móviles Figura 5. Robots seguidores de líneas**

Un robot móvil, es un robot de bajo costo cuya función primordial es la realización de tareas sencillas que pueden ejecutar un mínimo de errores.

La tarea fundamental de los robots móviles es el desplazamiento en un entorno conocido o desconocido. Por tanto, es necesario conocer la posición del robot en su universo de manera precisa o relativa, según el caso. La solución para un robot móvil debe ser global, es decir no se debe hacer autónoma una plataforma olvidándose de los útiles que lo equipan.

La mayor parte de las investigaciones se concentran en el reconocimiento inmediato del robot. Sensores (infrarrojos, ultrasonidos, láser, cámaras digitales) asociadas a programas de software específicos permiten mediante el reconocimiento de formas, optimizar los desplazamientos del móvil.

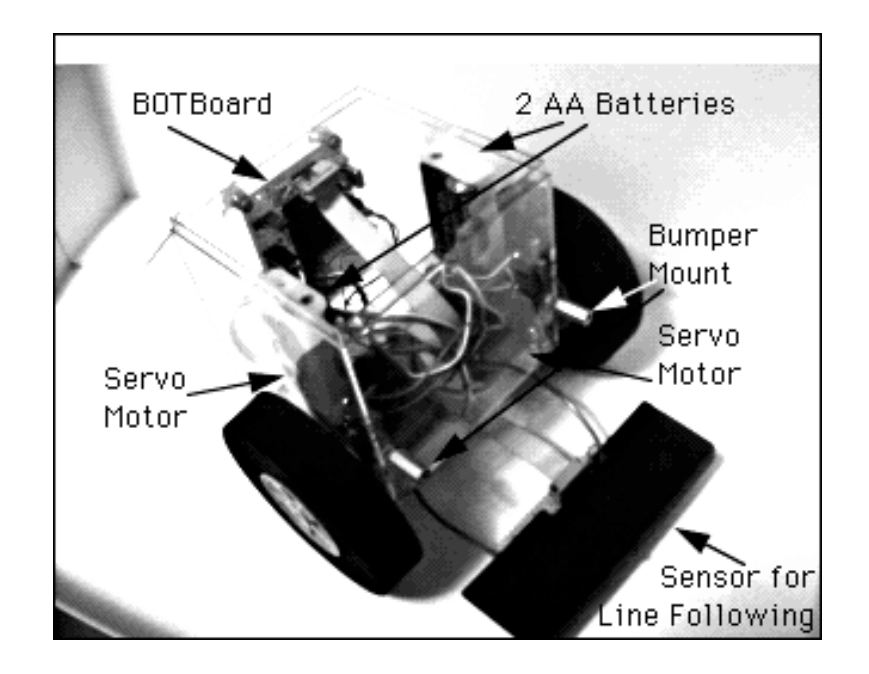

 **Figura 6. Robot móvil** 

## **La estructura de un robot móvil**.

Un robot móvil posee tres funciones fundamentales: la locomoción, la percepción y la decisión

## **La locomoción**

La locomoción se descompone en 2 partes: la que realiza el apoyo sobre el medio en le que se espera que se desplace el robot y la que permite su propulsión. Esta última incluye los motores y los mecanismos que permiten el desplazamiento.

Los medios de desplazamiento son numerosos y es conveniente aplicar un tratamiento diferente dependiendo de que el móvil se valla a desplazar por el suelo o por dentro de un determinado medio (avión o submarino) En este trabajo solo se va a tratar el caso más clásico relativo a los robots que se desplazan sobre una superficie.

## Robots de ruedas

En el caso de los robots que utilizan ruedas para desplazarse el cambio de dirección se consigue variando la velocidad de los motores asociados a cada una de las ruedas laterales, o variando la orientación de las ruedas (vehículos automóviles)

En ambos casos se supone que la suspensión se consigue mediante muelles o directamente gracias a la elasticidad de las ruedas, lo que permite recorrer superficies poco accidentadas.

## Robots con desplazamiento articulado

La mitad de la superficie de la tierra es inaccesible a los mejores vehículos de ruedas. La supervivencia de un animal esta ligada a su capacidad de exploración del medio que lo rodea. Las investigaciones actuales se orientan hacia el estudio de la reptación y el desplazamiento sobre dos, cuatro, seis o más patas.

El número de patas determina la complejidad del sistema que las controla. Los sistemas de una o dos patas no funcionan más que en modo dinámico, mientras que los sistemas de cuatro patas o más permiten un equilibrio estático.

La reptación es el medio utilizado para avanzar en una galería. La progresión se efectúa por medio de ventosas o garras, asociados a un efecto de alargamiento de las articulaciones. La utilización de este tipo de robots para controlar las tuberías en las centrales nucleares ha impulsado la investigación en este sentido. Existen distintos tipos de desplazamiento: el tipo escolopendra, el tipo lombriz y el tipo peristáltico o fuelle en la figura 7 se tiene un robot de varia ruedas.

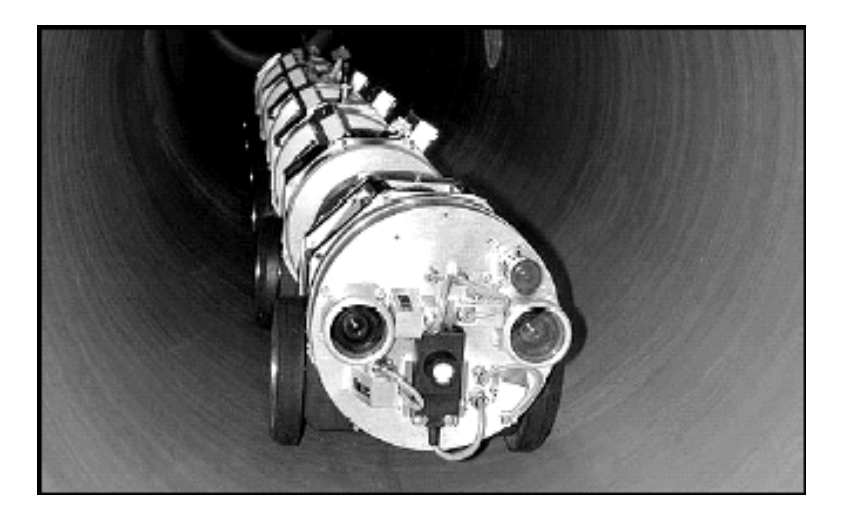

**Figura 7. Robot con varias ruedas** 

## **La percepción**

Esta parte del robot es normalmente la más difícil de construir y las investigaciones en este campo utilizan una plataforma de tres o cuatro ruedas para estudiar los problemas de comportamiento.

La percepción pasa por dos etapas sucesivas:

La lectura de los sensores y el tratamiento de la información. La interpretación, que permite suministrar un mensaje claro a la función de locomoción se desarrolla en la función de decisión del robot. Se podría comparar la situación de un robot móvil frente a su entorno con la de una persona ciega que descubriera un lugar nuevo.

El robot debe ser capaz de analizar un objeto localmente y, a continuación colocar globalmente todos los objetos en sus posiciones relativas. De esta manera construye un modelo de su entorno a medida que avanza en su exploración.

Los sensores más sencillos se utilizan para el análisis local (los sensores de contacto, los sensores de proximidad con o sin medida, los sensores de luz, los sensores de presión o movimiento), mientras que la telemetría láser o los ultrasonidos permiten el análisis de una imagen sencilla o en movimiento.

### **La decisión.**

Los datos procedentes de los diferentes sensores deben ser interpretados como otros tantos elementos útiles para toma de decisiones sobre la acción que hay que llevar a cabo, siendo el objetivo dar órdenes correctas a los accionadores, brazos, pinzas o motores de las ruedas.

En un robot móvil es necesario asignar prioridades en función de las informaciones recibidas. Por ejemplo, si un sensor de contacto informa de un choque frontal, esta información tiene prioridad sobre un desplazamiento del robot hacia adelante y debe implicar una parada o un desplazamiento en otra dirección.

Podemos ver por tanto, la dificultad que comporta realizar esta función ya que esta le dará vida al robot. Es en esta fase de la concepción de un robot en la que es necesario proporcionarle alguna forma de inteligencia que le dé la posibilidad de elegir la acción que llevar acabo. Esta forma de decisiones suele ser arbitraria al comienzo, pero permite desarrollar una forma de aprendizaje que tenga en cuenta los resultados de las decisiones anteriores.

Podemos mencionar 4 tipos importantes de mini robots o robots móviles:

**Terrestres** Acuático. Aéreos. Espaciales.

De los cuales el robot que diseño es del **tipo terrestre** dotado de ruedas estos robots son los más utilizados debido a su simplicidad y facilidad de construcción, su capacidad de carga, mayor control y estabilidad mecánica.

**Robots acuáticos**: Los robots submarinos o acuáticos realizan cualquier tarea que sea debajo del mar. Entre los usos posibles de los robots submarinos o acuáticos están en los siguientes: exploración para minerales, tomadas de investigaciones geológicas, operaciones de taladro y minería submarina recuperación de objetos perdidos, construcción de bajo del agua.

**Robots aéreos**: los robots aéreos autónomos son programados para sentir alrededores y responder adecuadamente independientemente de un control externo o un operador.

**Robots espaciales**: Los robots han viajado a lugares más remotos abasteciendo vistas hermosas de nuestro sistema solar, nuestra galaxia y el universo. Estos robots también han analizado nuestro planeta enviando información y analizar nuestro ambiente. La próxima era de exploración y observación terrestre usando robots espaciales traerá muchos descubrimientos más.

La NASA está trabajando en este tipo de robots. La sonda Mars Pathfinder que se envió a Marte llevaba en su interior un vehículo autónomo para recorrer el entorno y tomar muestras de la superficie de Marte. Aunque gran parte del control de este robot se realizaba remotamente estaba dotado de una cierta inteligencia que lo diferencia mucho de un simple robot por "radio control.

En la figura 8 se muestra una foto del Microrover sobre la superficie de Marte, tomada desde la sonda. Esta analizando la roca "Yogi". Puede verse la cantidad de piedras que hay sobre el terreno y lo complicado que resultó para el robot poder acceder a la roca.

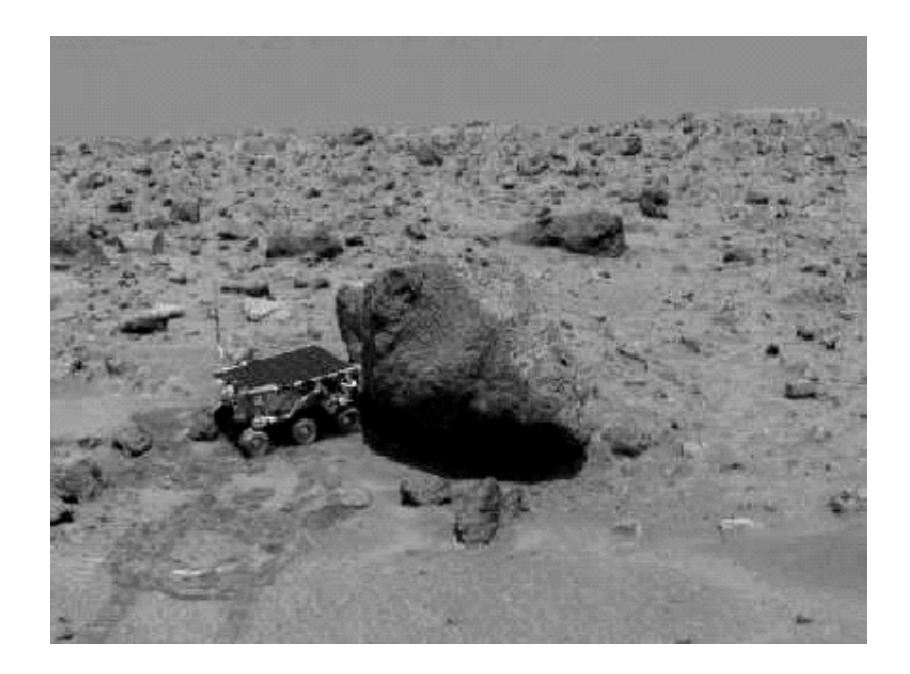

**Figura 8. Robot móvil espacial Microver** 

La misión a Marte fue un éxito, aunque el vehículo se quedó a veces "atascado", teniendo que hacer muchas maniobras para poder avanzar por el pedregoso terreno.

## **1 MICROCONTROLADOR PIC16F628.**

## **1.1. Arquitectura.**

Para saber como trabaja el PIC16F628 que se seleccionó para el robot móvil, es importante considerar algunos conceptos, comenzaremos definiéndolos y paulatinamente veremos el funcionamiento del dispositivo para el control del robot móvil comenzaremos definiendo lo que es un controlador.

Un controlador es un dispositivo electrónico encargado de, controlar uno o más procesos. Por ejemplo, el controlador del aire acondicionado, recogerá la información de los sensores de temperatura, la procesará y actuará en consecuencia.

Al principio, los controladores estaban formados exclusivamente por componentes discretos, más tarde, se emplearon procesadores rodeados de memorias y circuitos de E/S (Entrada / salida), sobre una placa de circuito impreso. Actualmente, los controladores integran todos los dispositivos antes mencionados, en un pequeño chip en donde se aloja una verdadera computadora de control, esto es lo que hoy conocemos con el nombre de microcontrolador.

Es muy habitual confundir los términos de microcontrolador y microprocesador, cayendo así en un error de cierta magnitud. Un microcontrolador es, un sistema completo, con unas prestaciones limitadas que no pueden modificarse y que puede llevar a cabo las tareas para las que ha sido programado de forma autónoma. Un microprocesador, en cambio, es simplemente un componente que conforma el microcontrolador, que lleva a cabo ciertas tareas y que, en conjunto con otros componentes, forman un microcontrolador.

Debe quedar clara por tanto la diferencia entre microcontrolador y microprocesador.

A modo de resumen: el primero es un sistema autónomo e independiente, mientras que el segundo es una parte, cabe decir que el microprocesador esencial, que forma parte de un sistema mayor.

Como ya hemos visto, un microcontrolador es un dispositivo complejo, formado por otros más sencillos y el microprocesador es la parte encargada del procesamiento de las instrucciones.

Debido a la necesidad de conseguir elevados rendimientos en este proceso, se ha desembocado en el empleo generalizado de procesadores de arquitectura Harvard frente a los tradicionales que seguían la arquitectura de von Neumann (Figura 9). Esta última se caracterizaba porque la CPU (Unidad Central de Proceso) se conectaba con una memoria única, donde coexistían datos e instrucciones, a través de un sistema de buses.

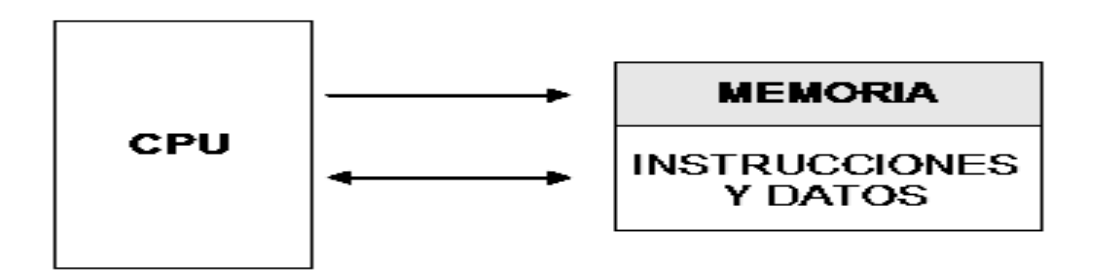

**Figura 9. Arquitectura von Neumann**

En la arquitectura Harvard que utilizan los microcontroladores (Figura 10) son independientes la memoria de instrucciones y la memoria de datos y cada una dispone de su propio sistema de buses para el acceso. Esta dualidad, además de propiciar el paralelismo, permite la adecuación del tamaño de las palabras y los buses a los requerimientos específicos de las instrucciones y de los datos.

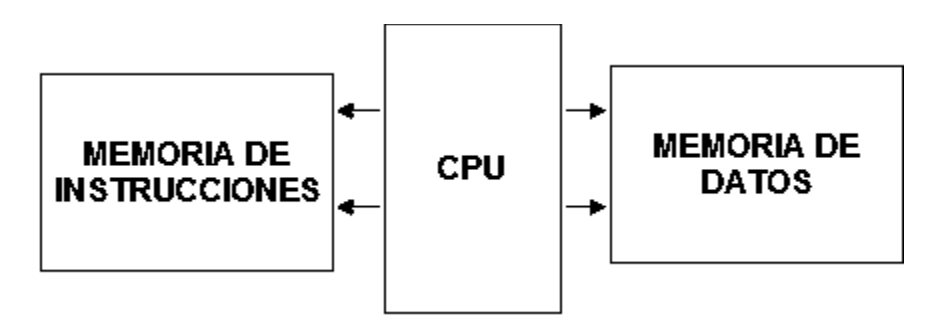

**Figura 10. Arquitectura Harvard**

El procesador de los modernos microcontroladores responde a la arquitectura RISC (Computadores de Juego de Instrucciones Reducido), que se identifica por poseer un repertorio de instrucciones máquina pequeño y simple, de forma que la mayor parte de las instrucciones se ejecutan en un ciclo de instrucción, a demás que su programación debido a que se manejan pocas instrucciones es más sencilla.

Otra aportación frecuente que aumenta el rendimiento del computador es el fomento del paralelismo implícito, que consiste en la segmentación del procesador (pipe-line), descomponiéndolo en etapas para poder procesar una instrucción diferente en cada una de ellas y trabajar con varias a la vez.

El microcontrolador está diseñado para que en su memoria de programa se almacenen todas las instrucciones del programa de control. Como éste siempre es el mismo, debe estar grabado de forma permanente. Existen algunos tipos de memoria adecuados para soportar estas funciones, de las cuales se citan las siguientes:

**ROM:** es una memoria de solo lectura con máscara sólo es recomendable para series más grandes debido a su elevado costo.

**EPROM:** se graba eléctricamente con un programador controlado por un PC. Disponen de una ventana en la parte superior para someterla a luz ultravioleta, lo que permite su borrado.

**OTP:** su proceso de grabación es similar al anterior, pero éstas no pueden borrarse. Su bajo costo las hace idóneas para productos finales

**EEPROM**: también se graba eléctricamente, pero su borrado es mucho más sencillo, ya que también es eléctrico. No se pueden conseguir grandes capacidades y su tiempo de escritura y su consumo es elevado.

**FLASH**: se trata de una memoria no volátil, de bajo consumo, que se puede escribir y borrar en el circuito al igual que las EEPROM, pero que suelen disponer de mayor capacidad que estas últimas. Son recomendables aplicaciones en las que es necesario modificar el programa a lo largo de la vida del producto. Por sus mejores prestaciones, está sustituyendo a la memoria EEPROM para contener instrucciones. De esta forma Microchip comercializa dos microcontroladores prácticamente iguales que sólo se diferencian en que la memoria de programa de uno de ellos es tipo EEPROM y la del otro tipo Flash., se trata del PIC16C84 y el PIC16F84, respectivamente el microcontrolador PIC16F628 del robot tiene una memoria FLASH integrada en el circuito.

Los datos que manejan los programas varían continuamente, y esto exige que la memoria que los contiene debe ser de lectura y escritura, por lo que la memoria RAM estática (SRAM) es la más adecuada, aunque sea volátil en donde se almacena los datos se le llama Memoria de Datos.

Los microcontroladores cuentan también con líneas de Entrada / Salida que se adaptan con los periféricos manejan información en paralelo y se agrupan en conjuntos de ocho, que reciben el nombre de Puertas. Hay modelos con líneas que soportan la comunicación en serie; otros disponen de conjuntos de líneas que implementan puertas de comunicación para diversos protocolos, como el  $I^2C$ , el USB, etc.

Según las aplicaciones a las que orienta el fabricante cada modelo de microcontrolador, incorpora una diversidad de complementos que refuerzan la potencia y la flexibilidad del dispositivo. Otros recursos que cuentan los microcontroladores son, el circuito de reloj que se encarga de generar los impulsos que sincronizan el funcionamiento de todo el

sistema, también se tienen temporizadores orientados a controlar tiempos, Perro Guardián o WatchDog que se emplea para provocar una reinicialización cuando el programa queda bloqueado, los Conversores AD y DA (Conversor Analógico Digital Analógico), para poder recibir y enviar señales analógicas y sistema de protección ante fallos de alimentación estados de reposos gracias a los cuales el sistema queda congelado y el consumo de energía se reduce al mínimo.

Otro aspecto importante es la utilización de los lenguajes más cercanos a la máquina de bajo nivel llamados nemonicos que representan un considerable ahorro de código en la confección de los programas, lo que es muy importante dada la estricta limitación de la capacidad de la memoria de instrucciones. Los programas bien realizados en lenguaje ensamblador optimizan el tamaño de la memoria que ocupan y su ejecución es muy rápida aunque es muy complejo su manejo.

Los lenguajes de alto nivel más empleados con microcontroladores para facilitar la programación son el lenguaje C y el lenguaje BASIC de los que existen varias empresas que comercializan versiones de compiladores e intérpretes para diversas familias de microcontroladores. En el caso de los PIC es muy competitivo e interesante el compilador de C PCM de la empresa CCS y el PBASIC de microLab Engineerign, ambos comercializados en España por Mircosystems Engineering.

Hay versiones de intérpretes de BASIC que permiten la ejecución del programa línea a línea, y en ocasiones, residen en la memoria del propio microcontrolador. Con ellos se puede escribir una parte del código, ejecutarlo y comprobar el resultado antes de proseguir, actualmente se esta utilizando una tecnología de programación con diagramas de flujo estos microcontroladores son los Picaxe de Microchip.

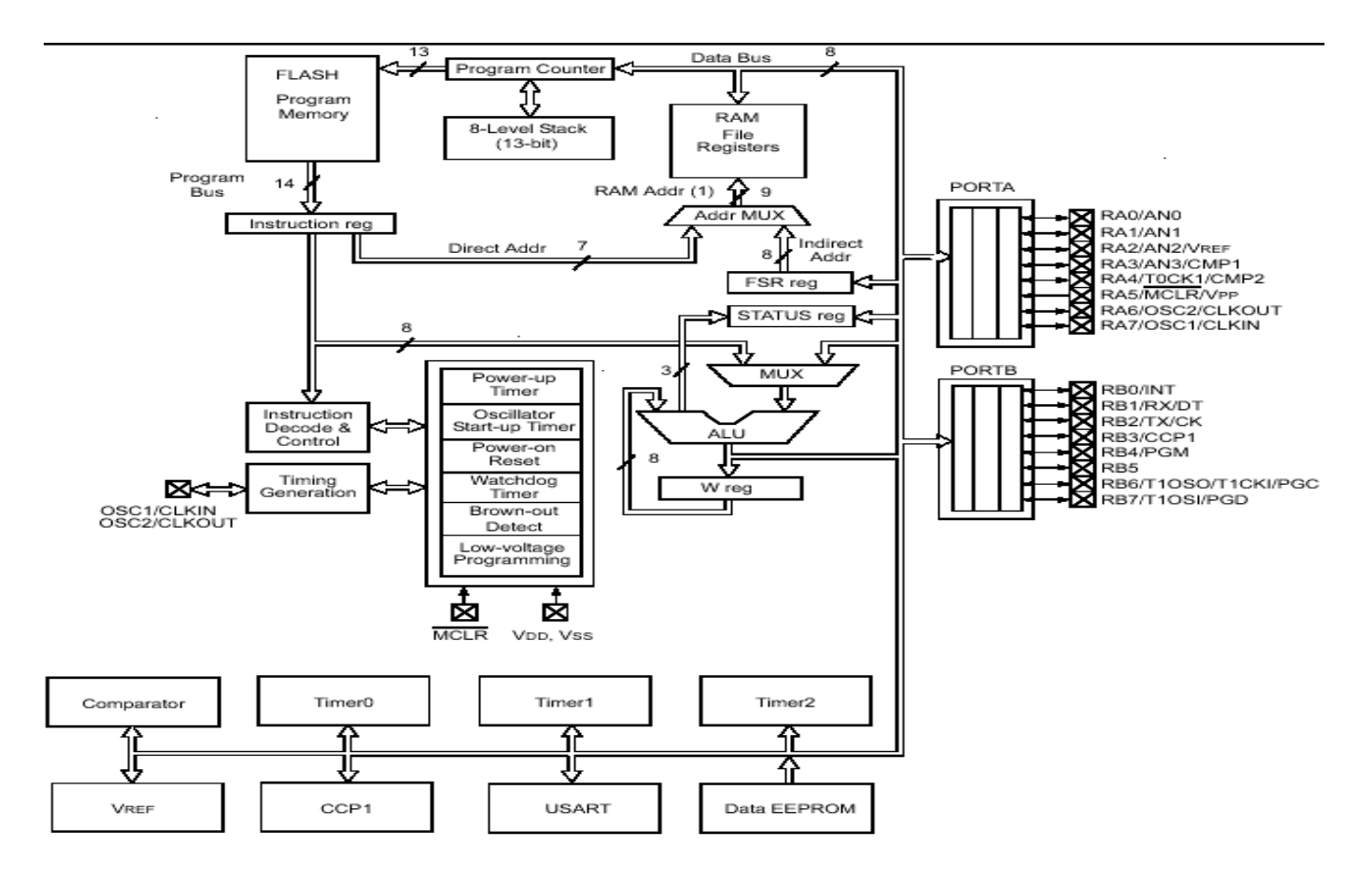

**Figura 11. Diagrama a bloques de la Arquitectura del 16F628** 

Ahora que ya se estudio algunos conceptos importantes de los microcontroladores podremos explicar el funcionamiento y composición del microcontrolador PIC16F628 utilizado en el control del robot móvil de es te trabajo, comenzaremos por la arquitectura del dispositivo.

El microcontrolador PIC16F628 es uno de los modelos estrella de Microchip (compañía de diseño de microntroladores) siendo además el sucesor del anterior modelo más importante de gama media (y todavía vigente) microcontrolador 16F84.

Un esquema de la arquitectura del chip (circuito integrado) se muestra en la figura 11. Vemos en la figura 11, la composición del microcontrolador en diagrama a bloques de cada una de las partes observamos, los puertos de entrada y salida, temporizadores, memorias de datos y programa, entre otros.

El microcontrolador PIC16F628, es comercializado en 3 versiones que soportan velocidades de reloj diferentes, 4 MHz, 10 MHz y 20 MHz.

Los PIC16F628 son chips de 18 pines, basados en memoria FLASH, miembros de la versátil familia de chips de alta calidad bajo costo tienen entre sus características relevantes utilizar tecnología CMOS, ser microcontroladores de 8 bits, soportar interrupciones externas e internas y ser reprogramables.

Estos microcontroladores tienen características especiales que permiten la reducción de componentes externos, y por lo tanto la reducción de costos, reforzando la confiabilidad y reduciendo el consumo eléctrico, se selecciono este dispositivo para el robot móvil por su bajo costo a demás de que este microcontrolador tiene mejores prestaciones que no tienen otros de la llamada gama media.

Este microcontrolador utilizan arquitectura RISC (computador de Juego de Instrucciones reducido) que facilita la programación del dispositivo al no tener un gran número de instrucciones que compliquen el diseño de programas, el 16F628 tiene mejoras en los principales rasgos, como 8 niveles de stack (Pila) múltiples fuentes de interrupciones externas e internas. Inclusive separar las instrucciones de los datos (siguiendo la arquitectura Harvard) permite instrucciones más anchas, de 14 bits, y datos de 8 bits.

El pipeline de 2 fases permite que todas las instrucciones se ejecuten en un solo ciclo de procesador, excepto las instrucciones de salto.

## **1.2. Diagrama de Pines.**

La distribución de las patas de un chip de este modelo se muestra en la figura 12

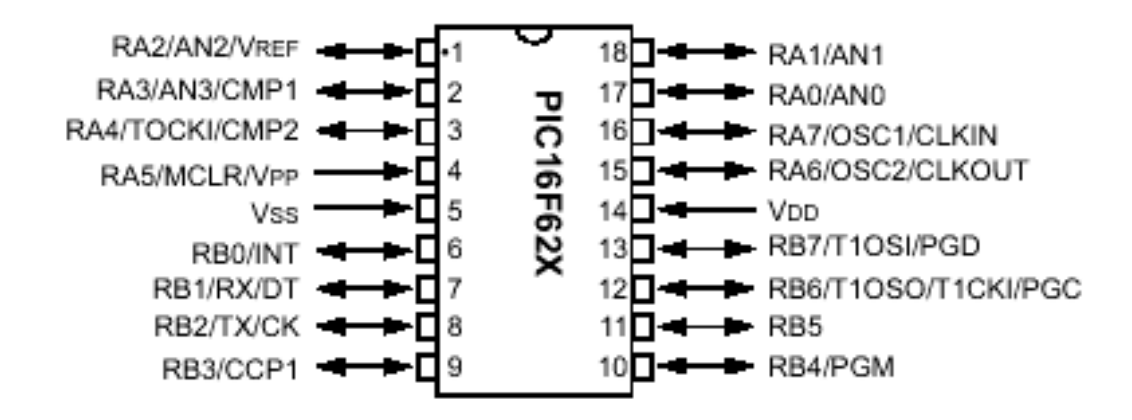

**Figura 12. Nombres y distribución de patas de un micro 16F628.** 

Ra0-7: Puerto A de la entrada-salida Rb0-7: Entrada-salida B portuario An0-3: Puerto de la entrada análoga RX: USART Asincrónicos Reciben TX: USART Asincrónicos Transmiten

Despegue: Datos Síncronos

CK: Reloj Síncrono CCP1: Captura In/Compare Out/PWM Hacia fuera OSC1/CLKIN: Reloj Del Oscilador In/Ecternal Adentro OSC2/CLKOUT: Oscilador Out/Clock Hacia fuera MCLR: Claro principal (reajuste bajo activo)

Vpp: Entrada de programación del voltaje

T0CKI: Entrada de reloj a Timer0 T1OSO: Salida del oscilador Timer1 Entrada del oscilador de T1OSI:Timer1 PGD: Datos de la programación serial

PGC: Reloj de la programación serial PGM: Entrada del programinng de la baja tensión INTERNO: Interrupción externa VDD: Fuente positiva para la lógica y los pernos de I/O Vss: Referencia de tierra para la lógica y los pernos de I/O

#### **En resumen se tienen las siguientes características:**

Solo se necesitan 35 instrucciones de una sola palabra para usarlo.

Todas las instrucciones son de un solo ciclo con excepción de las ramificaciones del programa que son de dos ciclos.

- La velocidad de funcionamiento es de DC Corriente Directa) a 20MHz en la entrada del clock y de DC a 200 ns en el ciclo de instrucciones.
- $\triangleright$  Posee 16 registros de hardware de funciones especiales
- $\triangleright$  Tiene una pila de hardware de ocho niveles.
- $\triangleright$  Procesa modos de acceso directo, indirecto y relativo.
- $\geq 15$  patas de I/O (entrada / salida) con control individual de control
- $\triangleright$  Fuente de alta corriente para excitación de leds
- Modulo comparador análogo.
- $\triangleright$  Timer0; de 8 bits Temporizador/ contador con prescalar de 8 bits programable
- Timer1; de 16 bits Temporizador/ contador
- $\triangleright$  Timer2; de 8 bits con preescalar y postescalar.

Adicionalmente, el PIC16F628 proporciona una memoria de datos EEPROM de 128x8 una memoria de programa FLASH de 2024x14, una memoria de datos RAM de propósito general de 224x8, un módulo CCP (captura/comparación/PWM), un USART(Unidad serie síncrona asíncrona de recepcisión y Transmisición) 2 comparadores análogos, una referencia de voltaje programable. Estas y otras características lo hacen ideal en aplicaciones automotrices, industriales, micro robótica y de electrónica de consumo, así como en equipos e instrumentos programables.

#### **1.3. Organización de la memoria.**

El PIC16F628 posee un contador de programa de 13 bits, capaz de direccionar un espacio de memoria de 8Kx14. Sin embargo, únicamente los primeros 2Kx14, desde 0000h hasta 07FFh, están implementados. Los vectores de reset e interrupción están en las direcciones 0000h y 0004h, respectivamente. La pila (stack) es de 8 niveles, lo cual significa que puede soportar hasta 8 direcciones de retorno de subrutina.

El PIC16F628 poseen un espacio de memoria RAM de datos de 512x8, dividido en 4 bancos de 128 bytes cada uno, figura 13. Sin embargo, sólo están implementados 330 bytes, correspondiendo 224 al área de los registros de propósito general (GPR) y 36 al área de los registros de función especial (SFR) 0Los restantes 70 bytes implementados son espejos de algunos de los registros SFR de uso frecuente, así como de los últimos 16 registros de propósito general GPR del banco.

## CAPÍTULO 1

|                                |      |                      |       |                     |       |                       | <b>CHE</b><br>Address |
|--------------------------------|------|----------------------|-------|---------------------|-------|-----------------------|-----------------------|
| Indirect addr.(*)              | 00h  | Indirect $addr(1)$   | 80h   | Indirect addr.(*)   | 100h  | Indirect addr. $(*)$  | 180h                  |
| <b>TMR0</b>                    | 01h  | <b>OPTION</b>        | 81h   | TMR0                | 101h  | OPTION                | 181h                  |
| <b>PCL</b>                     | 02h  | PGL                  | 82h   | PCL                 | 102h  | PCL                   | 182h                  |
| <b>STATUS</b>                  | 03h. | STATUS               | 83h   | <b>STATUS</b>       | 103h  | STATUS                | 183h                  |
| <b>FSR</b>                     | 04h  | FSR                  | 84h   | FSR.                | 104h  | FSR.                  | 184h                  |
| PORTA                          | 05h  | TRISA                | 85h   |                     | 105h  |                       | 18.5h                 |
| <b>PORTB</b>                   | 06h. | TRISB                | 86h   | <b>PORTB</b>        | 106h  | TRISB                 | 186h.                 |
|                                | 07h  |                      | 87h   |                     | 107h  |                       | 187h                  |
|                                | 08h  |                      | 88h   |                     | 108h  |                       | 188h                  |
|                                | 09h  |                      | 89h   |                     | 109h  |                       | 189h                  |
| PCLATH                         | 0Ah. | PCLATH               | 8Ah   | <b>PCLATH</b>       | 10Ah  | PCIATH                | 18Ah                  |
| <b>INTGON</b>                  | 0Bh  | <b>INTGON</b>        | 8Bh   | <b>INTCON</b>       | 10Bh  | <b>INTCON</b>         | 18Bh                  |
| PIR1                           | 0Ch  | PIE <sub>1</sub>     | 8Ch.  |                     | 10Ch  |                       | 18Ch                  |
|                                | 0Dh. |                      | 8Dh   |                     | 10Dh  |                       | 18Dh                  |
| TMR1L                          | 0Eh  | PGON                 | 8Eh   |                     | 10Eh  |                       | 18Eh                  |
| TMR1H                          | 0Fh  |                      | 8Fh   |                     | 10Fh  |                       | 18Fh                  |
| T1CON                          | 10h  |                      | 9Oh   |                     |       |                       |                       |
| TMR2                           | 11h  |                      | 91h   |                     |       |                       |                       |
| T2CON                          | 12h  | PR <sub>2</sub>      | 92h   |                     |       |                       |                       |
|                                | 13h  |                      | 93h   |                     |       |                       |                       |
|                                | 14h  |                      | 94h   |                     |       |                       |                       |
| CCPR1L                         | 15h  |                      | 95h.  |                     |       |                       |                       |
| CCPR1H                         | 16h  |                      | ଉତ୍ତା |                     |       |                       |                       |
| CCP1CON                        | 17h  |                      | 97h   |                     |       |                       |                       |
| RCSTA                          | 18h  | TXSTA                | 98h   |                     |       |                       |                       |
| <b>TXREG</b>                   | 19h  | <b>SPBRG</b>         | 99h   |                     |       |                       |                       |
| RGREG                          | 1Ah  | EEDATA               | 9Ah   |                     |       |                       |                       |
|                                | 1Bh  | <b>EEADR</b>         | 9Bh   |                     |       |                       |                       |
|                                | 1Ch  | EECON1               | 9Ch.  |                     |       |                       |                       |
|                                | 1Dh  | EECON2*              | 9Dh   |                     |       |                       |                       |
|                                | 1Eh  |                      | 9Eh   |                     |       |                       |                       |
| CMCON                          | 1Fh  | VRGON                | 9Fh   |                     | 11 Fh |                       |                       |
|                                | 20h  | General              | A0h.  | General             | 120h  |                       |                       |
|                                |      | Purpose              |       | Purpose<br>Register |       |                       |                       |
|                                |      | Register<br>80 Bytes |       | 48 Bytes            | 14Fh  |                       |                       |
| General<br>Purpose<br>Register |      |                      |       |                     | 150h  |                       |                       |
| 96 Bytes                       |      |                      | EFh.  |                     | 16Fh  |                       | 1EFh                  |
|                                |      |                      | F0h   |                     | 170h  |                       | 1 FOh                 |
|                                |      | accesses<br>70h-7Fh  |       | accesses<br>70h-7Fh |       | accesses<br>70h - 7Fh |                       |
|                                | 7Fh  |                      | . FFh |                     | 17Fh  |                       | 1FFh                  |
| Bank 0                         |      | Bank 1               |       | Bank 2              |       | Bank 3                |                       |

**Figuran 13. Bancos de memoria del microcontralador PIC16F628** 

## **1.4. Dispositivos periféricos**.

Los dispositivos periféricos del PIC16F628 básicamente ayudan a comunicarse con el exterior, en estos periféricos se conectan sensores del robot móvil que detectan la presencia de una línea blanca o negra, dichos sensores mandan una señal al microprocesador que este a su vez gobierna el sentido de giro de los motores del robot, todo esto se hace utilizando los dispositivos periféricos de entrada y salida llamados puertos, también se utiliza otros periféricos como son los contadores o temporizadores para el uso del modulo PWM (Modulación por Anchura de Pulso) integrado en el PIC que permitirá el control de velocidad del robot móvil.

El PIC 16F628 consta de 2 puertos de Entrda / Salida. El Puerto A con 5 líneas (RA0- RA4) y el Puerto B con 8 líneas (RB0-RB7)

### **Puerto A.**

Las líneas de Entrada / Salida del Puerto A pueden programarse como entrada o salida digital, el circuito interno de este Puerto es un flip flop tipo D, si la línea es salida esta registrada en el flip flop tipo D y conserva su valor; hasta que no se escriba otra información

Si es entrada se lee en cada momento el valor que exista en la patita. Un RESET pone a 1 todos los bits del registro TRIS y deja configuradas como entradas las líneas de Entrada / Salida en la figura 14 se presenta el circuito lógico interno de las patitas del Puerto A ( RA1-AN1 y RA0-AN0.)

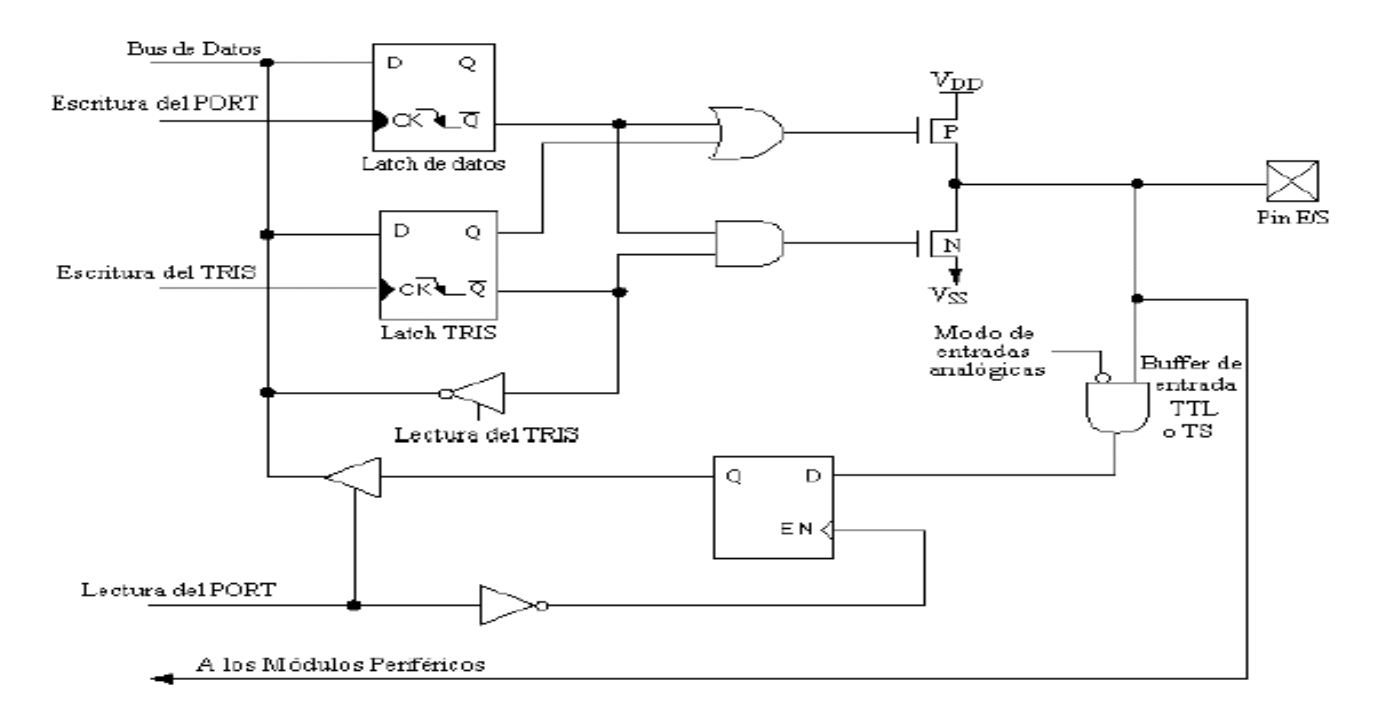

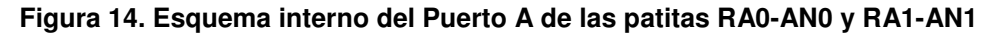

El Puerto A consta de 5 líneas multifuncionales que responden a las siguientes nomenclaturas y misiones:

## **RA0-AN0; RA1-AN1 y RA3-AN3**

Cada una de estas patitas pueden funcionar como Entrada / Salida digital ö como entrada analógica a un comparador (Patitas multiplexadas)

#### RA2-AN2/Vref

Es una patilla que puede realizar 3 funciones (Patilla Multiplexada) ver figura 10.

- 1. E/S digital
- 2. Entrada analógica
- 3. Salida de la tensión de referencia

#### RA/TOCK1.

Puede emplearse como línea de entrada y salida digital, como entrada de la señal de reloj externa para TMR0 o como salida del comparador

## **PUERTO B.**

El Puerto B es un puerto bidireccional con un ancho de 8 bits. El registro de direcciones de datos correspondiente es el registro TRIS B si se ajusta este registro a 1 lógico, el pin Puerto B correspondiente se transforma en entrada, quiere decir que coloca el manejador (driver) de salida correspondiente en el modo de alta impedancia.

Limpiar el bit TRIS B (=0), transforma la pata correspondiente del Puerto B en salida aparece en la pata seleccionada, la figura 15 muestra el diagrama a bloques del PuertoB.:

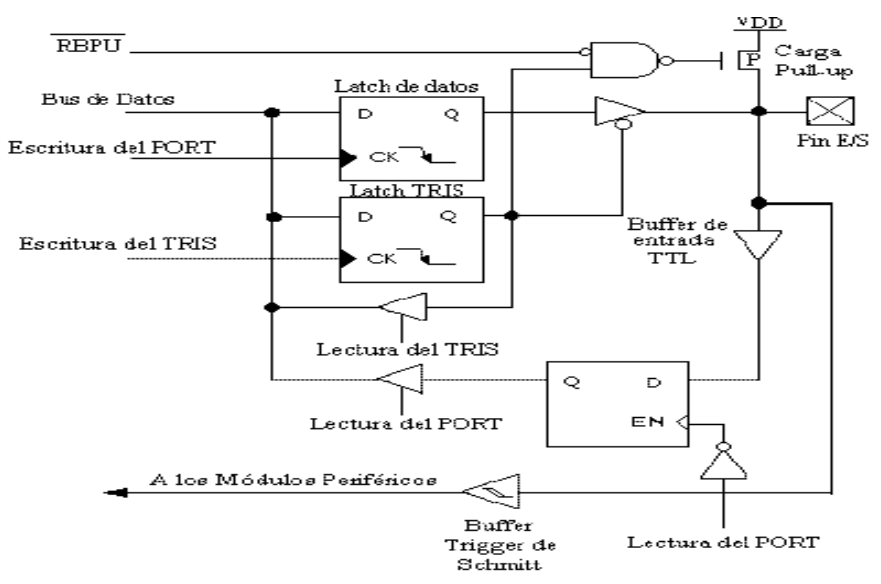

**Figura 15. Diagrama a boques del Puerto B**

## **1.5. Temporizadores**.

El dispositivo 16F628 contiene 3 temporizadores TMR0, TMR1 y TMR2 en el control del robot móvil de este trabajo es de gran importancia para tomar una base de tiempo para el control de velocidad de los motores del robot móvil utilizando el método de PWM (Modulación Por Anchura de Pulso).

El contador/ temporizador TMR0 tiene las siguientes características:

- Contador/Temporizador de 8 bits
- Legible y escribible
- Selector de reloj interno o externo.
- Prescalar de 8 bits programable con software
- Interrupción por exceso de FFh a 00h

El temporizador TMR0 puede funcionar como temporizador o como contador.

En la figura 16 vemos un diagrama a bloques simplificado del temporizador.

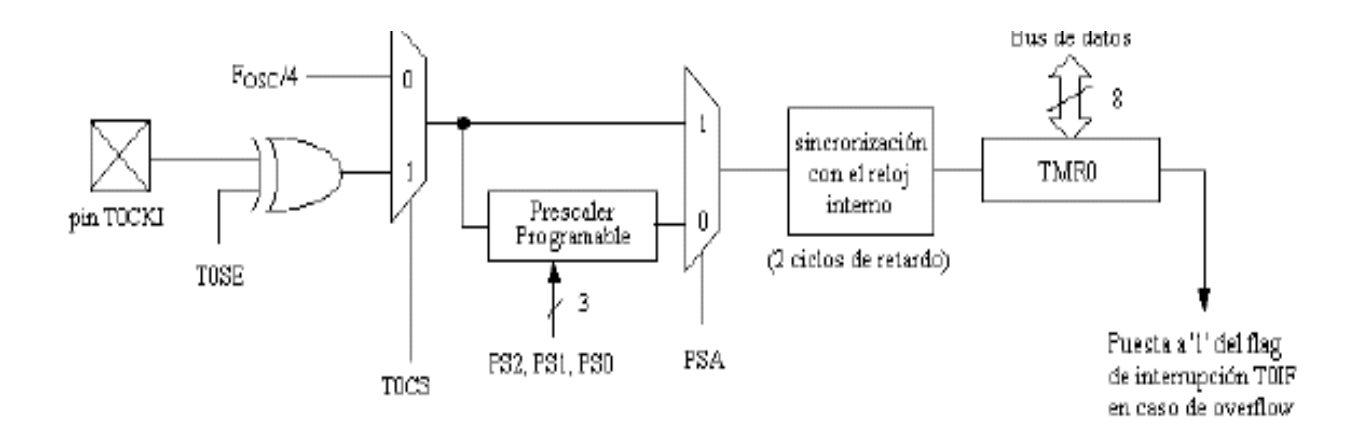

**Figura 16. Diagrama a bloques del Temporizador TMR0**

Temporizador TMR1.

.

El TMR1 se trata de un temporizador contador ascendente de 16 bits por lo que esta implementado mediante dos registros específicos TMR!H (registro alto) y TMR1L (registro bajo) que contienen el valor del contaje en cada momento. El valor del registro

TMR1H-TMR1L evoluciona desde 0000H hasta FFFFH, en cuyo instante activa el señalizador TMR!1F y vuelve a 0000H. Como fuente de los impulsos de reloj existen tres alternativas:

- 1 Generación interna (4 Tosc).
- 2 Generación mediante un oscilador externo controlado por cristal que se conecta en la patita del microcontrolador. El oscilador se activa poniendo a 1 el bit TICON (ver apéndice B)
- 3 Trabaja en modo contador de eventos cuando los impulsos externos a contar se aplican a la patita RC0/TIOSO/TICKI

La fuente de los impulsos de reloj se aplica a un Divisor de Frecuencia (Prescalar) que los divide por 1,2,4,8 según el valor de los bits 1:0 (TICKPS) del registro TICON. El reloj externo puede estar sincronizado o no con el interno según el bit TISYNC de TICON. El interno siempre es sincrono Figura 17.

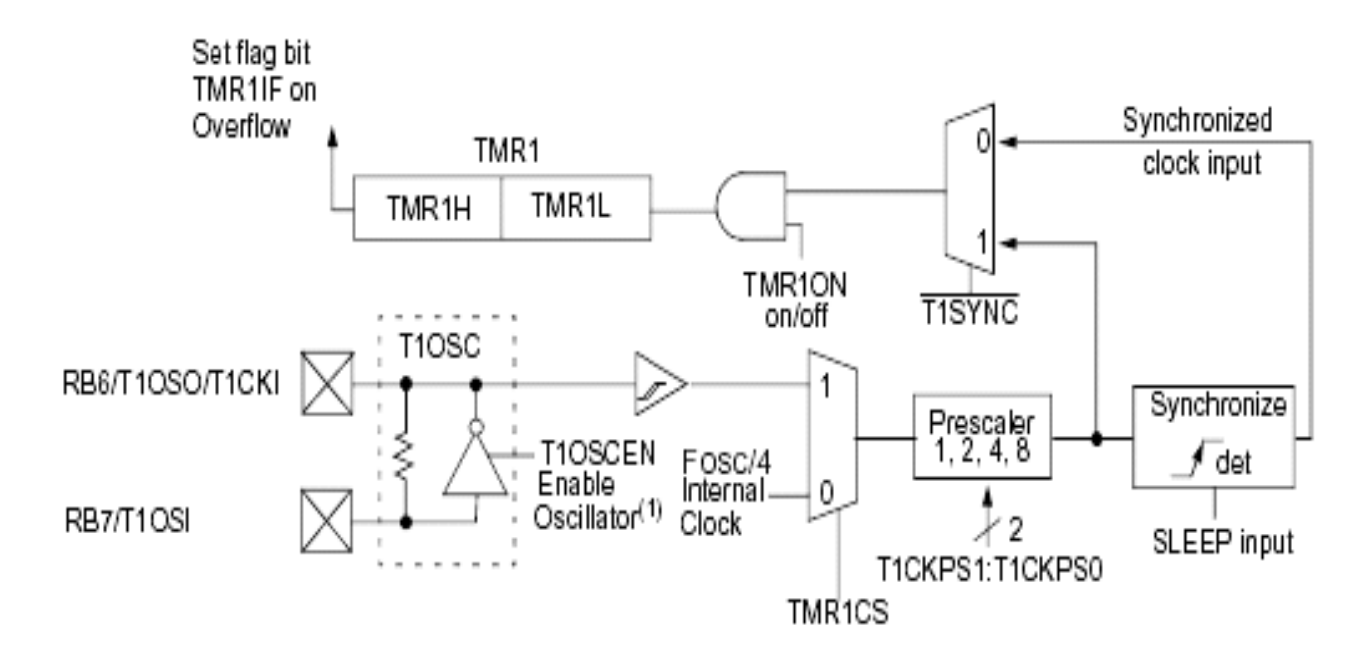

**Figura 17. Diagrama a bloques del temporizador TMR1**

El TMR2 solo esta incorporado en unos pocos modelos de la gama media por que se trata de un temporizador de 8 bits diseñado para usarse conjuntamente con el circuito de Modulación de anchura de Impulsos (PWM).

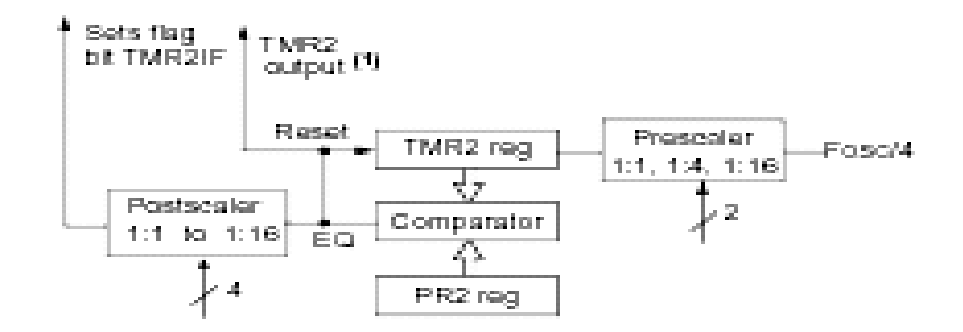

**Figura 18. Diagrama a bloques del temporizador TMR2**

Se incrementa al ritmo de los impulsos que se le aplican (4 Tosc ), que pueden ser divididos por 1, por 4 o por 16 mediante un Predivisor,. Cuando el valor de TMR2 coincide con el PR2 (Registro de Periodo) se genera un impulso en la salida EQ y

TMR2 pasa a 00H. PR2 es un registro específico de lectura y escritura que cuando hay un RESET se carga con el valor FFH. Los impulsos producidos por EQ se aplican a un

Post-divisor que puede dividirlos hasta 1:16 activando su salida al señalizador TMR2IF. El registro T2CON regula los principales parámetros de es te temporizador.

### **1.6. Modulo de Modulación Por Ancho de Pulso.**

El modo de modulación por anchura de impulso se utiliza para atacar elementos continuos con señales discretas

En la figura 17 se puede ver el diagrama de bloques simplificado del módulo Modulación por Ancho de pulso (PWM), que se encuentra dentro del módulo CCP interactuando con el módulo TMR2.

Con este módulo se puede obtener una resolución de salida de hasta 10 bits. Para que este módulo funcione correctamente el pin tiene que estar configurado como salida, mediante el

Temporizador (TRIS) correspondiente.

.

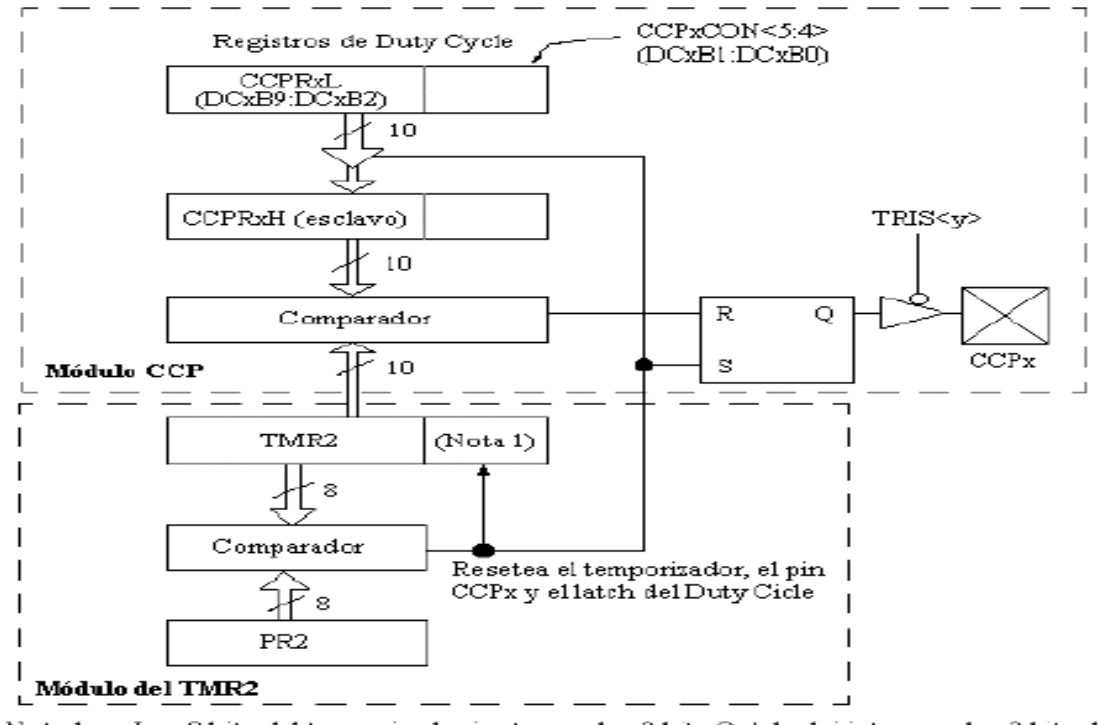

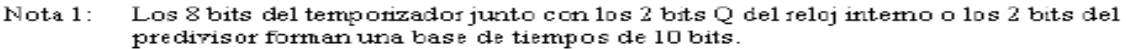

**Figura 19. Diagrama a bloques del modulo Modulación por Ancho de Pulso** 

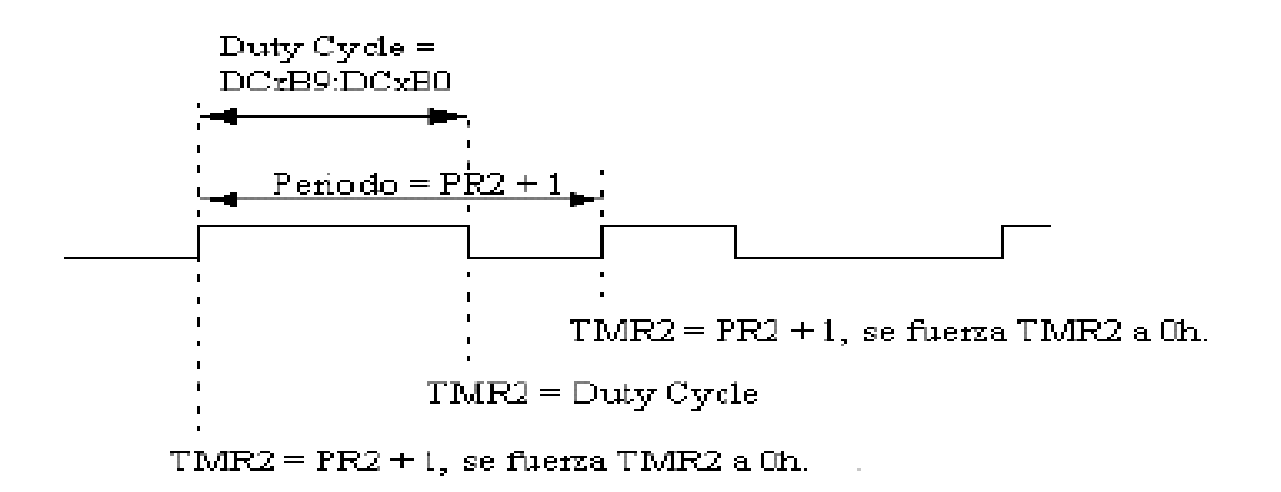

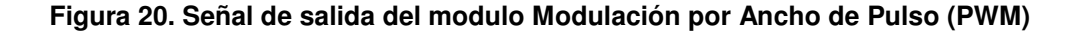
# **2 MECÁNICA Y SENSADO**.

# **2.1. Los materiales del robot móvil.**

El construir un robot móvil requiere sobre todo de ingenio, para la construcción se requieren diferentes tipos de materiales como pueden ser el aluminio, plástico, madera, entre otros.

Para la construcción del chasis del robot móvil el aluminio presenta numerosas ventajas en el robot móvil de este trabajo se utilizó aluminio, este material esta disponible en planchas, en escuadras, en tubos cuadrados o redondos y bajo otras formas. El aluminio es ligero fácil de trabajar, de producir, de cortar y de taladrar pero requiere herramientas específicas que solo se pueden encontrar en talleres mecánicos: sierras mecánicas o eléctricas para las grandes planchas de aluminio y plegadoras. Además, permite crear chasis muy sólidos. Sin embargo, en pequeñas cantidades puede resultar bastante caro.

El plástico también es un material muy utilizado en la robótica, resta también muchas ventajas. A pesar del inconveniente de su precio puede trabajarse fácilmente con herramientas clásicas (una sierra vertical, una taladradora y una trilla térmica para redondear o doblar) asegurar una buena solidez general. Existen diferentes grosores y colores, que pueden mejorar la solidez y la estética del robot móvil.

Entre el resto de los materiales que también pueden utilizarse para fabricar un chasis, esta la madera que presenta un buen compromiso entre la facilidad para ser trabajada y la solidez. Posee un buen aislamiento eléctrico aunque tiene el inconveniente de su peso.

El acero es otro material que se puede emplear para la construcción del chasis aunque es pesado permite soportar la electrónica del robot.

Otra alternativa puede ser material de reciclaje los primeros robots solían construirse con estos materiales Es aconsejable hacer una visita a mayoristas para conseguir recortes de aluminio o acrílico o "simplemente chacharear".

# **2.2. El chasis del robot móvil.**

Hagamos una analogía entre los seres vivos y los robots. El cuerpo humano, como el del robot, contiene una serie de elementos vitales. La naturaleza ha dividido a los seres vivos en dos categorías, aquellos que poseen un esqueleto y aquellos que se protegen con su caparazón. Un robot es similar, a la mayoría de las ocasiones, a una caja de madera, de metal o de plástico, de forma cúbica o cilíndrica. Esta estructura protege la electrónica y la electromecánica de las agresiones externas.

El chasis del robot da soporte a los elementos esenciales: motores baterías, circuitos electrónicos y todos los elementos útiles para la tarea requerida. Pero los brazos manipuladores, las patas del robot o incluso ciertos sensores no están protegidos por esta estructura, en este sentido.

En la actualidad hay una gran variedad de juguetes educativos que pueden servirnos como plataformas base para construir robots móviles las más populares son el lego y el mecano, la primera tiene una serie llamada Técnica que esta enfocada a la construcción de infinidad de prototipos, desde una simple articulación hasta un robot manipulador con elementos neumáticos. Y si bien son muy flexibles lo complicado es el conseguir los elementos reductores y motores que solo se puede adquirir en casas especializadas, que son un poco caros, el adquirir algún kit básico para armar algún vehículo nos proporcionara las piezas necesarias para construir nuestro móvil, con solo unas modificaciones y un poco de ingenio podemos adaptarlos a motores comunes.

Una opción muy variable es el reciclado de juguetes en desuso o económicos que sean de baterías, las ruedas, motores, cajas de reducción y hasta las porta pilas pueden ser reutilizables y por consiguientes económicos, esta es la base que utilizaremos para el robot móvil partes reciclables que nos ayudaran a la construcción del autómata.

La forma y el tamaño de un robot varían mucho y no son proporcionales a su complejidad. Normalmente la forma general depende de la composición interna y de la tarea que tenga que llevar a cabo. Por su aspecto general los robots se clasifican en diferentes categorías:

- Las tortugas que desplazan en el suelo y realizan una sola tarea.
- Los coches, que se construyen sobre chasis de vehículos radio controlados.
- Las latas de conserva parecidas al robot "R2D2" de "la guerra de las galaxias.
- Los brazos manipuladores comentados en la introducción.
- Los androides que se asemejan a los hombres.

Para la construcción del chasis del robot móvil el aluminio presenta numerosas ventajas En el robot móvil de este trabajo se utilizó aluminio, este material esta disponible en planchas, en escuadras, en tubos cuadrados o redondos y bajo otras formas. El aluminio es ligero fácil de trabajar, de producir, de cortar y de taladrar pero requiere herramientas específicas que solo se pueden encontrar en talleres mecánicos: sierras mecánicas o eléctricas para las grandes planchas de aluminio y plegadoras. Además, permite crear chasis muy sólidos. Sin embargo, en pequeñas cantidades puede resultar bastante caro.

El plástico también es un material muy utilizado en la robótica, resta también muchas ventajas. A pesar del inconveniente de su precio puede trabajarse fácilmente con herramientas clásicas (una sierra vertical, una taladradora y una trilla térmica para redondear o doblar) asegurar una buena solidez general. Existen diferentes grosores y colores, que pueden mejorar la solidez y la estética del robot móvil.

Entre el resto de los materiales que también pueden utilizarse para fabricar un chasis, esta la madera que presenta un buen compromiso entre la facilidad para ser trabajada y la solidez. Posee un buen aislamiento eléctrico aunque tiene el inconveniente de su peso.

El acero se utiliza también para reforzar los ángulos y para los ejes de rodamiento, pero su precio es elevado.

Los primeros robots solían construirse con materiales de reciclaje. Es aconsejable hacer una visita a mayoristas para conseguir recortes de aluminio o acrílico o "simplemente chacharear".

El robot móvil de este trabajo se basa en los coches que se construyen sobre chasis que tienen una dirección electrónica y trabajan en forma autónoma

# **2.3. Locomoción.**

Hay una gran variedad de modos de moverse sobre una superficie sólida, entre los robots móviles se ocupan ruedas, cadenas y las patas, que ayudan a desplazar al robot.

Los vehículos de ruedas son, con mucho, los más populares por varias razones prácticas. Los robots con ruedas son más sencillos y más fáciles de construir, la carga que pueden transportar es mayor relativamente. Tanto los robots basados en cadenas como en patas se pueden considerar más complicados y pesados generalmente que los robots de ruedas para una misma carga útil. A esto podemos añadir el que se puede transformar vehículos de ruedas de radio control para usarlos como bases de robots.

La principal desventaja de las ruedas es su empleo en terreno irregular, en el que se comportan bastante mal. Normalmente un vehículo de ruedas podrá sobrepasar un obstáculo que tenga una altura no superior al radio de sus ruedas, entonces una solución es utilizar ruedas mayores que los posibles obstáculos a superar; sin embargo, esta solución, a veces puede no ser practica. Para robots que vayan a funcionar en un entorno natural las cadenas son una opción muy buena porque las cadenas permiten al robot superar obstáculos relativamente mayores y son menos susceptibles que las ruedas de sufrir daños por el entorno, como piedras o arena. El principal inconveniente de las cadenas es su ineficacia, puesto que se produce deslizamiento sobre el terreno al avanzar y al girar.

Potencialmente los robots con patas pueden superar con mayor facilidad que los otros los problemas de los terrenos irregulares. A pesar de que hay un gran interés en diseñar este tipo de robots, su construcción plantea numerosos retos. Estos retos se originan principalmente en el gran número de grados de libertad que requieren los sistemas con patas. Cada pata necesita como mínimo un par de motores lo que produce un mayor coste, así como una mayor complejidad y menor fiabilidad. Es más los algoritmos de control se vuelven mucho más complicados por el gran número de

movimientos a coordinar, los sistemas de patas son un área de investigación muy activo. El robot móvil de este trabajo se selecciono ruedas es decir neumáticos, por su facilidad de control para ser adaptadas con un juego de engranes y un motor.

# **2.4. Neumáticos del robot móvil.**

Los neumáticos son los elementos que tienen mayor influencia en el comportamiento del robot móvil. A la hora de elegirlos se deberá tener en cuenta varios aspectos, como el terreno, si se quiere competir se necesitan neumáticos con mayor agarre aunque tenga menor duración. Para saber un poco más de estos importantes elementos, los clasificaremos por el dibujo (que indica el terreno o las condiciones en el que se debe utilizar) y por el compuesto o tipo de goma en el que están fabricados.

Estos aspectos influyen en el agarre en general podemos decir que en terrenos limpios, funcionaran mejor los neumáticos sin dibujo cuando el piso esta seco, y los neumáticos rayados (con dibujo) cuando el terreno esta mojado. En terrenos sucios con polvo o tierra, se deberá elegir neumáticos rayados. Un neumático blando tendrá siempre mayor agarre y menor duración que un neumático de compuesto duro.

El tamaño de las ruedas de un robot se elige en función de las dimensiones del mismo y también de la imaginación del constructor. Por ejemplo los robots tortuga están equipados con pequeñas ruedas de aproximadamente 5 cm de diámetro. Los robots pueden tener el número de ruedas que se quiera, pero con dos sería suficiente para que pudiera moverse.

Respecto a las ruedas motrices que se ha utilizado para la tracción del robot móvil son de loas utilizadas en juguetes y que se pueden encontrar fácilmente en juguetes usados, también estos neumáticos se pueden fabricar de madera o utilizar unos discos compactos estropeados y por supuesto también pueden comprarse en tiendas de modalismos, estás suelen ser mejores pero mucho más caras, para el diseño de los neumáticos se requiere de un poco de ingenio.

Los neumáticos que utilizaremos en el robot móvil serán neumáticos con rayas ya que en las competencias se requiere que tenga un buen agarre para desplazarse por las pistas.

La figura 21 nos muestra los tipos de neumáticos utilizados en el diseño de robots móviles observamos las superficie del neumático que puede ser lisa o rayada según la aplicación que se le de en la construcción de robots móviles.

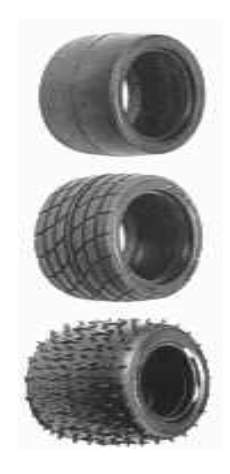

**Figura 21. Tipos de neumáticos** 

# **2.5. Definición de estructuras.**

A la hora de diseñar la tracción del robot móvil utilizando ruedas, podemos pensar en varias opciones que podemos utilizar dependiendo de la aplicación que se le quiera dar al robot, a si pues, podemos optar por una estructura formada por dos ruedas a tracción independientes y una rueda loca como se muestra en la figura 22 (estructura diferencial), o por una arquitectura de triciclo, formada por dos ruedas de tracción y una dirección independiente o por una estructura similar a los coches estructura de carro) tradicionales formada por dos ruedas tractoras con control de dirección y dos ruedas sin tracción.

Otra estructura que se tiene, es la estructura tipo síncrono, en esta estructura todas las ruedas se mueven al mismo tiempo (manera sincronía) para el avance y la vuelta. Las ruedas siempre apuntan en la misma dirección, para dar vuelta giran sobre su propio eje de apoyo manteniendo la posición del frente del robot, evita inestabilidad y pérdida de contacto diferencial, pero representa el inconveniente de complejidad mecánica. La estructura que se opto en este trabajo fue la de Triciclo que cuenta con una sola rueda loca para el movimiento del robot móvil.

Las ruedas locas deben ser capaces de rodar y pivotear sobre si mismas, al igual que las ruedas motrices deberán ser capaces de adaptarse a los obstáculos del terreno. Su movimiento alrededor del eje sobre el que pivotea debe ser lo más suave posible para no dificultar la rotación del robot, de lo contrario es posible que se bloque y patine si no se elige de forma adecuada. Las soluciones para estos tipos de ruedas pueden ser muchas, en este trabajo se ha optado por una rueda que gira libremente sobre su eje, gracias a una pequeña plataforma con rodamientos de las que podemos encontrar casi en cualquier ferretería, además hay un gran surtido de ellas referente a tamaños. Otra opción podría ser utilizar la bola de un rol on de desodorante, a la que se le adapten unas pequeñas escuadras para fijarla a la estructura.

RUEDAS DE TRACCIÓN **DIFERENCIAL** RUEDAS DE TRACCIÓN **TRICICLO** 

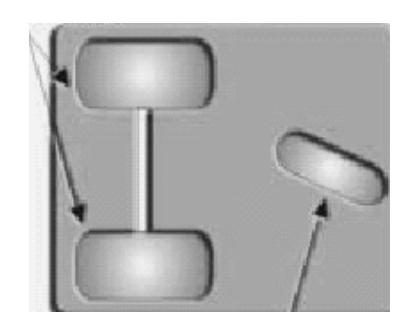

# **INDEPENDIENTE EXECUTE:** FIJAS CON EJE COMÚN

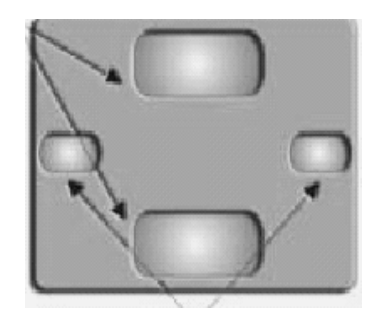

 RUEDAS PARA ESTABILIDAD SIN TRACCIÓN

.

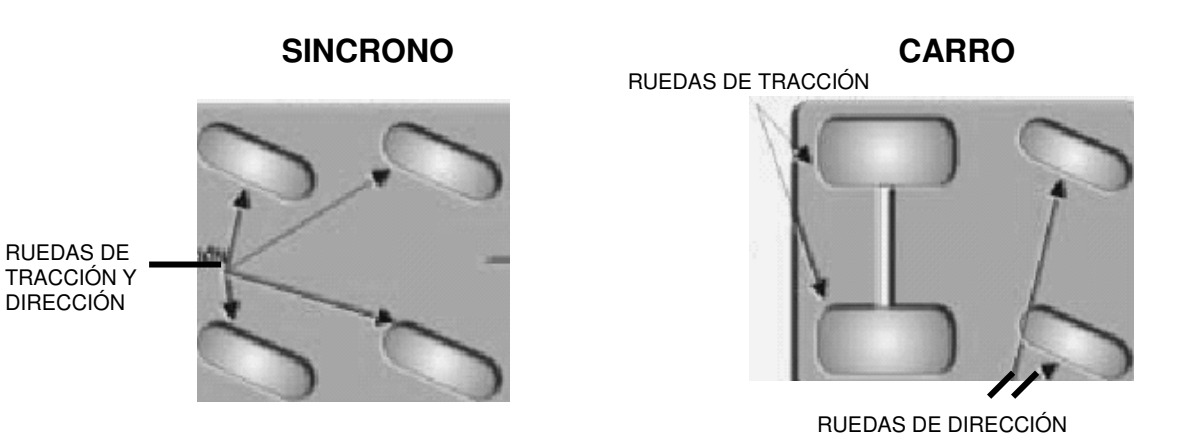

**Figura 22. Estructuras básicas** 

La estructura básica del robot móvil de este trabajo es la mostrada en la figura 23 que nos muestra una configuración de 3 ruedas, como se indica, dos de las ruedas que se denominan ruedas motrices son las responsables del desplazamiento del móvil y serán impulsadas por una caja de reducción y un motor de corriente continua motor por cada una, esta caja puede ser de algún juguete o un servo modificado, la tercera rueda es de giro libre o rueda loca que esta adosada a un eje que no es concéntrico permitiéndole así no representar alguna resistencia al desplazamiento del robot móvil y su funcionamiento principal es de apoyo en este trabajo este es el tipo de estructura que se selecciono por su facilidad en su construcción y control.

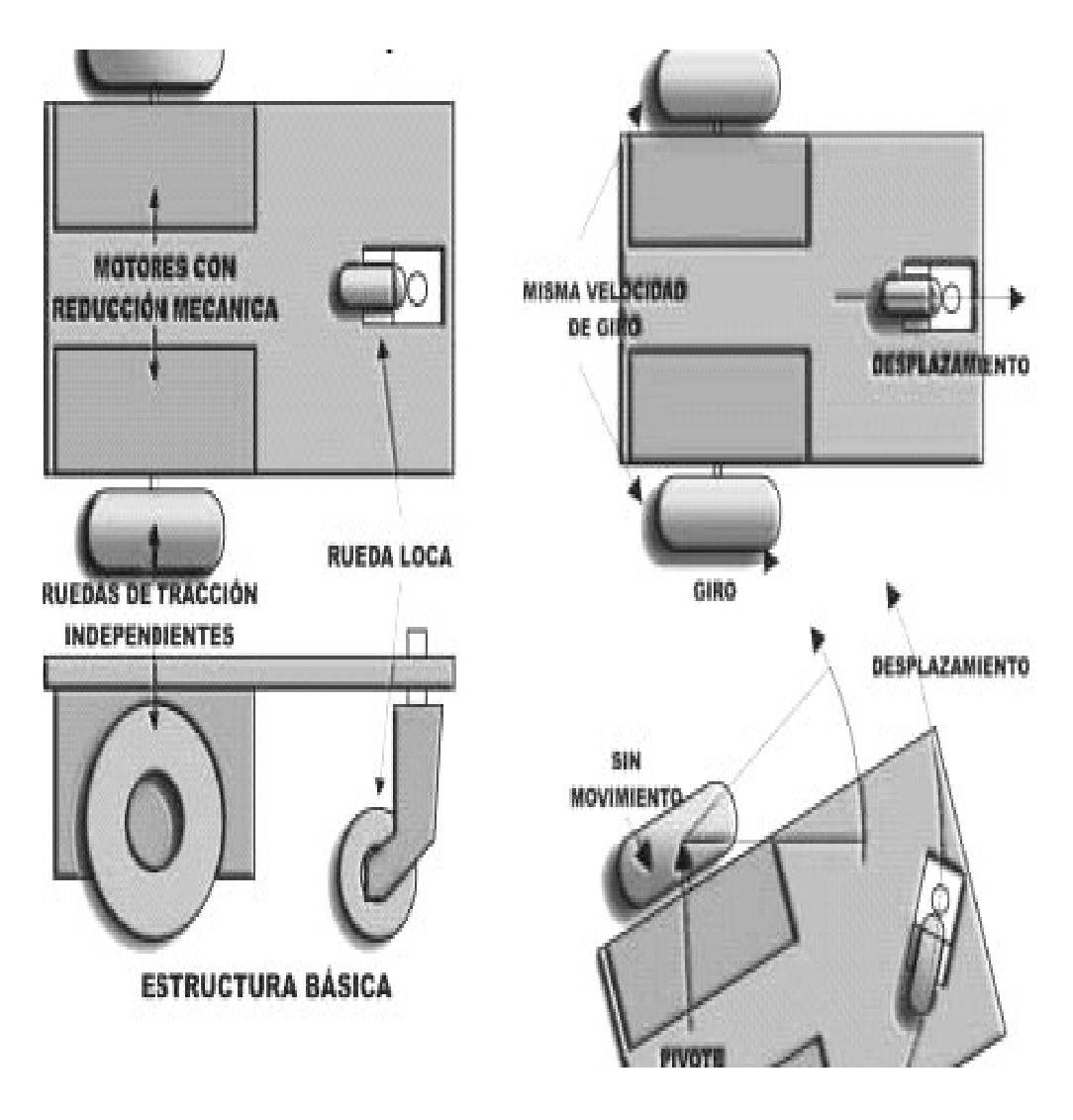

**Figura 23. Estructura del robot móvil** 

Las ventajas que presenta son las siguientes: al girar las ruedas motrices a la misma velocidad, el móvil se desplazara en línea recta, si en algún momento se desea que el mismo gire hacia la derecha o izquierda podemos detener uno de los motores y el móvil dará vuelta tomando como eje de giro el punto de contacto de la rueda que este detenida, en caso de girar en el otro sentido, el eje de giro será la que este en turno a girar. Analizando estos movimientos observamos que el desplazamiento es mínimo al dar vuelta, a demás que ya no requiere de algún otro motor que haga la función de eje de dirección como seria necesario en caso de ser de cuatro ruedas por ejemplo el automóvil.

La rueda loca solo cumple la función de dar estabilidad al sistema. Las cosas mejoran para el caso en que las ruedas motrices tengan la capacidad de invertir su sentido contrario a la otra, el eje de giro del robot móvil será la parte central del eje imaginario que pasa por las dos ruedas, esto dará la posibilidad de que se pueda orientar el robot en cualquier dirección o que gire sobre si mismo 360 grados

# **2.6. Engranes**.

La mayor parte de los motores que utilizan los rotores móviles giran demasiado aprisa y no tienen el par suficiente. Se puede hacer lento el motor fácilmente tocando su eje, e incluso se puede bloquear completamente, la utilización de engranajes permite transformar un pequeño motor rápido pero poco potente, en un motor mas lento pero con mejor par, permitiendo así motorizar las ruedas, brazos, pinzas y otros mecanismos, hay que elegir bien la relación de reducción desde el motor hasta el eje final donde actúa la fuerza.

Incluir una caja de velocidades en un robot móvil consistirá, por tanto, en elegir una muy buena relación de reducción o transformación utilizando piñones con una buena relación mutua, se deberá experimentar diferentes relaciones hasta conseguir la velocidad deseada en el eje de la rueda o el par necesario para que el móvil se desplace sin sobrecargar los motores.

Para reducir la velocidad de un motor, se colocará sobre su eje un piñón con pocos dientes y sobre el eje de la rueda un piñón con muchos dientes que será arrastrado por el piñón pequeño. Si se desea una relación grande, entonces las dimensiones de la caja de reducción se debe aumentar proporcionalmente, para entender esto se seleccionó un conjunto de conceptos de lo que son y como funcionan estos piñones o engranes.

# **2.6.1. Engranaje Recto**.

El engranaje recto está formado por dos ruedas dentadas cilíndricas rectas. Es el mecanismo de transmisión robusto, pero que solo transmite movimiento entre árboles próximos y, en general paralelos. En algunos casos puede ser un sistema ruidoso, pero que es útil para transmitir potencias elevadas requiere lubricación para minimizar el rozamiento.

Podemos observar engranajes en maquinas de escribir, sé vera que las ruedas giran en sentido opuesto.

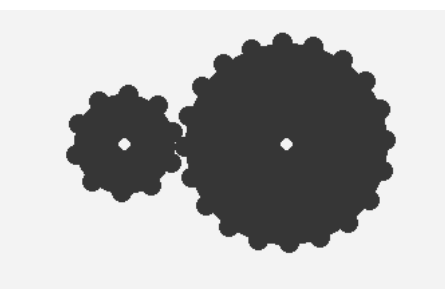

**Figura 24. Engranaje recto** 

Cada rueda dentada se caracteriza por el número de dientes y por el diámetro de la circunferencia primitiva estos dos valores determinan el paso, que debe ser el mismo en ambas ruedas, a la rueda más pequeña se le suele llamar piñón.

La relación de transmisión del mecanismo queda determinada por el número de dientes de las ruedas según la expresión

 $I = z$  conductora / z conducida

Donde: I: relación de transmisión

Z conductora: número de dientes de la rueda enducida.

En un sistema de transmisión de movimiento se define la relación de transmisión del mecanismo como el cociente de las velocidades de giro de los árboles:

 $I = w$  resistencia / w del motor:

Donde:

 w resistencia: velocidad de giro del árbol resistente w motor: velocidad de giro del árbol motor

Esta magnitud, por definición, no tiene dimensiones. Cuando la relación de transmisión es mayor que 1, el árbol resistente gira más rápido que el motor, y se dice que el sistema es multiplicador. El momento de torsión, sin embargo es menor. Cuando pasa lo contrario, el sistema se llama reductor. A demás de determinar las velocidades de giro la relación de transmisión permite aumentar el momento resistente para una potencia determinada del árbol motor.

En el diseño de un mecanismo, se ajustan las formas y medidas de los diferentes componentes para garantizar la relación de transmisión deseada.

Diversos elementos de máquinas y mecanismos son capaces de producir trabajo mecánico. En algunos casos, el elemento se mueve siguiendo una línea recta, en un movimiento alternativo. El trabajo se produce cuando el elemento produce el desplazamiento de otro objeto, debido a la fuerza aplicada al objeto en la misma dirección y sentido del desplazamiento. La potencia mecánica se incrementa cuando se puede producir el mismo trabajo en un tiempo inferior de manera que:

 $P = FV$ 

Donde:

P: potencia mecánica F: fuerza aplicada al objeto V: velocidad del objeto

En otras ocasiones el elemento que produce trabajo gira solidariamente con el árbol conducido. Para conseguir este giro hay que vencer las fuerzas resistentes que pueden provenir de cargas externas. Cuando la recta de acción de la fuerza externa no pasa por el eje de giro genera un par resistente, que depende de la magnitud de la fuerza y de la distancia de la recta al eje, según:

 $M = F I$ 

**Donde** M: par resistente F: fuerza resistente l: distancia de la recta de acción al eje

La potencia mecánica desarrollada depende del par resistente y de la velocidad de giro del elemento según:

 $P = M W$ Donde W: velocidad de giro en el eje M: par resistente En cualquier caso, la potencia útil proviene de la potencia suministrada por los elementos motores de la máquina o mecanismo, y se define un rendimiento de la forma:  $\eta = P$  útil / P motor Donde η: Rendimiento o eficiencia. P útil: potencia útil

P: potencia suministrada.

Cuando el rendimiento es de 100%  $(n = 1)$ , no hay pérdidas mecánicas y la potencia útil coincide con la potencia suministrada. En estas circunstancias, la potencia disponible puede destinarse a aumentar la fuerza o el par útil, la máquina o mecanismo disminuye su velocidad.

En un mecanismo de transmisión el par útil se determina como

M útil = η M motor / I

Donde:

M útil: par útil M motor: PAR en el árbol motor I: relación de transmisión

#### **2.6.2. Tren de engranajes simple.**

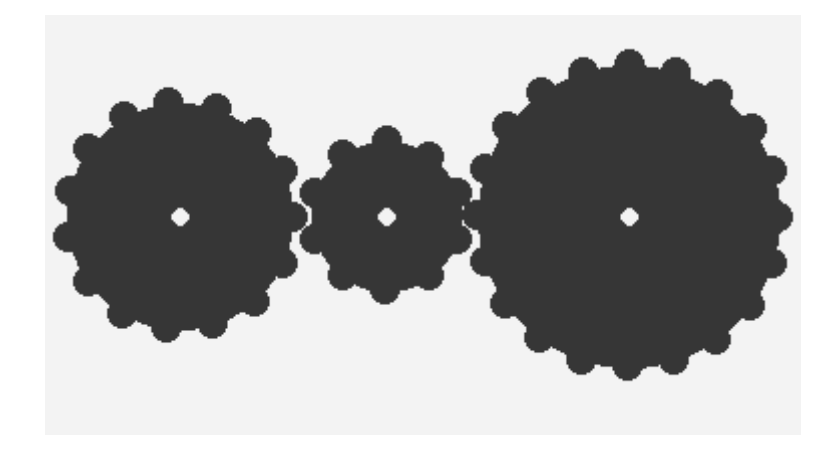

**Figura 25. Tren de engranajes simples.** 

El mecanismo esta formado por más de dos ruedas dentadas simples que engranen aquí citaremos el caso más sencillo, en que solo hay tres ruedas. La rueda motriz transmite el giro a una rueda intermedia, que suele llamarse rueda loca o engranaje loco. Finalmente el giro se transmite a la rueda solidaria al árbol resistente. Esta disposición permite que el árbol motor y el resistente giren en el mismo sentido. La relación de transmisión viene dada por el producto de los engranajes que tienen el mecanismo, de manera que:

 $I = 1112$ 

- I1: Relación de transmisión del mecanismo 1 y 2.
- I2: Relación de transmisión entre las ruedas 2 y 3

Es inmediato comprobar a partir de esta expresión, que el engranaje loco no tiene influencia alguna en la relación de transmisión del sistema, y que simplemente actúa como intermediario entre las ruedas externas. Este resultado es generalizable a un número arbitrario de ruedas intermedias. Por lo tanto, obtenemos la sencilla expresión.

 $I = z$  conductora / z resistente Donde

z conductora: numero de dientes de la rueda conductora z resistente: número de dientes de la rueda resistente

**2.6.3. Tren de engranajes compuesto.** 

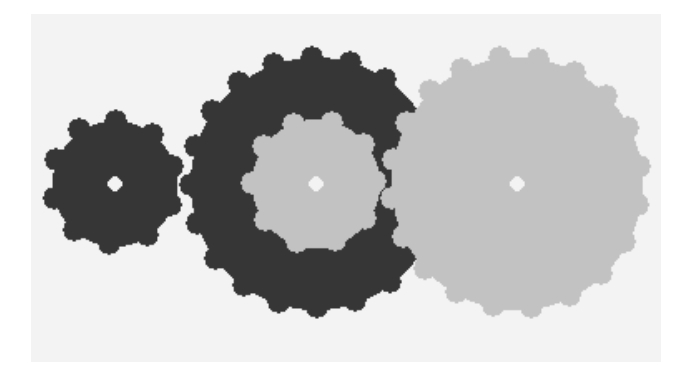

**Figura 26. Tren de engranajes completo** 

El mecanismo esta formado por más de dos ruedas dentadas compuestas, que engranan. Las ruedas compuestas constan de dos o más ruedas dentadas simples solidarias a un mismo árbol o eje. En el caso más sencillo se usan tres ruedas dentadas dobles idénticas, de forma que la rueda pequeña de una rueda doble engrana con la rueda grande de la rueda doble siguiente. Así se consiguen relaciones de transmisión, multiplicadoras o reductoras muy grandes. Efectivamente, su valor viene dado por el producto de los dos engranajes simples que tienen el mecanismo de manera que, este tipo de sistema es el que se utilizó en el diseño del robot móvil.

 $I = i1$  i2

Donde i1: relación de transmisión entre las ruedas 1 y 2 i2: relación de transmisión entre las ruedas 2 y 3

Como las ruedas dobles son iguales, i1 e i2 tienen el mismo valor. Por lo tanto, la relación de transmisión global es el cuadrado de la que le corresponde a un engranaje simple. En función de las características de la rueda doble tenemos que:

 $I = (z1 / z2) 2$ 

Z1: diente de la primera rueda simple que engrana

Z2: dientes de la segunda rueda simple que engrana

En la actualidad hay una gran variedad de juguetes educativos que pueden servir como plataforma base para construir mini robots como ya se menciono las más populares son el lego y el Mecano, la otra opción como se ha ido mencionando es el reciclado de juguetes en desuso o económicos que sean de baterías, las ruedas, motores cajas de reducción y hasta las porta pilas pueden ser reutilizables por consiguiente económico.

# **2.7. ETAPA DE SENSADO.**

En esta etapa se pueden utilizar diferentes tipos de sensores para el control del robot móvil los más comunes son los sensores infrarrojos para la detección de la línea blanca, normalmente están formados por dispositivos fotoeléctricos, el dispositivo más empleado es el fototransistor.

Un fototransistor es un transistor semiconductor que responde a la intensidad de luz en su lente, en lugar de a su corriente de base. Los fototransistores pueden responder tanto a la luz incidente como a su corriente de base. El fototransistor de la figura 28 no tiene una conexión de base, por lo que responde únicamente a la luz. Las flechas onduladas que apuntan hacia la localidad de la base simbolizan que el transistor es un fototransistor.

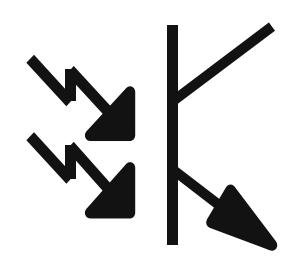

**Figura 27. Fototransistor** 

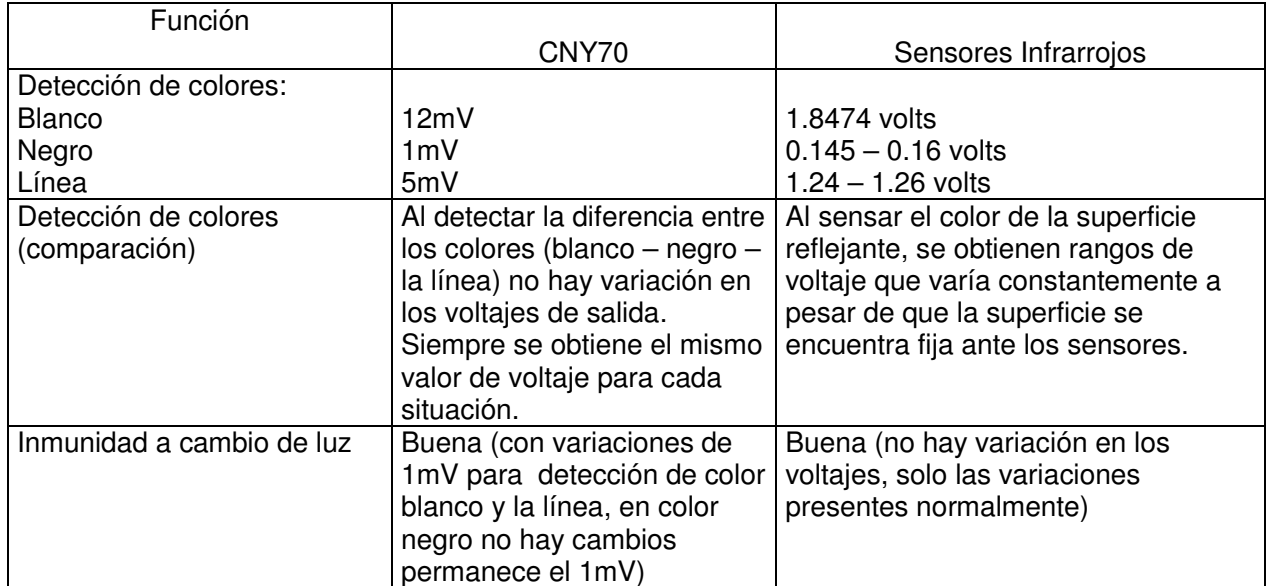

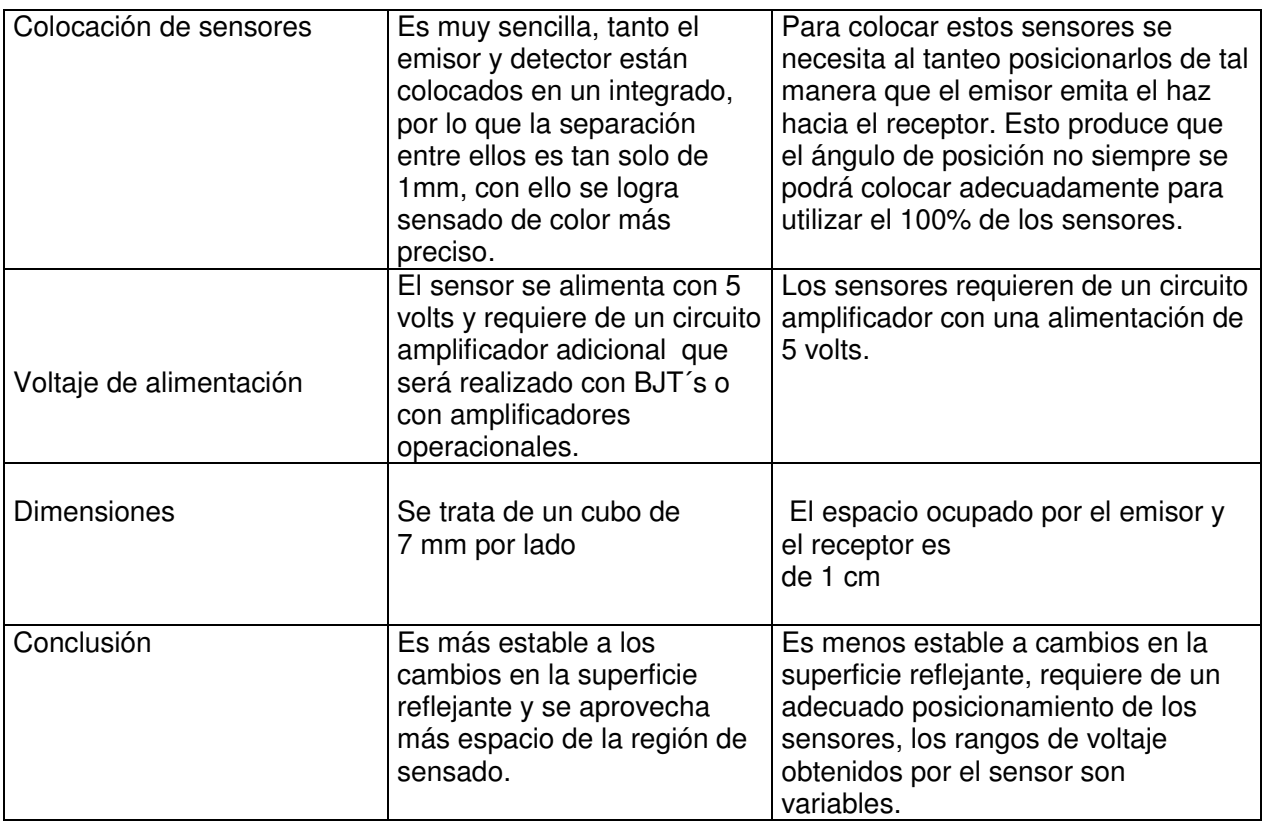

#### **Tabla 1 tabla comparativa de sensores de reflexión**

# **Características adecuadas para la selección de los sensores del robot móvil**

El sensor adecuado para el robot móvil debe contar con las siguientes características:

- Alta sensibilidad de distinción entre el color blanco y negro.
- Inmunidad a cambios de iluminación de ambiente.
- Poco consumo de potencia estabilidad en valores de voltaje que entrega.

Antes de la elección de los sensores se requirió de un análisis de la capacidad de los sensores, este análisis se puede observa en la Tabla 1, en base este análisis se selecciono el sensor CNY70.

El CNY70 es un sensor de infrarrojos de corto alcance basado en un diodo emisor de luz infrarroja y un receptor formado por un fototransistor, ambos apunatado en la misma dirección y cuyo funcionamiento se basa en la capacidad de reflexión del objeto, y la detección del rayo reflejado por un receptor

Se muestra en la figura 28 la estructura interna del CNY70:

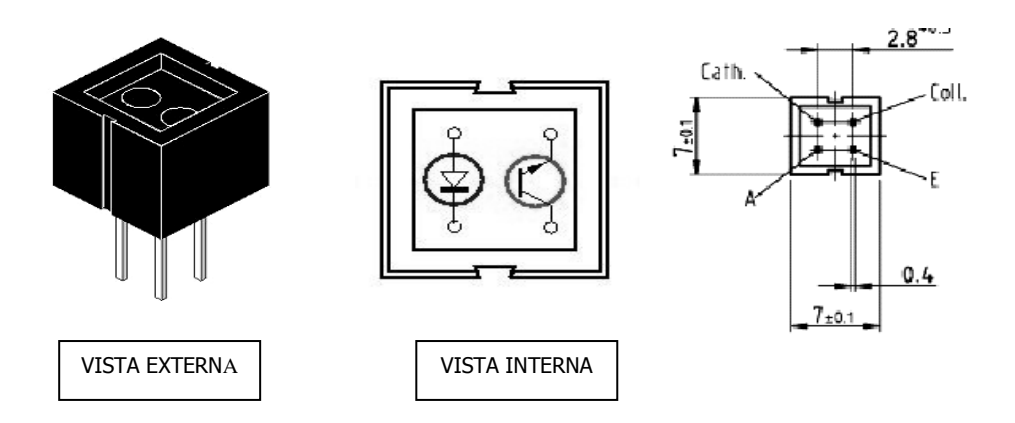

**Figura 28 Estructura interna del sensor CNY70.** 

El CNY70 tiene cuatro pines de conexión. Dos de ellos se corresponden con el ánodo y cátodo del emisor, y las otras dos se corresponden con el colector y el emisor del receptor. Los valores de las resistencias son típicamente 10K ohmios para el receptor y 220 ohmios para el emisor.

Cuando el sensor este sobre la línea negra la luz es absorbida y el fototransistor se mantiene en corte, por lo que la salida es a nivel bajo mientras que si esta en fondo blanco que refleja la luz, el fototransistor se satura y a la salida del circuito obtenemos un nivel alto, esto se logra si utilizamos el arreglo A

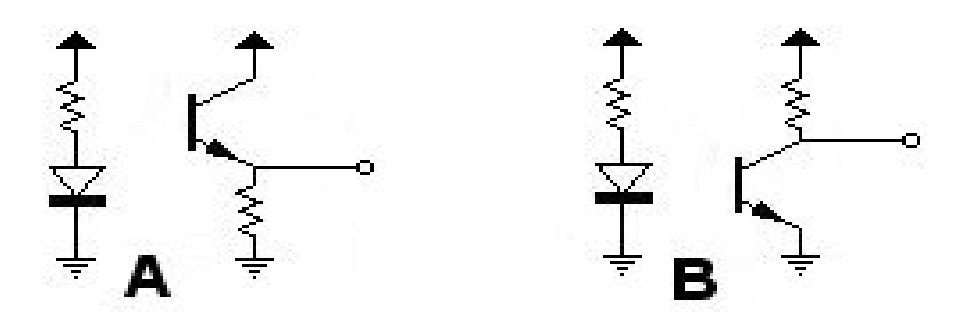

**Figura 29. Diferentes posibilidades de montaje del CNY70** 

En el arreglo B es justamente al contrario en resumen la operación del sensor CNY70 es: El CNY70 devuelve por la pata de salida correspondiente, según el montaje, un voltaje relacionado con la cantidad de rayo reflectado por el objeto. Para el montaje A, se leerá del emisor un '1' cuando se refleje luz y un '0' cuando no se refleje. Para el montaje B los valores se leen del colector, y son los contrarios al montaje A.

# **Diagrama y el funcionamiento del circuito a emplear**:

El fototransistor conducirá más, contra más luz reflejada del emisor captada por su base. La salida de este dispositivo es analógica y viene determinada por la cantidad de luz reflejada. Para obtener la salida digital que se aplicará al microcontrolador se utilizará el siguiente circuito (Figura 31) basado en un amplificador operacional configurado en modo comparador, en la salida del circuito obtendremos una señal cuadrada lista para su interconexión con la entrada de cualquier Microcontrolador.

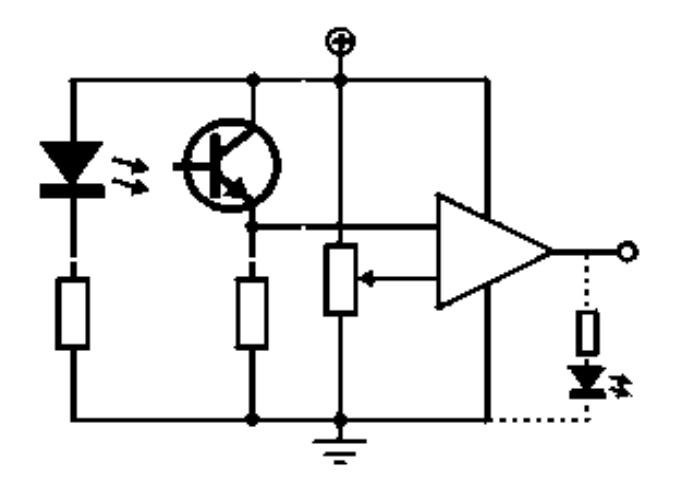

**Figura 30. Conexión del sensor CNY70 a un comparador** 

La sensibilidad del circuito es ajustable mediante la resistencia variable de 10k. La salida del LM358 varia de 0V para nivel lógico 0 a unos 3,3V para nivel lógico 1, con lo que puede ser llevada directamente a un disparador trigger schmitt para conformar pulsos de niveles TTL de 0 a 5V si fuese necesario.

# **3 CINEMÁTICA DEL ROBOT MÓVIL.**

La robótica móvil hace uso de tres tipos de motores de corriente continua, los motores de imán permanente, los motores paso a paso y los servomotores. Los motores de imán permanente son los motores más clásicos y permiten trabajar con cargas pesadas (accionadores de ruedas de robot) Los motores paso a paso, que utilizan una electrónica un poco más compleja, aportan por el contrario una precisión de posicionamiento muy útil para los brazos de un autómata y los servomotores permiten un mejor control pero son un poco caros.

Se comenzará explicando el funcionamiento del motor de corriente continua.

# **3.1 Motores de corriente continúa.**

Los motores de corriente continua (cc) son maquinas eléctricas que convierten energía eléctrica de corriente continua en energía mecánica. Las partes que integran un motor eléctrico de corriente continua son:

- Estator (yugo o carcasa).
- Polos.
- Zapatas polares
- Bobinas inductoras.
- Armadura (rotor inducido).
- Ranuras u orificios para alojar conductores.
- Conmutador o colector (segmentos delgados)
- Escobillas (carbones)

La carcasa (Estator) es de acero porque se usa para completar el circuito magnético del inductor. Se construye en tres tipos: abierto, semicerrado y cerrado.

La primera tiene aberturas en las tapas laterales, de manera que el aire puede circular libremente por el motor. La armadura semicerrada tiene las aberturas cubiertas por tela o malla de alambre o bien pequeñas perforaciones en las tapas, el aire puede circular, pero se impide la entrada de ciertos materiales u objetos al motor.

El tercer tipo (cerrado) está provisto de tapas enteras, formando una envoltura totalmente hermética. El núcleo del inducido se forma con laminas de acero apretadas fuertemente entre si.

La construcción laminar se emplea para impedir la circulación de corrientes inducidas (corrientes parásitas) en el interior del núcleo; El núcleo del inducido es también parte del circuito magnético del motor y esta ranurado longitudinalmente en toda su superficie; en estas ranuras se aloja el devanado del inducido.

Este devanado es una serie de bobinas formadas en las ranuras mencionadas, cuyos extremos se conectan a los segmentos del conmutador. El número de espiras y al diámetro del conductor se determinan por la velocidad y el voltaje de trabajo del motor.

La función del inducido es establecer polos magnéticos en la superficie del mismo, que reaccione con el inductor.

Los devanados del inductor generalmente son de tres tipos derivación o shunt, serie y compuestos o compound. Los de primer tipo tienen gran número de espiras, de conductor relativamente delgadas, los de segundo tipo son de pequeño número de espiras de conductor grueso. Los de tercer tipo son una combinación de shunt y serie. El nombre de cada tipo se refiere al modo de conexión con el inducido (en paralelo en serie o en paralelo serie) la función del inductor es producir los polos magnéticos necesarios para la inducción electromagnética de la interacción y movimiento relativo entre el inductor e inducido dependerá que la maquina de corriente continua sea motor o generador.

# **3.1.1 Funcionamiento.**

Un motor de corriente continua funciona según la primera ley de magnetismo, que expresa que polos iguales se repelen y polos distintos se atraen. La corriente que circula por las bobinas del inductor (campo) produce la polaridad magnética de este, mientras que la que circula por el devanado del inducido (armadura) origina polos magnéticos a la mitad entre los polos del inductor. La atracción y repulsión entre los dos grupos de polos produce la rotación. Invirtiendo el sentido de la corriente en el inductor o en el inducido, se invertirá, respectivamente, la polaridad magnética del primero o del segundo y, por tanto, la rotación del motor.

# **Gráficas de los motores de corriente continua.**

Un motor de corriente continua se entiende como un conversor de potencia eléctrica Pw, de corriente I y tensión V, en potencia mecánica (Pmec de velocidad C y par M). Las perdidas en el motor son debidas a tres efectos pérdidas fricción, pérdidas atribuibles a la potencia mecánica y pérdidas debidas al efecto joule Pj en las bobinas del motor de resistencia R). Así el balance de potencia se puede escribir mediante la ecuación:

$$
\mathsf{P}_{\mathsf{el}} = \mathsf{P}_{\mathsf{mec}} + \mathsf{P}_{\mathsf{j}}
$$

Que se puede descomponer:

$$
\frac{V.I = \pi \quad n.M+R.}{30000}
$$

La disposición geométrica del círculo magnético de un motor y el bobinado del mismo definen cómo el motor convierte la potencia eléctrica de entrada en potencia mecánica como salida.

En esta conversión se pueden definir dos parámetros fundamentales constantes de velocidad  $K_n$  y la constante de par  $k_M$ . La primera relaciona la fuerza electromotriz inducida en el motor con la velocidad de giro de este:

$$
n = K_n \cdot V_{ind}
$$

La segunda relaciona el par mecánico con la corriente eléctrica:

#### $M = K_M$ .

Esta relación indica que es equivalente hablar de modificación de la corriente que modificación del par del motor.

Todos estos parámetros se pueden relacionar en gráficos.

**Gráfica velocidad-par:** en esta curva describe el funcionamiento del motor a tensión constante V:

**La velocidad decrece linealmente con el aumento del par. Cuanto más rápido gira el motor, menos par puede proporcionar Gráfica velocidad frente el par** 

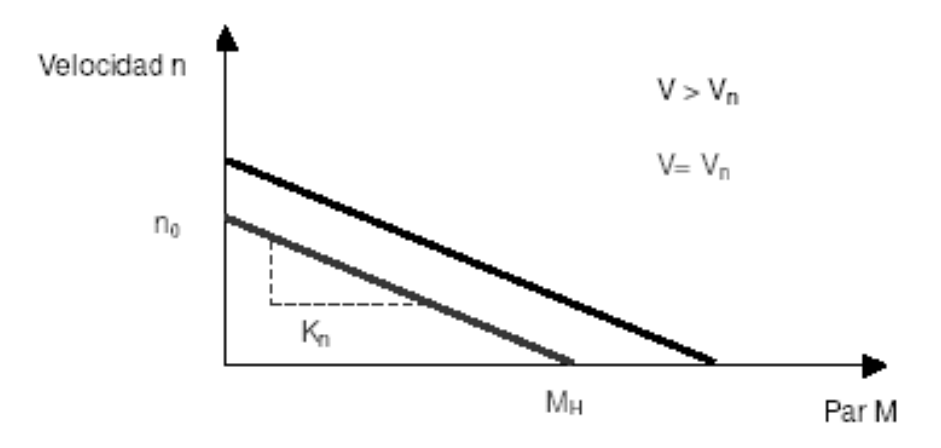

**Figura 31. Gráfica par contra velocidad** 

La recta en cuestión se puede definir mediante dos puntos: el de carga nula y el rotor bloqueado, que proporcionara el mínimo y máximo par respectivamente.

Estos parámetros vienen dados por el fabricante. De esta gráfica se puede obtener  $t$ ambién el parámetro  $K_n$  como la pendiente de la gráfica. Esta variable es una de las que más información proporciona a la hora de comparar entre dos motores distintos.

**Gráfica de la corriente:** Esta curva representa la equivalencia entre corriente y par antes mencionada. Se puede dibujar fácilmente conociendo dos puntos, ya que se trata de una recta. Se elegirán los puntos de carga nula y la corriente de comienzo del movimiento IA. El primer parámetro se trata de la corriente necesaria para vencer el par de fricción M<sub>R</sub>.

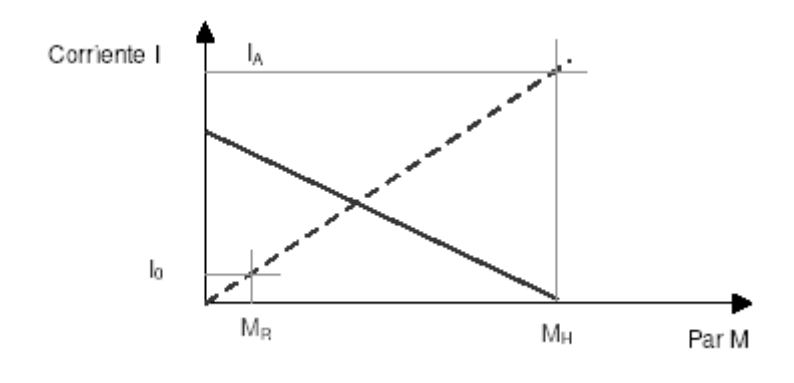

Todos estos parámetros son proporcionados por el fabricante.

**Figura 32. Gráfica Par contra corriente** 

Los motores desarrollan el máximo par cuando inician el movimiento. Normalmente se tiene un par mucho mayor que el par de funcionamiento en régimen estacionario. Este par  $M_H$  puede obtenerse como:

# $M_H = K_M$ **l**a

Gráfica de la potencia mecánica estudia la potencia mecánica de salida  $P_2$  en función de la velocidad de giro n y el par M:

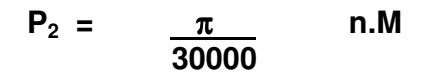

En una gráfica velocidad-par esta potencia de salida corresponde con el área del rectángulo bajo la recta, debido por el punto de funcionamiento del motor la potencia mecánica es máxima en el punto intermedio entre el rotor sin carga y bloqueado. La gráfica de la potencia mecánica es una parábola cuyo punto máximo (dado por el fabricante) depende cuadráticamente del voltaje aplicado al motor.

**Gráfica de la eficiencia**: la eficiencia η describe la relación entre la potencia mecánica obtenida y la potencia eléctrica proporcionada.

Se puede observar que a una tensión entre bordes del motor constante V, y debido a la proporcionalidad entre el par y la corriente, la eficiencia aumenta con el incremento de la velocidad (decremento del par) Con un par bajo, las perdidas por fricción se vuelven cada vez más significantes, y la eficiencia se aproxima rápidamente a cero. La máxima eficiencia (parámetro dado por el fabricante) se calcula usando la corriente de comienzo del movimiento y la corriente en vacío, y depende del valor de la tensión aplicada.

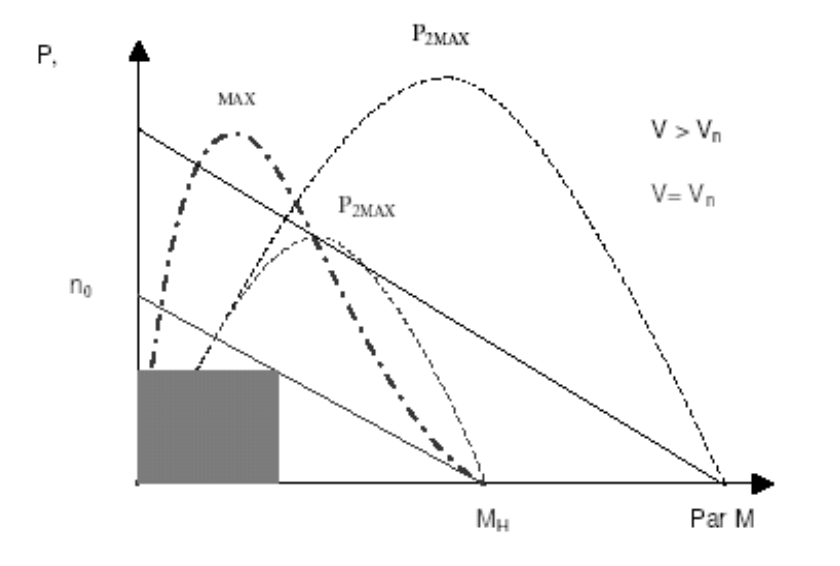

**Figura 33. Gráfica de la efiencia de un motor de corriente continua.**

Se puede observar en la figura 33 que la máxima eficiencia y el máximo par no ocurren al mismo par. Esto es importante a la hora de la elección de los motores**.** Se debe tener en cuenta, si lo que se quiere es máxima eficiencia o par. En el caso del robot móvil el efecto de este proyecto, interesa que la eficiencia sea lo mayor posible. Al ir alimentado por baterías, un aumento en la eficiencia supone un aumento en la autonomía del robot móvil.

Una propuesta de lo que primero que hay que plantear a la hora de elegir un motor es:

- $\checkmark$  A que velocidad y par se requiere mover el motor.
- $\checkmark$  Cuánto dura un periodo de movimiento de la carga.
- $\checkmark$  Qué aceleración habrá.
- $\checkmark$  Qué magnitud tienen las inercias del sistema.

Sin embargo tanto la mecánica como las condiciones de trabajo son bastante indeterminadas, ya que carecemos de datos concretos. El robot dispone de demasiados elementos como para calcular exactamente su inercia y peso y muchos de ellos aun no se conocen y la rutina de funcionamiento no está aún definida. El procedimiento de cálculo se basara en la estimación del peso del robot y en las propiedades eléctricas que ofrezcan las baterías que se empleen, aplicando un margen de seguridad a los resultados obtenidos considerables.

La elección de un motor u otro nos lleva a un razonamiento global sobre el robot, los motores que controlan las ruedas, así como las baterías, son los elementos más pesados de un robot, posicionando los motores de la forma más adecuada sobre el chasis del robot se facilitaran los diferentes desplazamientos deseados. Se debe evitar concentrar el peso del robot sobre las ruedas si no queremos que éstas se vean forzadas, lo que disminuiría la eficacia, los desplazamientos y la autonomía de la plataforma

Los motores de corriente continua son los pilares de la robótica es sorprendente ver como un pequeño motor puede desarrollar tanta potencia mediante la reducción con engranes, el control de estos motores se lleva a cabo de diferentes formas ya sea utilizando interruptores o electrónica hasta llegar a utilizar alta tecnología como por ejemplo microprocesadores, microcontroladores, convertidores análogos digitales etc.

# **3.2 Control de motores de corriente continua.**

En el diseño y construcción de un robot es indispensable como se menciono un motor y es importante saber como controlar los motores existen diferentes formas de hacerlo desde las más simples hasta las sofisticadas utilizando microcontroladores.

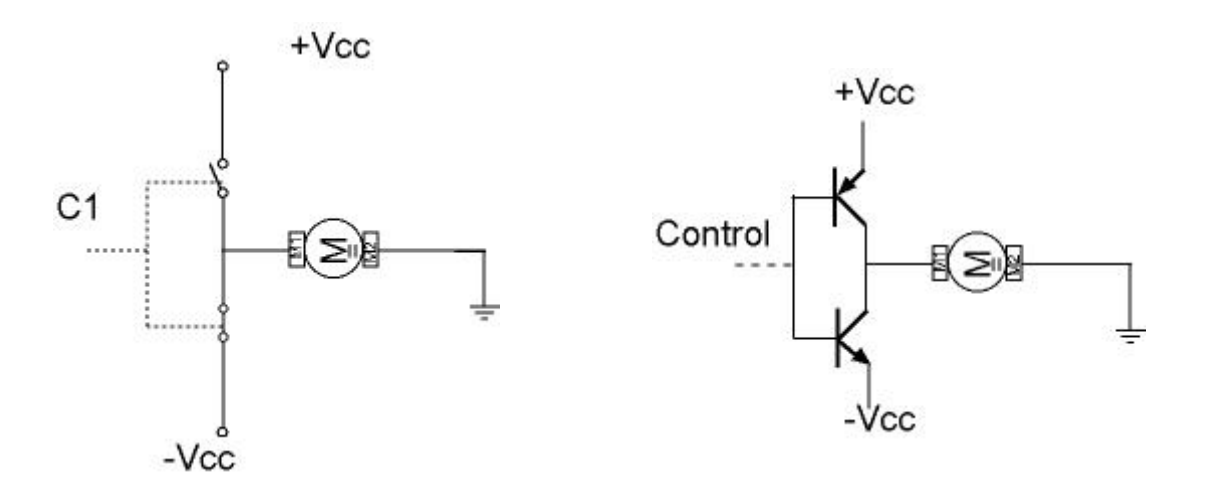

**Figura 34. Control clásico de giro, para motor de corriente continua** 

La figura 34 muestra el esquema empleado para controlar un motor de corriente continua, es uno de los más clásicos

Por naturaleza, el motor es inductivo, por lo que es necesario añadir un diodo de recuperación o damper para evitar la discontinuidad de la corriente, para la protección de los circuitos digitales de control de picos de corriente.

En lo que se refiere al interruptor, hay disponibles dos posibles tecnologías, el transistor bipolar (como se ve en la figura 35) y el transistor Mosfet en la tabla 3 se detallan las ventajas e inconvenientes de cada una de las tecnologías.

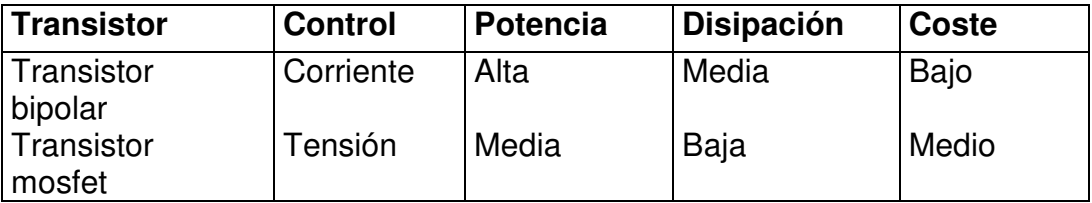

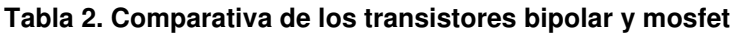

Como puede verse, a pesar de tener un coste medio, los transistores Mosfet presentan una ventaja neta desde el punto de vista del control, aunque esta ventaja se ve moderada por el hecho de que la tensión de control de un transistor Mosfet no debe ser inferior a una decena de voltios, a riesgo de que el funcionamiento de los componentes se resientan.

Con el fin de no complicar el esquema para obtener esta tensión de control, es más aconsejable utilizar el transistor bipolar, que opera con una corriente de control más baja.

# **Inversión del sentido de giro en motores de corriente continua.**

 Para invertir el sentido de giro de un motor de corriente continua, se debe invertir la polaridad de la tensión aplicada a sus bornes. Esto se consigue utilizando una fuente de alimentación simétrica esto se muestra en la siguiente figura

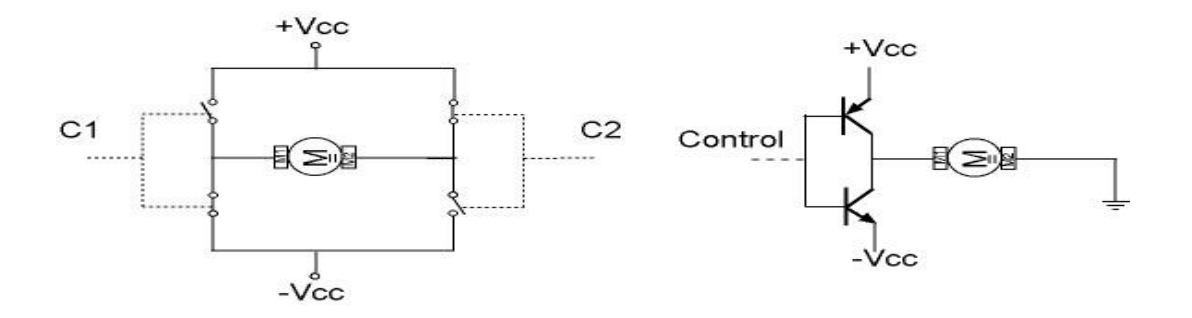

**Figura 35. Montaje puente de motores de corriente continua**

Como normalmente los motores de corriente continúa no tienen accesibles las bobinas de excitación, en este estudio nos centraremos en controlar el sentido del giro de los motores invirtiendo la polaridad de la tensión aplicada en los bornes del mismo.

# **Métodos de controlar el sentido de giro de los motores de corriente continua.**

Método con dos Fuentes de Alimentación simétricas, y el circuito en medio puente. Puede hacerse eléctricamente con interruptores o electrónicamente mediante transistores.

**Ventajas.** Es muy sencillo de construcción y de funcionamiento. Con una sola señal de control se gobierna el sentido de giro del motor.

 **Inconvenientes**. Son necesarias dos tensiones de alimentación.

Con un sola Fuente de Alimentación y el circuito en puente. Su realización puede ser con interruptores o con transistores al igual que el anterior

**Ventajas**. Solamente es necesaria una Fuente de Alimentación para su funcionamiento. Es el circuito más utilizado.

 **Inconvenientes**. Son necesarias dos señales de control para gobernar el sentido de giro del motor.

En el control del robot móvil se utilizo la configuración puente que esta integrado dentro de un circuito integrado el L293D que explicaremos más adelante.

# Cubierta superior Juego de engranes Flecha. ᇤ Cubierta Resistencia variable Motor de CD  $(2K\Omega$  en este motor. Tarjeta controladora Cubierta inferior Tornillos

# **3.3. Servomotores**.

**Figura 36. Vista interna de un servomotor** 

Otro motor que podría ser utilizado en la construcción de un robot móvil es el servomotor, el cual es un motor de corriente continua muy especial pero costoso.

Un servomotor es un dispositivo en forma de caja negra al que llegan tres cables. Contiene un pequeño motor, con una caja de engranes, un potenciómetro de un valor de 5K y un pequeño circuito integrado.

Este motor eléctrico en miniatura acata y a la magnitud que se ha de controlar, el giro y posicionamiento del eje del motor. A su vez, el movimiento de rotación angular del motor modifica la posición del potenciómetro interno, que controla un monoestable también integrado en el servomotor.

El eje del motor puede ser girado hasta una posición angular específica mediante una señal de control. Mientras se mantenga esta señal de control, el servomotor mantendrá la posición angular del eje. Si la señal de control cambia también cambia la posición del eje.

#### **Conexiones de los servomotores.**

Los servomotores tienen tres cables: el de masa (-) el de alimentación (+) y el de la señal de control. El positivo se conecta a +5 y el de señal de control a una fuente de pulsos variables entre 1 y 2 milisegundos de duración que se repite con frecuencia de unos 12-20 ms. Los cables de los servos, siguen casi siempre el mismo código de colores por ejemplo en los motores Futaba el color rojo (V+) negro (masa) y el blanco (señal de control).

Algunos fabricantes colocan el cable de la señal de control de color naranja, mientras que otros tienen el cable de masa de color azul.

#### **Funcionamiento de los servomotores.**

La velocidad del motor, así como la dirección del movimiento de los servos se controla mediante servo pulsos modulados en amplitud la figura 37 se muestra la forma de estos servos pulsos. El servomotor convierte los servos pulsos en un movimiento mecánico. La magnitud del giro del eje del servo es proporcional a la anchura del pulso que llega a la línea de control. Este tipo de pulsos esta formado por una señal digital que se genera aproximadamente cada 20 ms. La anchura de estos pulsos va de un mínimo de 1 ms a máximo de 2 ms.

Aunque la relación anchura del pulso y la posición del eje no esta centralizada lo normal es que trenes de pulsos 1.5 ms lleven el eje del servo al centro de su rango, anchura neutra. Si la anchura del pulso es de 1ms el servomotor se posiciona en el extremo izquierdo, mientras que si el pulso tiene una anchura de 2 ms la posición del servo es el Extremo opuesto. Esta técnica empleada en variar el pulso se conoce como PWM modulación por anchura de pulso.

El servomotor trabaja comparando la anchura del pulso de entrada con anchura del pulso producido por el timer interno. A su vez, el período del timer interno es controlado por el potenciómetro acoplado al eje del servo, la diferencia entre la anchura del pulso de entrada y la anchura del pulso interno se utiliza como señal de error. Para ello activa los drives de salida apropiados. El motor girará modificando la posición del potenciómetro de retroalimentación.

Cuando llega al siguiente pulso se vuelve a realizar la comparación, comprobando de forma continua la posición del eje y realizando también constantemente las correcciones necesarias en la posición del mismo.

Como se ha podido apreciar se trata de un bucle de retroalimentación negativa. Si la posición del potenciómetro no se iguala con la posición deseada del eje el motor se moverá hacia delante o hacia atrás hasta que la posición del potenciómetro sea equivalente a la posición deseada del eje. En ese momento la corriente del motor se apaga.

La precisión al posicionarse depende tanto de la precisión del potenciómetro como la precisión de la anchura de los pulsos que llegan al motor. La mayoría de los modelos de servomotores consiguen una resolución de 0.5 grados.

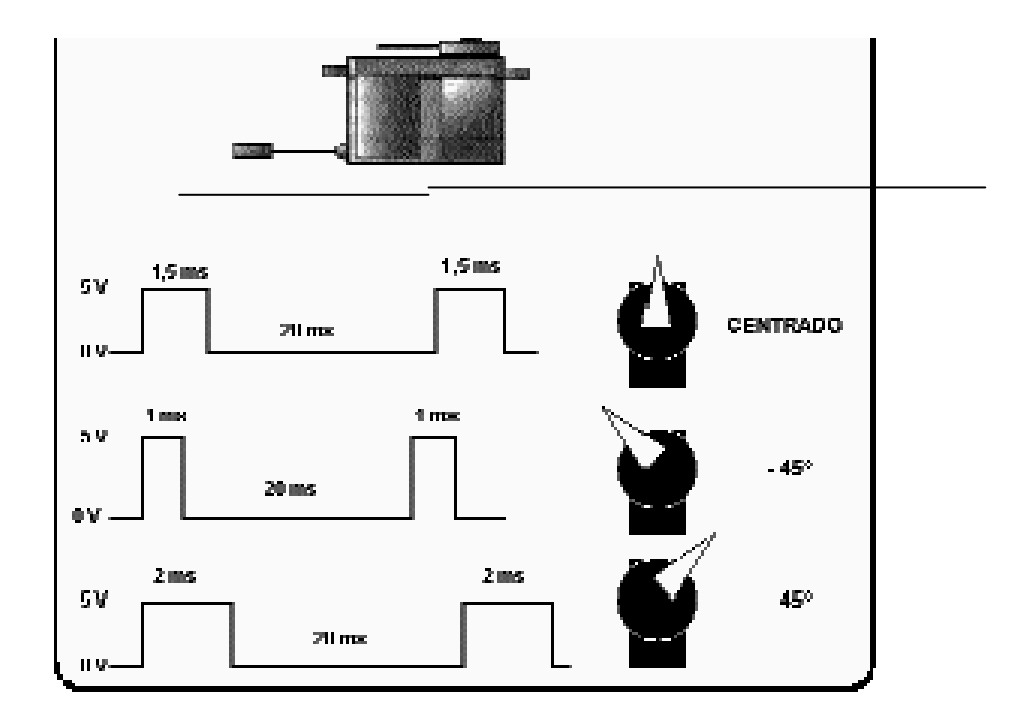

**Figura 37. Pulsos de control para el servomotor.** 

Cuando se reduce la señal de error a un nivel aceptable el eje del servo se encuentra en la posición correcta en ese momento la señal de error puede ser de 5µs, diferencia entre el ancho del pulso de la señal de entrada y el ancho del pulso de la señal interna.

Este se corresponde con una fracción de grado del recorrido del servomotor. Al ser el cero demasiado critico, cuándo el error esta en este rango, conocido como zona muerta el servo apaga los drivers del motor.

Si la señal de error no esta por debajo de estos 5µs, la electrónica interna continuará intentando cancelar el minúsculo error haciendo girar el motor atrás o adelante en un movimiento conocido como hunting. La electrónica interna tiene como misión mantener la anchura de los pulsos de entrada. Debido a que hay una relación fija entre el ángulo

de rotación del potenciómetro y la anchura del pulso interno, la magnitud de rotación del servo se puede controlar directamente con la anchura de los pulsos aplicados, en conclusión el circuito electrónico en el motor convierte la anchura del pulso de entrada en una posición determinada del eje de salida.

Ventajas de los servomotores.

Entre las ventajas que aporta el empleo de un servo están las siguientes:

Poco peso, alta potencia (par de fuerza), fiabilidad, fortaleza (los servos y su electrónica normalmente sobreviven a choques y funcionan en ambientes de alta temperatura suciedad humedad y vibraciones), simplicidad, versatilidad la figura muestra la vista externa de un servomotor.

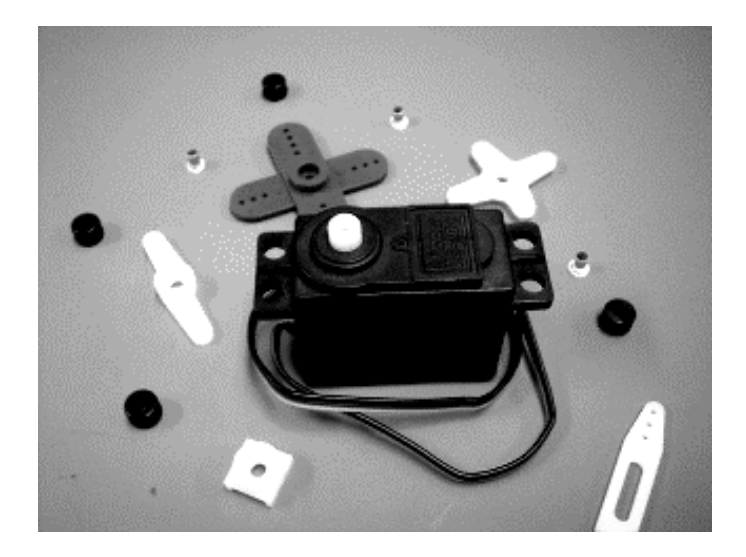

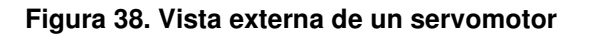

# **3.4 Motores paso a paso**.

Los motores de corriente continua y servomotores, son muy efectivos en el diseño y construcción de un robot móvil y en muchas labores cotidianas desde la tracción de grandes trenes hasta el funcionamiento de lavarropas. Pero debido a problemas tales como la, inercia mecánica o su dificultad para controlar su velocidad, se desarrollaron otro tipo de motores cuya característica principal es la precisión de giro, estos son los motores a pasos, utilizados en la robótica para movimientos muy complejos.

Un motor paso a paso, como todo motor, es en esencia un conversor transforma energía electromecánica, eléctrica en mecánica. Mientras que un motor convencional gira libremente al aplicarle una tensión, el motor paso a paso gira un determinado ángulo de forma incremental (transforma impulsos eléctricos en movimientos de giro

controlados), lo que le permite realizar desplazamientos angulares fijos muy precisos pueden variar desde 1,80º hasta unos 90º.

Este tipo de motores son ideales cuando lo que queremos es posicionamiento con un elevado grado de exactitud y / o una muy buena regulación de la velocidad.

Sus principales aplicaciones se pueden encontrar en robótica, tecnología aeroespacial, control de discos duros, flexibles, unidades de CDROM o de DVD e impresoras, en sistemas informáticos, manipulación y posicionamiento de herramientas y piezas en general. Están constituidos esencialmente por dos partes:

**Estator**: parte fija construida a base de cavidades en las que van depositadas las bobinas.

**Rotor**: parte móvil construida mediante un imán permanente. Este conjunto va montado sobre un eje soportado por dos cojinetes que le permiten girar libremente. La precisión y repetitividad que presentan esta clase de motores los habilitan para trabajar en sistemas abiertos sin realimentación.

# **Principio de funcionamiento de los motores a paso.**

Aún basado en el mismo fenómeno que los motores de corriente continua, el principio de funcionamiento de los motores paso a paso es más sencillo que cualquier otro tipo de motor eléctrico.

Los motores eléctricos, en general, basan su funcionamiento en las fuerzas ejercidas por un campo electromagnético y creadas al hacer circular una corriente eléctrica a través de una o varias bobinas, dicha bobina, generalmente circular y denominada estator, se mantiene en una posición mecánica fija y en su interior, bajo la influencia del campo electromagnético, se coloca otra bobina, llamada rotor, recorrida por una corriente y capaz de girar sobre su eje.

Al excitar el estator, se crearan los polos N-S, provocando la variación del campo magnético formado.

La respuesta del rotor será seguir el movimiento de dicho campo (tenderá a buscar la posición de equilibrio magnético), es decir, orientará sus polos NORTE-SUR hacia los polos SUR-NORTE del estator, respectivamente.

Cuando el rotor alcanza esta posición de equilibrio, el estator cambia la orientación de sus polos y se tratará de buscar la nueva posición de equilibrio. Manteniendo dicha situación de manera continuada, se conseguirá un movimiento giratorio y continuo del rotor, produciéndose de este modo el giro del eje del motor, y a la vez la transformación de una energía eléctrica en mecánica en forma de movimiento circular.

Al número de grados que gira el rotor, cuando se efectúa un cambio de polaridad en las bobinas del estator, se le denomina "ángulo de paso".

Existe la posibilidad de conseguir una rotación de medio paso con el control electrónico apropiado, aunque el giro se hará con menor precisión.

Los motores son fabricados para trabajar en un rango de frecuencias determinado por el fabricante, y rebasado dicho rango, provocaremos la pérdida de sincronización. Los motores paso a paso, se controlan por el cambio de dirección del flujo de corriente a través de las bobinas que lo forman.

Controlar el desplazamiento del rotor en función de las tensiones que se aplican a las bobinas, con lo que podemos conseguir desplazamientos adelante y atrás.

Además estos motores poseen la habilidad de poder quedar enclavados en una posición (si una o más de sus bobinas está energizada) o bien totalmente libres (Si no circula corriente por ninguna de sus bobinas).

Según la construcción de las bobinas del estator, hay dos tipos de Motores a Pasos.

**Unipolares**: se llaman así porque la corriente que circula por los diferentes bobinados siempre circula en el mismo sentido. Tienen las bobinas con un arrollamiento único

**Bipolares**: La corriente que circula por los bobinados cambia de sentido en función de la tensión que se aplica por lo que un mismo bobinado puede tener en uno de sus extremos distinta polaridad (bipolar) tienen las bobinas compuestas por dos arrollamientos cada una.

Algunos motores tienen los bobinados de tal manera que en función de puentes pueden convertirse en unipolares o bipolares.

Lo más importante de un motor paso a paso es saber el tipo de motor que es, la potencia, el número de pasos, el par de fuerza, la tensión de alimentación y poco más si son motores sencillos.

# **Conexión de un motor paso a paso**

Motores de 4 fases:

Estos motores exteriormente poseen 6 o 5 cables (cuatro corresponden a cada uno de los extremos de las dos bobinas existentes, mientras que los otros dos corresponden al punto medio de cada una. En él caso de que el cable restante sea uno, entonces corresponde a estos dos últimos unidos internamente).

Una vez localizados dichos cables mediremos la resistencia con un óhmetro o un multímetro en ellos, de esta forma localizamos las dos bobinas los tres cables cuya resistencia entre sí sea distinta de infinito corresponden a una bobina. Podemos decir que tenemos dos grupos de tres cables (A, B y C).

Mediremos ahora la resistencia entre A y B, B y C y entre A y C. El par anterior cuya lectura sea más alta corresponde a los extremos de la bobina, mientras que el restante es el punto medio de la misma.

#### **Secuencia de un motor paso a paso**.

Para saber la secuencia del motor necesitaremos una fuente de tensión continua del valor característico del motor (5 Voltios). Conectamos un polo de la misma a los dos cables correspondientes al punto medio de cada bobina. Al polo restante lo conectamos a uno de los cuatro cables y observamos hacia que lado se produce el paso. Procedemos igual con los otros, probando en distinto orden, hasta que los cuatro pasos se hayan producido en la misma dirección. De esta forma ya habremos hallado **la secuencia del motor.** 

Para hacer funcionar un motor paso a paso requerimos de un circuito especial. De acuerdo al uso que deseemos para el motor podemos utilizar un simple secuenciador, algún Controlador, algún puerto del PC, o bien ciertos circuitos integrados diseñados para tal fin.

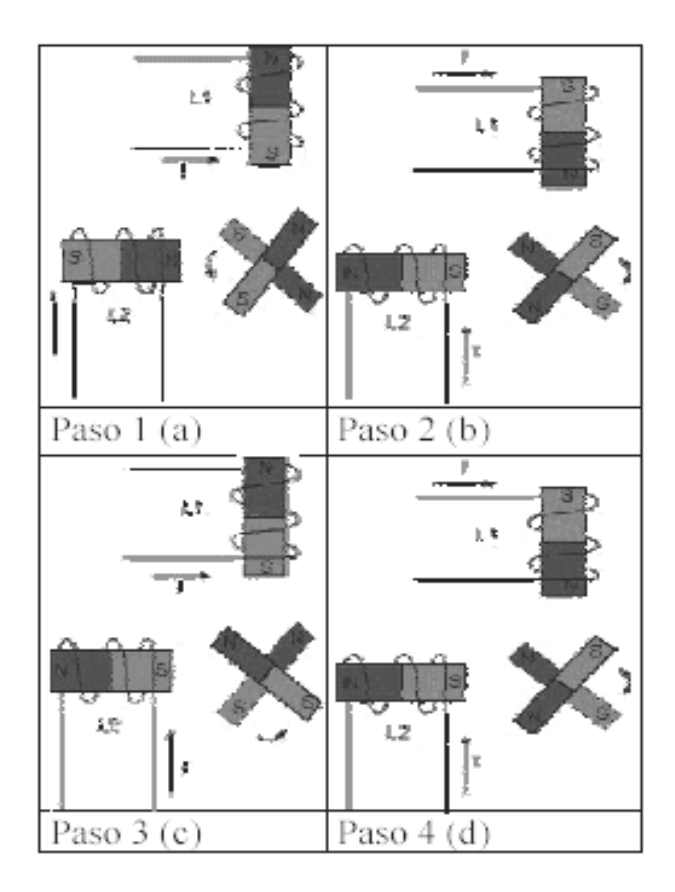

**Figura 39 Funcionamiento de un motor de Pasos** 

#### **Tipos de motores paso a paso.**

En los motores paso a paso, podemos distinguir 3 tipos desde el punto de vista de su construcción: Los de reluctancia variable, los de imán permanente, y los híbridos. En los de reluctancia variable, su rotor está fabricado por un cilindro de hierro dentado y el estator está formado por bobinas. Este tipo de motor trabaja a mayor velocidad que los de imán permanente.

En los motores tipo imán permanente, su rotor es un imán que posee una ranura en toda su longitud y el estator está formado por una serie de bobinas enrolladas alrededor de un núcleo o polo son los más utilizados y más sencillos de utilizar. Por último, los híbridos, serían una combinación de los anteriores, logrando un alto rendimiento a una buena velocidad.

Una vez vistos los distintos tipos de motores paso a paso desde el punto de vista físico, los clasificaremos en función de la forma de conexión y excitación de las bobinas del estator. Existen 2 tipos: unipolares y bipolares.

#### **Motores paso a paso unipolares**

Los motores paso a paso unipolares se componen de 4 bobinas.

**Figura 40. Motor paso a paso unipolar** 

Se denominan así debido a que la corriente que circula por sus bobinas lo hace en un mismo sentido, a diferencia de los bipolares. Se componen de 6 cables externos, dos para cada bobina, y otro para cada par de éstas, aunque también se pueden ver con 5 cables, compartiendo el de alimentación para los 2 pares de bobinas.

En la figura 40 se muestra un Motor paso a paso unipolar con 2 estatores de los cuales cada bobina se encuentra dividida en dos mediante una derivación central conectada a un terminal de alimentación, y del que va a depender el sentido de la corriente de cada bobina.

## **Motores paso a paso bipolares**

Se componen de 2 bobinas.

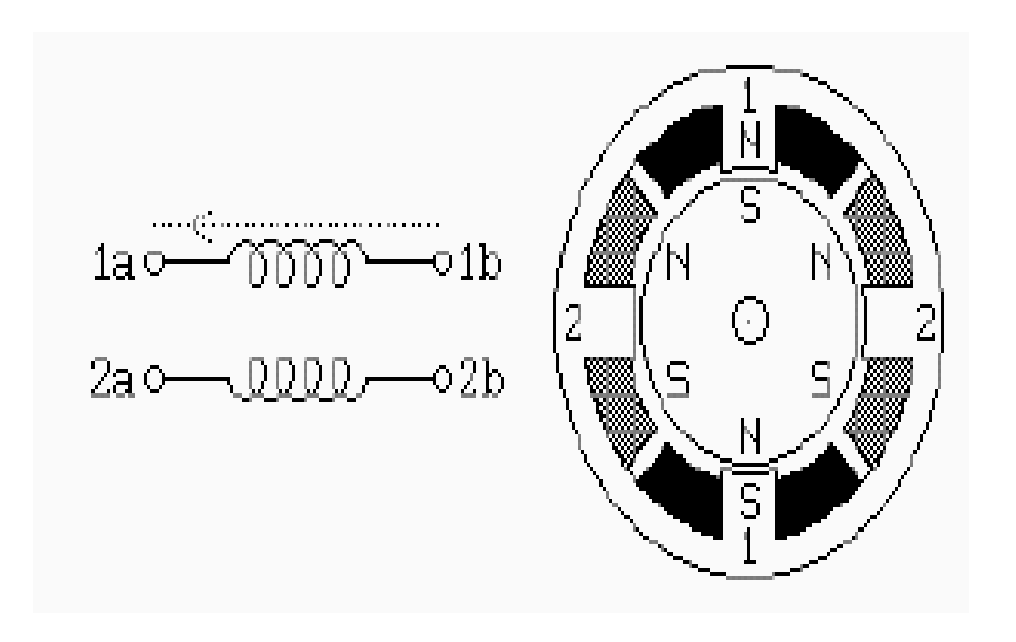

# **Figura 41 Motor paso a paso bipolar**

Para que el motor funcione, la corriente que circula por las bobinas cambia de sentido en función de la tensión, de ahí el nombre de bipolar, debido a que en los extremos de una misma bobina se pueden tener distintas polaridades.

Otra de las características que los diferencian de los unipolares son que estos llevan cuatro conexiones externas, dos para cada bobina.

A diferencia de los unipolares que son más sencillos de utilizar, en los bipolares su dificultad reside en el control de la alimentación y el cambio de polaridad.

# **Control de los motores paso a paso**

Para realizar el control de los motores paso a paso, es necesario como hemos visto generar una secuencia determinada de impulsos. Además es necesario que estos impulsos sean capaces de entregar la corriente necesaria para que las bobinas del motor se exciten, por lo general, el diagrama de bloques de un sistema con motores

paso a paso es el que se muestra en la Figura 42 en el se ve las diferentes etapas para el control de un motor paso a paso.

El diagrama de bloques nos muestra como el motor primero necesita señales de control que pueden ser generadas ya sea por métodos digitales, o técnicas avanzadas como son los microcontroladores, al obtener las señales adecuadas el circuito de control hará funcionar al motor, es importante apreciar que estas señales de control serán muy pequeñas y deberán de ser amplificadas con circuitos de potencia, que finalmente proporcionaran las señales amplificadas para poder hacer funcionar al robot

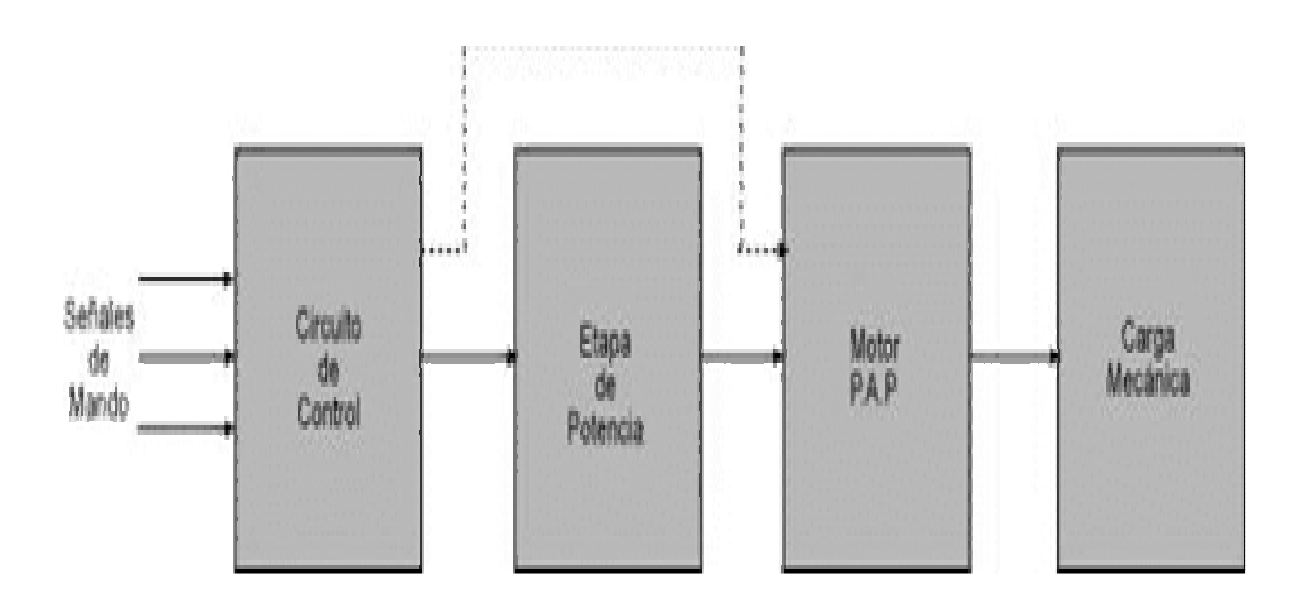

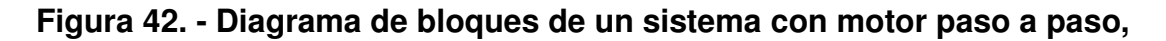

# **3.5 Baterías y pilas**

Para empezar con el análisis de la fuente principal de la mayoría de los robots móviles, diremos que se utilizan las baterías porque no es conveniente conectar un cable externo para su alimentación

Una batería o celda puede considerarse como un dispositivo que emplea energía química almacenada para producir energía eléctrica útil. Una batería puede construirse

físicamente a partir de una celda única o de muchas celdas interconectadas. Las baterías son ampliamente utilizadas en la micro robótica y los distintos robots móviles tienen un diferente tipo de alimentación según el tipo de robot.

Todo esto provoca la producción comercial de una gran variedad de tamaños, tipos y formas de baterías y la continua aparición comercial de nuevos tipos y formas.

Las baterías se clasifican como primarias (pilas) que han sido diseñadas para una sola carga, y como secundarias (baterías), si pueden recargarse o si tienen vida cíclica (carga o descarga) por un cierto número de veces. Las baterías de reserva se constituyen la tercera categoría, son químicamente estables durante largos periodos de almacenamiento y se activan precisamente antes de utilizarse, normalmente agregando agua o por medio de calor.

# **Fundamentos y funcionamiento de las baterías**:

Todas las baterías constan de dos semi celdas en un electrolito común. El electrolito que sucede es un líquido pero puede ser líquido o gel. Contiene material químico capaz de reaccionar con el electrodo, ya sea para liberar o absorber electrones. Cuando una media celda absorbe electrones la otra debe poder liberarlos con el fin de completar la celda. Normalmente la ganancia o la liberación de electrones cesa con mucha rapidez debido al hecho de que los electrones se polarizan lo que impide la transferencia de electrones. No obstante si los electrodos se conectan mediante un alambre a través de un circuito externo. La carga en cada electrodo se neutraliza y se puede continuar la reacción química. La corriente electrónica que fluye a través del circuito externo puede realizar trabajo y representa la energía útil liberada por la batería.

El circuito eléctrico completa dentro de la batería mediante el paso de partículas cargadas por el electrolito, denominados iones. El índice de transferencia de un ion entre el electrolito y el punto de reacción en un electrodo esta regido por:

- 1. El potencial generado entre el cada electrodo y la partícula cargada.
- 2. La capacidad de la partícula en reacción para desplazarse al electrodo.

El potencial de una celda es la suma algebraica de los potenciales de los electrodos individuales. Las celdas que tienen un potencial elevado suelen poder proporcionar, en general índices más altos de descarga de bajo, potencial, simplemente debido al hecho de que los potenciales eléctricos ejercen una fuerza mayor sobre los iones en reacción del electrolito permitiéndoles desplazarse con mayor rapidez a través de este último cualquier cosa que reduzca la capacidad para desplazarse que poseen esos iones tenderá a reducir el índice al que se puede descargar la batería. El espaciamiento entre los electrodos, puesto que afecta a la longitud de la trayectoria de difusión.

# **Baterías primarias o pilas**.

Con excepción de las baterías para fines especiales, las primarias comerciales van embaladas en recipientes únicos. Además están diseñadas de tal forma que el electrolito que se requiere permanezca absorbido en los materiales activos y los separadores, de modo que no haya líquido libre. Por esta razón se denominan también celdas secas. Aún cuando este término se usa en general para describir todos los tipos de celdas que no tienen electrolitos libres, las celdas secas comunes se refieren a las celdas de Leclanché o las de carbón de zinc. Las celdas secas se usan más eficientemente en aplicaciones que implican bajos drenajes de corriente y uso intermitente, en especial cuando el periodo de descarga es prolongado. En consecuencia, estas celdas han encontrado amplia aplicación en radiorreceptores, teléfonos, juguetes, sistemas de alumbrado, equipo de fotografía y audífonos, para mencionar solo algunos casos típicos.

#### **Tamaños comerciales de pilas.**

Puesto que las pilas que utilizan celdas secas se usan en muchos dispositivos, en los que se tienen que remplazar muchas veces, se ha hecho necesario normalizar cuidadosamente los diversos tamaños de celdas.

Además se encuentran disponibles comercialmente en gran variedad de tamaños y formas físicas, estas son las siguientes cinco:

- 1. Celdas de carbón zinc.
- 2. Celdas alcalinas.
- 3. Celdas de mercurio
- 4. Celdas de plata
- 5. Celdas de litio

#### **1. Pilas de carbón zinc:**

El sistema de carbón zinc utiliza un colector de corriente de carbón en contacto con un cátodo de dióxido de manganeso, un electrolito de cloruro de amonio y un ánodo mediante combinaciones en serie y paralelo, existen baterías en voltajes que van de 1.5 a 510V. Por lo común, las baterías de gamas superiores de voltaje se componen de celdas planas, debido a que el apilamiento en serie es más conveniente. zinc en las pilas cilíndricas de carbón zinc, el carbón se encuentra en forma de una barrita situada en el centro y rodeada por la mezcla de dióxido de manganeso, el ánodo de zinc se encuentra en la forma de una lata que sirve también como recipiente para la celda. Las celdas de carbón zinc existen también en forma plana y rectangular, el voltaje nominal de una celda de carbón zinc es de 1.5V, y

# **2. Pilas alcalinas**.

Tal como las celdas de carbón-zinc, las alcalinas utilizan un cátodo de dióxido de manganeso y un ánodo de zinc, pero el electrolito se encuentra en una forma finamente debido a que la gasificación es prácticamente inexistente, las celdas alcalinas pueden sellarse en forma totalmente hermética, lo que las hace más útiles en dispositivos tales como cámaras fotográficas en donde es muy importante cualquier derrame accidental del electrolito. Las características de voltaje de las celdas alcalinas se encuentran cerca de 0.1V por debajo de las de carbón de zinc, bajo las mismas condiciones. Las celdas alcalinas son conocidas por su larga vida en depósito y por la mayor capacidad de potencia que las celdas estándares de carbón-zinc.

# **3. Pilas de mercurio**.

Las celdas de mercurio son similares a las alcalinas, pero emplean óxido de mercurio en el cátodo. Tienen excelente vida de depósito y elevada capacidad para un volumen dado. Las características de voltaje, son similares a las equivalentes de las celdas alcalinas, pero cerca de 0.15v inferiores, en igualdad de condiciones.

# **4. Pilas de plata.**

Las celdas de plata son comparables a las de mercurio, pero emplean como cátodo óxidos de plata las celdas de plata presentan voltajes superiores a los demás tipos, siendo unos 0.2V más altos que las celdas de carbón zic en condiciones similares.

# **5. Pilas de litio**.

Las celdas de litio tienen un cátodo de litio, un electrolito orgánico y un ánodo que puede ser cualquiera de varios compuestos, presentan una vida en depósito sobresaliente y una densidad práctica de energía elevada, además de que pueden utilizarse en una amplia gama de temperaturas ya que son acuosas. Debido a que el litio, tiene mayor potencial negativo de todos los materiales, las baterías de litio presentan los voltajes nominales más altos para su tamaño. Se encuentran disponibles en tamaño botón de 1.5V y en forma cilíndrica de 3.0V nominales. Por lo general, las celdas de litio se emplean ampliamente como baterías de respaldo para memorias, cámaras, dispositivos de medición, satélites y en muchos otros circuitos de alta tecnología.

#### **Baterías secundarias**:

En lo que se refiere a sus características de descarga, las baterías secundarias no son esencialmente distintas a las primarias, puesto que la mayor parte de las reacciones de los electrodos son reversibles, incluyendo las de las celdas de carbón de zinc, alcalinas
y otros tipos de baterías primarias. La diferencia principal reposa en el hecho de que las reacciones electrónicas en una batería secundaria son realmente reversibles, en lo que se refiere a la composición química sus electrodos se pueden restaurar a su estado original. La capacidad de ser recargadas es la característica sobresaliente que identifica a las baterías secundarias.

Aunque las diferencias electroquímicas entre las baterías primarias y las secundarias son pequeñas, las tecnologías se han desarrollado siguiendo causes totalmente distintos en su mayor parte las baterías primarias se han desarrollado para descargarse de duración relativamente breve a niveles bajos de potencia, mientras que las secundarias se desarrollaron en general para descargas a largo plazo, a niveles elevados de potencia. Esto se relaciona con el hecho de que las baterías secundarias se pueden diseñar con electrolitos de líquido libre y placas con áreas grandes lo que da como resultado celdas de impedancias bajas.

Los diferentes tipos de baterías recargables son las siguientes tres:

**1. Las baterías de níquel y cadmio NiCd** son unas de las baterías más comunes en el mercado. En estas baterías, el polo positivo y el polo negativo se encuentran en el mismo recipiente, el polo positivo es cubierto con hidróxido de níquel y el polo negativo es cubierto de material sensible al cadmio, son ambos aislados por un separador.

Las baterías NiCd van perdiendo su tiempo de vida cada vez que son recargadas, el periodo entre los cargamentos se van envejeciendo. El voltaje del Nicd tiende a caer abruptamente, quedando descargadas de un momento a otro después de un tiempo considerable de utilización.

## **2. Baterías NiMH**.

Las baterías de níquel metal híbrido (NiMH), que usan hidrógeno en su proceso de producción de energía, han nacido en los años 70 la inusual tecnología de las NiMH permite almacenamiento de mucho más energía. Típicamente consigue almacenar alrededor de 30% más energía que una NiCd de idéntico tamaño, estas baterías no usan materiales tóxicos favoreciendo el ambiente, muchas de estas baterías son hechas con metales como el Titanio, el Zirconio, el Vanadio, el níquel y el Cromo, y algunas empresas japonesas han experimentado, incluso, otros metales, como el raro Lantano. Este detalle torna las baterías de NiMH mucho más caras que las NiCd.

## **3. Baterías de litio.**

Las baterías basándose en iones de litio consiguen un almacenamiento muy superior de energía, aumentando considerablemente el tiempo de acción, son muy leves pesando cerca de la mitad de una NiCd equivalente

La capacidad de una celda es la cantidad total de electricidad producida en la reacción electroquímica y se define en unidades de Coulombs (C) o amperio hora (AH). En el caso de las baterías la unidad de capacidad se mide en Ah.

La capacidad es determinada por la masa activa de los electrodos y esta determinada por la ley de Faraday. Un equivalente gramo de material produce 96500 C ó 26.8 Ah.

La capacidad real (Cr ) valor obtenido en la practica, es inferior a la capacidad teórica debido a que la autorización de los materiales activos nunca es del 100%.

La capacidad se divide en la practica descargando la celda a una intensidad hasta alcanzar un valor especificado de la tensión en bornes (tensión de corte).

El valor de la capacidad es el producto de la intensidad de descarga (A) por la duración de la descarga (horas).

También es ampliamente utilizado en la comparación de los diferentes sistemas el término capacidad específica, que es el valor de la capacidad dividida por el peso de la celda y se mide en Ah/kg.

La capacidad de la batería se mide en mAh (miliamperios-horas) o AH (amperioshoras) un elemento de 2 AH puede estar idealmente y si se carga plenamente, 2 hrs. Suministrando un amperio o 4 hrs. Suministrando 4 amperios.

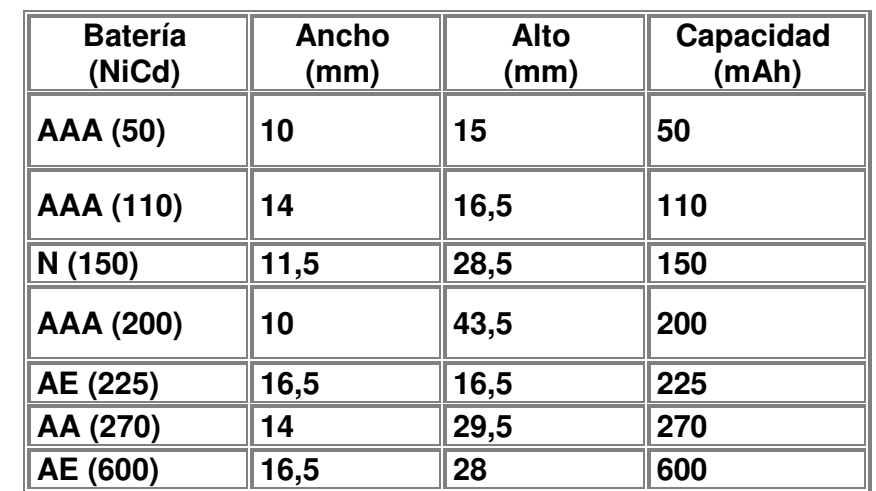

Los principales tamaños de baterías de NiCd son mostrados en la siguiente tabla:

**Tabla 3. Tamaños de baterías NiCd** 

# **4 PROGRAMACIÓN DEL ROBOT MOVIL**

## **4.1 Lenguaje de programación del robot móvil**

Para la programación del microcontrolador usado en el robot móvil se utilizan diferentes lenguajes desde el código ensamblador, hasta los lenguajes de alto nivel como es el lenguaje de programación C o el lenguaje BASIC

Para programar el robot móvil de este trabajo, el programa que se utilizó es el PBP (Programa Básico del PIC) que es un programa para programar los PICs de Microchip utilizando el lenguaje BASIC. El PBP, necesita un editor ó procesador de texto para crear el programa, algún tipo de programador de micros PIC como el programador universal y por supuesto una Computadora personal.

La secuencia de eventos para programar el microcontrolador PIC16F628 es la siguiente:

Primero se crea el archivo fuente BASIC para el programa, usando su editor o procesador de texto como puede ser el EDIT (incluido en DOS) ó NOTEPAD (incluido en WINDOWS),

El archivo creado debe ser texto ASCII puro .No debe contener códigos especiales insertados por procesadores de texto para sus propósitos específicos Para entender el proceso de la programación del PIC 16F628 del Robot móvil se tiene el siguiente programa de ejemplo llamado BLINK:BAS:

'Program BLINK:BAS loop: high PORTB.0 ´ enciende el LED pause 500 ´ demora de .5 segundos low PORTB.0 ´ apaga el LED pause 500 ´ demora de .5 segundos goto loop ´ vuelve a loop y hace parpadear el LED para siempre end

El programa anterior hace parpadear un LED conectado al puerto PORTB.0 del PIC 16F628 aproximadamente una vez por segundo.

Una vez que se esté convencido que el programa que se ha escrito funciona sin errores se procederá a compilarlo con el PBP, en el menú de programación o simplemente poniendo desde el promp del DOS (Sistema Operativo en el compilador se mostrará un mensaje de inicialización y procesará el archivo .Si lo acepta, creará un archivo de código fuente ensamblado (en este caso BLINK.ASM) y automáticamente invocará al ensamblador para completar la tarea .Si todo funciona bien, se crea un archivo de código microPIC (en este caso BLINK.HEX). Si existen errores, se emitirá un listado de los mismos, que deberán ser corregidos en su archivo fuente BASIC antes de ser compilados nuevamente.

Una vez ya creado el programa con extensión HEX (programa en código hexadecimal) se procede a grabarlo en el PIC 16F628, esta labor la va realizar un programa junto con un circuito de programación. .

El circuito de programación para grabar, el archivo que tiene el programa en lenguaje de máquina (archivo con extensión hex) en la memoria del PIC16F628, se les denomina "cargador" o programador y como ejemplo tenemos los programadore, PIC STAR, el NOV, el PIC PRO, y otros el inconveniente de estas firmas comerciales es que son muy caros y muchas veces es mejor comprar programadores caseros e inclusive se pueden diseñar y utilizarlos en una forma muy confiable.

El PIC16F628 del robot móvil será programado en una tarjeta llamada de programador Universal conseguida en una tienda especializada en electrónica a un costo de \$600; este programador se puede observar el la figura 43

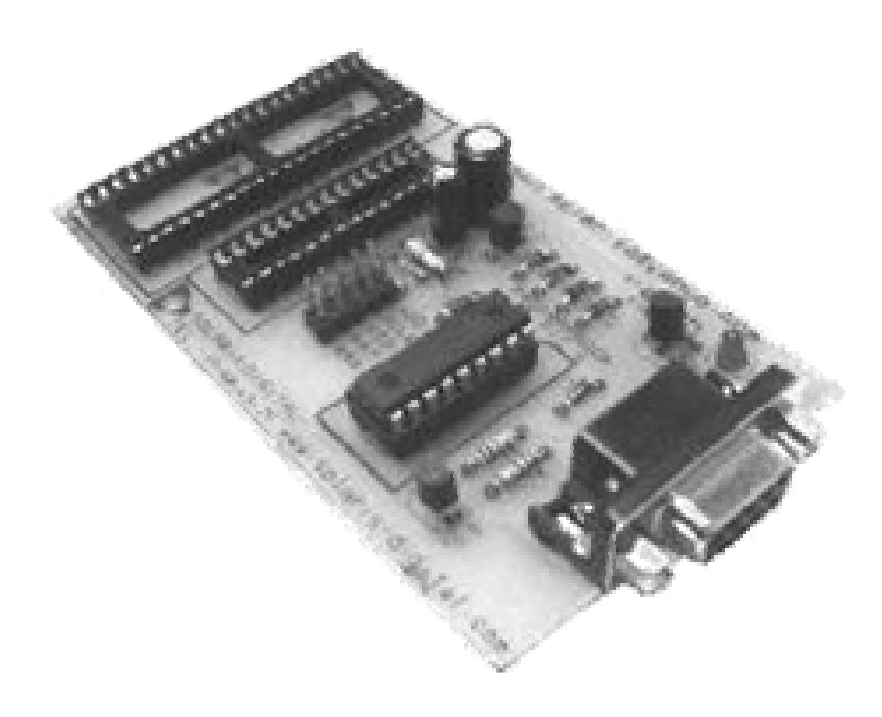

### **Figura 43. Grabador Universal de PICS de MICROCHIP**

Las prestaciones que se tienen en este grabador son las siguientes:

Programador universal de microcontrolador pic´s de microchip Grabador universal de pic's 8, 18, 28, 40 pines Se alimenta directamente del puerto com1,com2. No utiliza fuente de alimentación Solo necesitas un cable db9 Hembra-macho normal uno a uno Utiliza el icprog para descargar archivos hex al pic Soporta micros de 18 ,28 y 40 pines

Para lograr finalmente la programación del PIC16F628 aparte del grabador Universal se utiliza el Programa IC PROG (Progrador de Circuito integrado), este programa es el encargado de enviar el programa con extensión HEX al PIC!6F628. Para comprender el funcionamiento se describe a continuación un resumen de este:

Empezaremos con la instalación de este software: es muy sencilla, y basta con descomprimir el fichero, ICPROG.zip que se puede encontrar en la página web www.icprog.com este archivo consta del fichero Icprog.exe que contiene todo el código necesario para su funcionamiento, con versiones de Windows 95, 98 ó Windows Milleniun.

Una vez instalado el software, al utilizarlo por primera vez, y aceptando las configuraciones por defecto, se nos presentarán las pantallas en el idioma inglés, y para cambiar el idioma se deberán de seguir estos pasos:

- 1. Abrir la pestaña de Settings (Ajustes).
- 2. Elegir el comando Options (Opciones).
- 3. Abrir la pestaña Languaje (Idioma) de este menú.
- 4. Elegir el idioma preferido. (A partir de ahora se supone el español).

El paso siguiente es configurar el hardware necesario para programar los microcontroladores PIC. En la placa de programación/utilización que se ha realizado, la parte del circuito que se encarga de la programación, está basada en el programador tipo JDM.

En la pantalla principal de IC-PROG, podemos acceder a la configuración del hardware

pulsando el icono  $\mathbb{R}$  o bien mediante la pestaña **Ajustes** y después el comando.

Tipo Hardware, o bien pulsando la tecla de función **F3,** de cualquiera de las maneras accederemos a la pantalla que muestra la figura 45. Esta es la configuración que deberemos de elegir para el correcto funcionamiento del programador que forma parte de la placa de aplicación.

Los menús principales de IC-PROG tienen un icono gráfico en la pantalla principal, de tal forma que con estos iconos prácticamente se puede leer, borrar, programar y verificar cualquier dispositivo. Una vez elegido el tipo de programador como JDM y seleccionado el puerto serie adecuado, es importante no olvidarse de elegir el tipo de Interfase como Direct I/O, y en cuanto al tiempo de retardo, si hubiese problemas se pueden probar tiempos más largos. En ordenadores rápidos quizás se puedan poner tiempos de retardo más pequeños, lo que nos daría una velocidad de grabación más rápida.

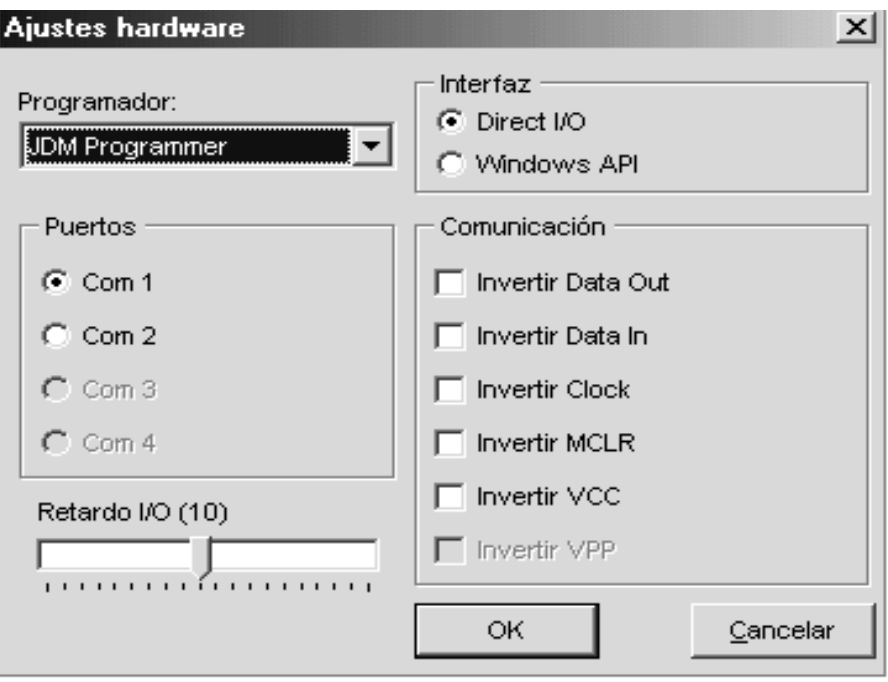

**Figura 44. Menú de Ajustes del programa ICPROG** 

Estas configuraciones son importantes para lograr la programación del microcontrolador el diseñador debe tener especial cuidado en esta configuración por que de no tenerla, no se logrará programar el dispositivo, cuando no se puede programar muchas veces el error se debe a no haber configurado adecuadamente el programa ICPROG.

Los menús principales de IC-PROG tienen un icono gráfico en la pantalla principal, de tal forma que con estos iconos prácticamente se puede leer, borrar, programar y verificar cualquier dispositivo.

| <b>Icono</b> | <b>Función</b>                                                                                                    | <b>Icono</b>           | <b>Función</b>                                                                                                    |
|--------------|----------------------------------------------------------------------------------------------------|------------------------|----------------------------------------------------------------------------------------------------|
| Ê<br>бΈ<br>風 | Abrir un nuevo archivo<br>existente<br>Configurar el hardware<br>Leer chip<br>Borrar un chip del la tarjeta<br>de programación<br>Mostrar en ensamblador | ⊟<br>f<br>42<br>允<br>風 | Guardar el buffer a un<br>archivo<br>Opciones<br>Grabar un chip<br>Verificar un chip<br>De la tarjeta<br>mostrar en hexadecimal |
|              |                                                                                                    |                        |                                                                                                    |

**Tabla 4. Menús del programador ICPROG** 

# **4.2 Programación del PIC 16F628**

Los pasos que se exponen a continuación son prácticamente idénticos en cualquier tipo de dispositivo a programar, con las únicas variaciones de las características particulares de cada uno de los dispositivos, pero el proceso se puede generalizar para cualquiera que sea el dispositivo a programar.

Se supone que el software IC-PROG ya se encuentra configurado como se ha explicado anteriormente, y también el hardware de programación se encuentra conectado y configurado correctamente. (En caso de que no sea así se ruega leer este capítulo desde su inicio y seguir las pautas marcadas por el mismo).

• Abrir el archivo que contiene los datos a programar en el PIC 16F628

Mediante el icono  $\overline{\mathbb{C}^3}$  o bien con la pestaña Archivo y el comando Abrir datos, se accede al directorio dónde se guardan los archivos.

Los ficheros de datos que usan para programar un PIC normalmente tendrán la extensión **.hex** (formato Intel hexadecimal de 8 bits) para el robot móvil de este trabajo se utiliza el archivo Robotom y seguir los siguientes pasos:

- Ajustar los bis que se utilizaran (algunas veces llamados fusibles de programació) los bits que se habilitaran serán PWRTE y el MCLRE
- Se seleccionara el tipo de oscilador que puede ser comúnmente un cristal de cuarzo o un resistencia.
- Ambos bits se configuran en el menú principal del programa ICPROG

 Se observa en la figura 46 que los datos se han cargado en el área de código de programa y si existieran datos también en la EEprom interna de PIC. Cualquiera de las áreas de datos (código de programa o datos EEprom), puede ser aquí modificada, ya que este software permite la edición de los datos que están presentes en el buffer del ordenador antes de ser enviados al PIC. Esto deberá hacerse con sumo cuidado pues la edición de los datos se llevará a cabo en hexadecimal directamente, con el consiguiente riesgo de cometer errores y causar un mal funcionamiento del programa cargado.

| IC-Prog 1.04 - Programador de prototipos - C:\Prog16F84\Lcd.hex<br>Archivo Edicion Bufer Ajustes Comando Herramientas Ver Ayuda | $ \Box$ $\times$               |
|----------------------------------------------------------------------------------------------------|--------------------------------|
| $\sim$ 44 $\sim$ $\sim$<br><b>PIC 16F84</b><br>ு<br>45 45<br>促<br><b>三 -</b><br>ы                                               | $\blacktriangledown$<br>冒      |
| Dirección - Código programa                                                                                                    | Configuración                  |
| 0000: 284A 3FFF 3FFF 3FFF 3FFF 1683 1303 3006<br>Jyyyyf                                                                         | Oscilador:                     |
| 0008: 009F 0186 3018 0085 1283 1005 1105 0008<br>$Y_1f$                                                                         |                                |
| $$ f.Yytf<br>1485 1303 1683 3006 009F 30FF 0086 1283<br>0010:                                                                   | þкт.                           |
| 0018:<br>1505 0000 1B86 281A 1105 1683 0186 1283<br>$\ldots$ ftf                                                                |                                |
| 0020:<br>1085 0008 1505 0000 0000 1105 0008 1005<br>.                                                                           |                                |
| キャパリルキャ<br>0086 2010 1405 2822 1405 1085 0086 2010<br>0028:                                                                     |                                |
| 2822 1005 0086 2010 2822 3038 2031 2041<br>" .1. "81A"<br>0030:                                                                 |                                |
| 3038 2031 2041 3038 2031 2041 3001 2031<br>81A81A.1<br><b>NEON</b>                                                              |                                |
| $. d. @J$ $C$ $E$ $C$<br>0040:<br>0008 0064 300A 008C 018D 0B8D 2845 0B8C                                                       |                                |
| $E \cdot \hat{Y}$ tft.<br>0048:<br>2845 0008 3006 009F<br>0186 1683 0186 3018                                                   | Bits configuración:            |
| 0085 1283 2035 300D 2031 3042 2027 3075<br>f5.1B'u<br>0050:                                                                     | <b>IOW</b>                     |
| 0058: 2027 3065 2027 306E 2027 3061 2027 3073<br>$'e'$ n'a's                                                                    | <b>FWRT</b>                    |
| Dirección - Datos Eeprom                                                                                                    | $\Gamma$ CP                    |
| 0000: FF FF FF FF FF FF FF FF<br><b>VYVVVVVV</b>                                                                                |                                |
| 0008: FF FF FF<br>FF FF<br>FF<br>FF<br>FF<br><b>AAAAAAAA</b>                                                                    |                                |
| $0010:$ FF FF FF<br>FF FF<br>FF FF<br>- FF<br><b>YYYYYYYY</b>                                                                   |                                |
| 0018:<br>FF FF<br>FF FF<br>FF<br>FF<br>- FF<br>FF<br><b>YYYYYYYY</b>                                                            |                                |
| 0020: FF<br>FF<br>FF FF<br>FF<br>FF<br>FF<br>FF<br><b>AAAAAAAA</b>                                                              |                                |
| 0028:<br>FF.<br>FF<br>FF<br>FF<br>FF.<br>FF<br>FF<br><b>YYYYYYYY</b><br>FF                                                      | Checksum<br>Valor <sub>D</sub> |
| 0030:<br>FF<br>FF<br>FF<br>FF<br>FF<br>FF<br>FF<br>FF<br><b>YYYYYYYY</b>                                                        | 338E<br>FFFF                   |
| 0038: FF FF FF FF FF FF FF FF<br><b>AAAAAAAA</b>                                                                                |                                |
|                                                                                                    | Palabra config: 3FFDh          |
| Buffer 1   Buffer 2   Buffer 3   Buffer 4   Buffer 5                                                                            |                                |
| JDM Programmer en Com1                                                                                                    | Dispositivo: PIC 16F84 (68)    |

**Figura 45 Pantalla principal del ICPROG** 

Para proceder a la programación física del chip del PIC, basta con clickear sobre el icono **4**, o bien activar la pestaña **Comando** y después **Programar todo**, o bien pulsar la tecla de función **F5**, de cualquiera de estas tres formas, y después de solicitarnos confirmación de la orden dada, el chip comenzará a ser programado con los datos cargados en el buffer activo.

El tiempo empleado en la grabación del PIC 16f628 dependerá de la rapidez del ordenador en que se esté trabajando.

Después de programar el código se programarán los datos de la memoria EEprom y posteriormente la palabra de configuración de nuestro programa, todo ello sin requerir para nada la atención del usuario.

Una vez terminada la programación se procederá automáticamente a la verificación de los datos escritos en el chip (recordar que se activó la verificación tras la programación).

Serán verificados igualmente el código de programa, los datos de la memoria EEprom y los bits de la palabra de configuración.

En el caso de que la verificación haya sido correcta se nos informará de tal hecho mediante la ventana representada en la figura siguiente, y el proceso de grabación habrá finalizado.

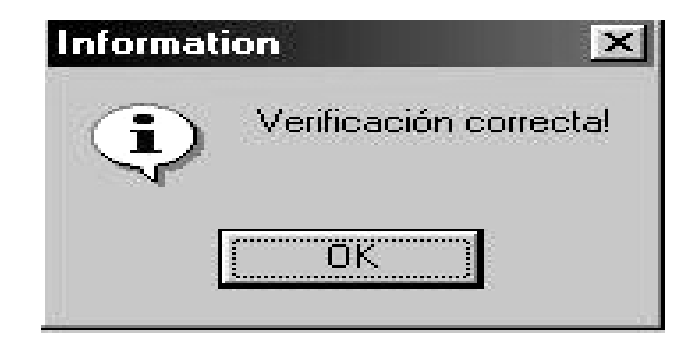

**Figura 46. Aviso de Grabación exitosa del programa ICPROG** 

Una buena práctica para evitar errores en la programación, es que una vez terminado el proceso de grabación, como se ha descrito hasta aquí, ir a la sección de leer dispositivo y previo cambio del buffer activo leer de nuevo el PIC programado y proceder a la comparación entre los contenidos de los dos buffers, es decir comparar el archivo con el contenido del PIC. En realidad estamos volviendo a realizar la comprobación que ya se ha realizado automáticamente al programar el dispositivo. Esta nueva comprobación trae consigo el empleo de más tiempo, pero a veces más vale prevenir.

## **Errores frecuentes en la programación**.

Cuando por alguna causa la programación no se realiza correctamente también el programa nos informará de ello mediante el aviso oportuno.

El error más frecuente en la programación de un PIC es el que se muestra en la ventana siguiente, que nos informa de que se produjo un error al verificar el contenido del chip en la primera posición de memoria del mismo 0000h.

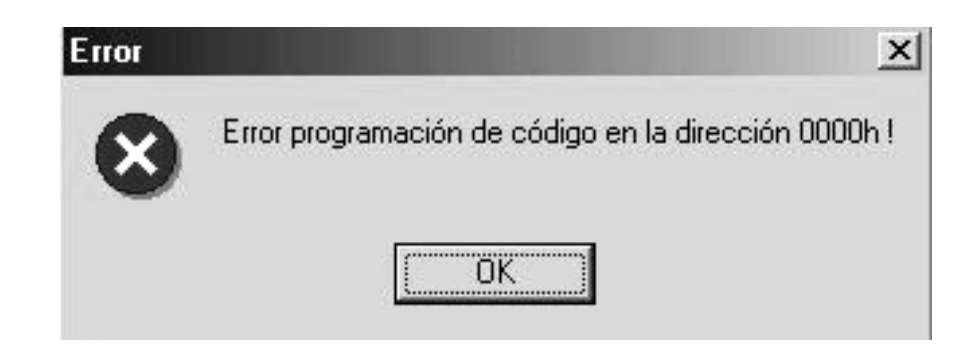

**Figura 47. Aviso de código de error ooooh en la grabación con el ICPROG** 

Este error suele estar motivado por algún fallo en la comunicación entre el ordenador y el programador, tal como una mala conexión del cable serie, o una colocación errónea del PIC en el programador, o hasta incluso por tener mal configurado el puerto serie con el que comunicamos el ordenador y el programador. También puede estar producido porque el PIC que estamos intentando programar se encuentre defectuoso o se haya estropeado por un mal uso.

Cuando aparece este error podemos tratar de evitarlo siguiendo los pasos que se enumeran a continuación:

- Lo primero de todo es asegurarnos de que no hemos seleccionado la protección de código CP en los bits de configuración (Este es un error muy típico, y en este caso el programa leería los 8 primeros bytes de datos como ceros, dando por tanto el error de verificación en la primera dirección).
- Una vez comprobado que no se ha elegido la opción de protección de código para programar el PIC, podemos probar con las siguientes comprobaciones del software y hardware que utilizamos:
- Comprobar que el PIC se encuentra bien introducido en el zócalo del programador.
- Verificar que el cable serie está bien conectado en sus dos extremos, tanto en el conector del programador como en el del ordenador.
- Asegurarnos de que hemos elegido en Ajustes Tipo Hardware, el tipo de programador correcto y el puerto COM adecuado.
- Comprobar que el dispositivo elegido es el que estamos realmente programando (PIC 16F628).
- Comprobar que en ninguno de los ajustes realizados hemos variado las configuraciones relativas a las patillas de Vcc para el tipo de programador (JDM) utilizado.

En el caso de que ninguna de estas comprobaciones diera un resultado que nos permita volver a programar el PIC, lo mejor es repetir la programación con otro chip que esté en buen estado, para descartar completamente que el fallo esté en el software o hardware del ordenador o programador y poder asegurar que se trata del chip que se encuentra en mal estado.

Cuando se trabaja en uno de los sistemas operativos Windows XP, Windows NT o Windows 2000, además del anterior se puede dar el que se muestra en la figura.

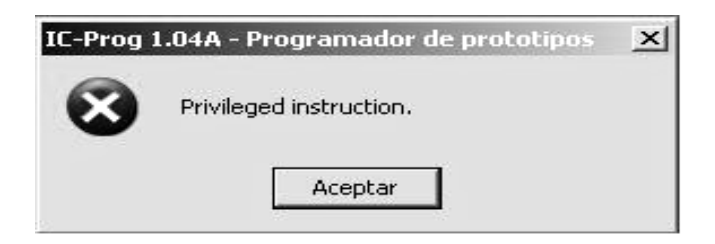

**Figura 48 Aviso de error en la programación con el ICPROG.** 

Este error en realidad está indicándonos que el sistema no puede acceder a los puertos del ordenador y por tanto al programador conectado a ellos, y como se indicó anteriormente para solucionarlo se deberá instalar el archivo icprog.sys en la carpeta donde se encuentra el ejecutable y además habilitar el **driver para NT/2000** en las opciones de Miscelánea en la pestaña de Ajustes.

Una vez habilitado este driver el programa pedirá volver a iniciarse, y a partir de ese momento ya está perfectamente habilitado para realizar la programación de los dispositivos necesarios.

# **4.3 Programación del robot móvil**

El robot móvil incorpora diferentes etapas de índole modular desde los controladores de tracción hasta los sensores que son los que entregan los datos para la toma de decisiones para activivar, desactivar los motores, controlar el sentido de giro, la velocidad y la dirección del vehículo.

Es importante resolver el problema de que cuando el automóvil realiza un giro, las ruedas situadas en el lado interior de la curva deben realizar un recorrido menor que los del lado opuesto. En el caso de las ruedas motrices, si ambas estuvieran unidas a la transmisión directamente darían el mismo número de vueltas, provocando inestabilidad al patinar la rueda externa. Cuando sucede este fenómeno, el vehículo tiende a volcarse a que las fuerzas se concentran hace el centro del radio de la curva, para evitar este fenómeno se utiliza un mecanismo llamado diferencial, que permite que una de las ruedas recorra más distancia que la otra.

El robot móvil de este trabajo cuenta con un diferencial electrónico que emula al diferencial mecánico lo cual nos proporciona una mejor respuesta en curvas debido a que el sistema de tracción –dirección está conformado por dos motores independientes controlados por un circuito previamente programado; en la parte delantera cuenta con una rueda multidierreccional o "rueda loca" que proporciona el soporte en esta parte del robot.

En la figura 49 se observa en el interior de la curva una flecha pequeña con respecto a la flecha exterior, esto representa la diferencia de velocidades, es decir que si la flecha es pequeña la velocidad también y por ende la flecha más grande nos representa más velocidad debido a que esta llanta recorre más distancia.

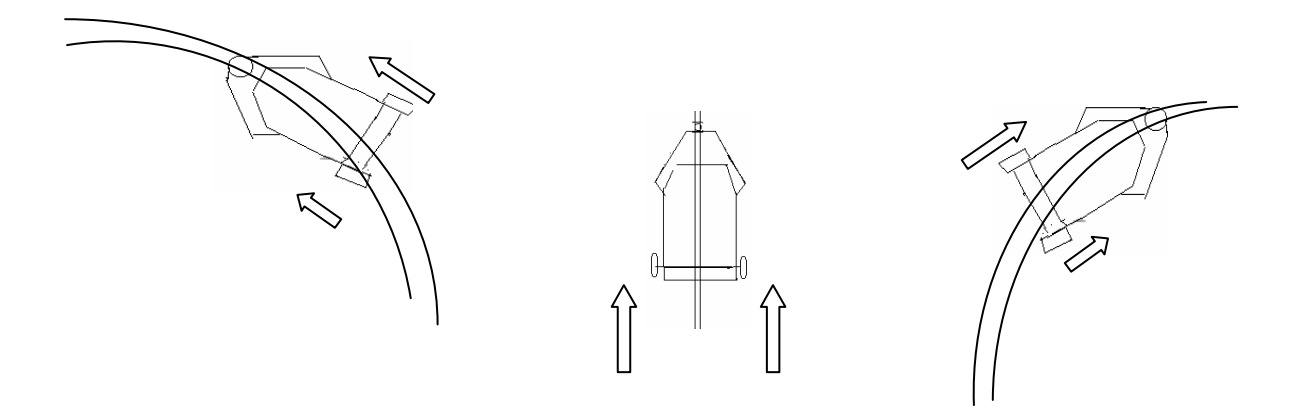

**Figura 49. La figura nos ejemplifica con flechas la velocidad de cada rueda del robot móvil al enfrentar una curva** 

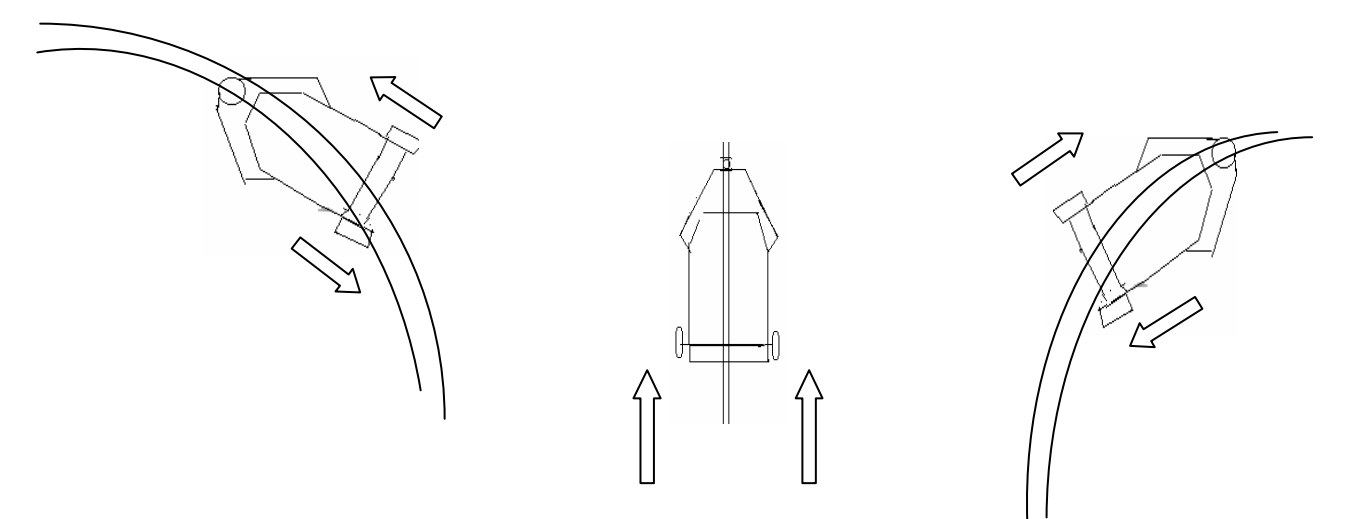

**Figura 50. La figura ahora nos ejemplifica por medio de las flechas el sentido de giro de los motores, para una curva cerrada** 

Antes de realizar el programa final del robot móvil primero armaremos un circuito para comprobar el funcionamiento del driver L293D mostrado en la figura

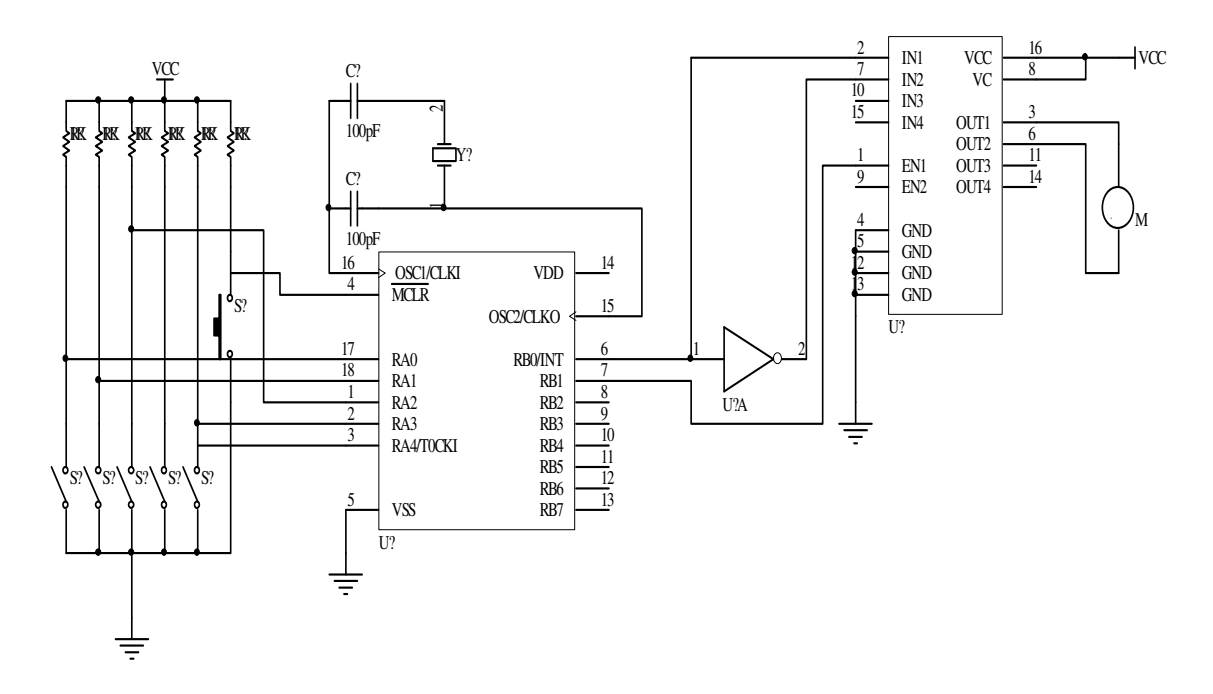

**Figura 51. circuito de prueba del driver LM293D** 

En la figura 51 vemos como se utiliza el microcontrolador, para estudiar el funcionamiento del driver por tal motivo es importante elaborar un programa que complemente el ejercicio, este se muestra en la figura 52 y fue realizado en lenguaje ensamblador

; Programa motor1.asm

; Es programa comprueba el funcionamiento del driver L293D conectado al PIC16F628

; Controla el driver del motor de manera que el conmutador RA0 esta cerrado ("0")

; El motor se para y si el conmutador RA0 esta abierto ("1"), el motor gira.

; Velocidad del reloj: 4MHz

title "Motor1.asm" page List p=16F628 ;Elección del modelo del Pic

Incluye "p16F628.inc"

\_CONFIG \_CP\_OFF&\_WDT\_OFF&\_PWRTE\_ON&\_XT\_OSC

; Configuración del PIC16F628, no hay protección de códigos, Perro guardián

; Deshabilitado, habilitado el PWRTE y oscilador por cristal de cuarzo externo.

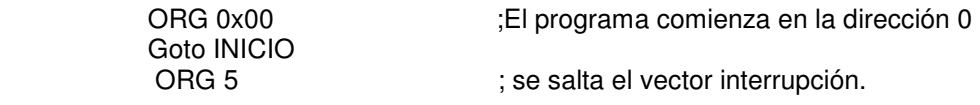

# CAPÍTULO 4

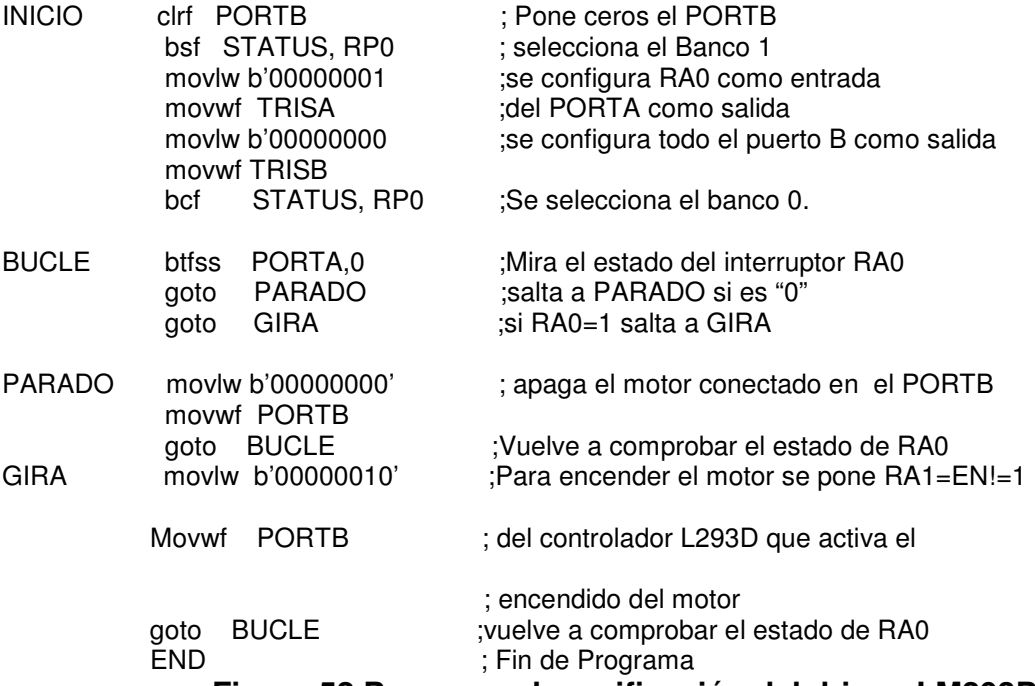

#### **Figura 52 Programa de verificación del driver LM293D**

El programa de la figura muestra el driver del motor de manera que dependiendo del estado del conmutador RA0. si RA0 cerrado ("0") o abierto ("1") el motor se para o gira respectivamente.

Ahora que ya se tiene el estudio de todos los componentes del robot móvil se comenzara hacer el programa de control del robot

El programa se edito en un programa llamado Microestudio que es un programa que utiliza el lenguaje de programación BASIC y en conjunto con el compilador PBP PRO se creo el siguiente listado:

#### **Programa Robotom.bas. Programa de un robot móvil que sigue fielmente una "línea blanca en un fondo blanco"**

TRISA=%00000000 "Puerto A como salida

 $CMCON = 7$ 

TRISB=%11101111 " Puerto B como entrada

INICIO:

HIGH PORTB.3

IF PORTB.0 = 0 AND PORTB.1 = 0 AND PORTB.2 = 0 THEN SECUENCIA1

IF PORTB.0 = 0 AND PORTB.1 = 0 AND PORTB.2 = 1 THEN SECUENCIA2

# CAPÍTULO 4

IF PORTB.0 = 0 AND PORTB.1 = 1 AND PORTB.2 = 0 THEN SECUENCIA3

IF PORTB.0 = 0 AND PORTB.1 = 1 AND PORTB.2 = 1 THEN SECUENCIA4

IF PORTB.0 = 1 AND PORTB.1 = 0 AND PORTB.2 = 0 THEN SECUENCIA5

IF PORTB. $0 = 1$  AND PORTB. $1 = 0$  AND PORTB. $2 = 1$  THEN SECUENCIA6

IF PORTB.0 = 1 AND PORTB.1 = 1 AND PORTB.2 = 0 THEN SECUENCIA7

IF PORTB.0 = 1 AND PORTB.1 = 1 AND PORTB.2 = 1 THEN SECUENCIA8

GOTO INICIO

SECUENCIA1:

LOW PORTA.1 "ROBOT EN FUNCIONAMIENTO NORMAL"

LOW PORTA.0

GOTO INICIO

#### SECUENCIA2:

LOW PORTA.1

HIGH PORTA.0

GOTO INICIO

SECUENCIA3:

LOW PORTA.1

LOW PORTA.0

GOTO INICIO

#### SECUENCIA4:

LOW PORTA.1

HIGH PORTA.0

GOTO INICIO

SECUENCIA5:

HIGH PORTA.1

LOW PORTA.0

GOTO INICIO

### SECUENCIA6:

HIGH PORTA.1

LOW PORTA.0

GOTO INICIO

SECUENCIA7:

HIGH PORTA.1

LOW PORTA.0

GOTO INICIO

SECUENCIA8:

HIGH PORTA.1

HIGH PORTA.0

GOTO INICIO

END

**Figura 53. Programa de control del robot móvil** 

# **5. ARMADO DEL ROBOT MOVIL.**

## **5.1. Construcción mecánica.**

Para construir el chasis del robot móvil, el material empleado en la construcción del robot móvil es aluminio delgado, las Hojas de Aluminio, son un producto de sección rectangular, de 0.15 mm hasta 6.35 mm en espesor. Las Placas son productos rolados de 6.30 mm mínimo de espesor. Estos son producidos a partir de laminación en frío. En algunos casos se requieren una o más etapas de recocido.

Para el robot móvil se utilizó una hoja de aluminio de 1mm de espesor que permite construir una estructura ligera, la placa de aluminio aparte de ser ligera es rígida, para soportar las tarjetas del robot del robot móvil.

En la figura 54 se muestra el plano de construcción de la plataforma todas las acotaciones sobre todo el largo por ancho cumplen con la regla de competencia de robot móvil que son de 20 x 25 cm.

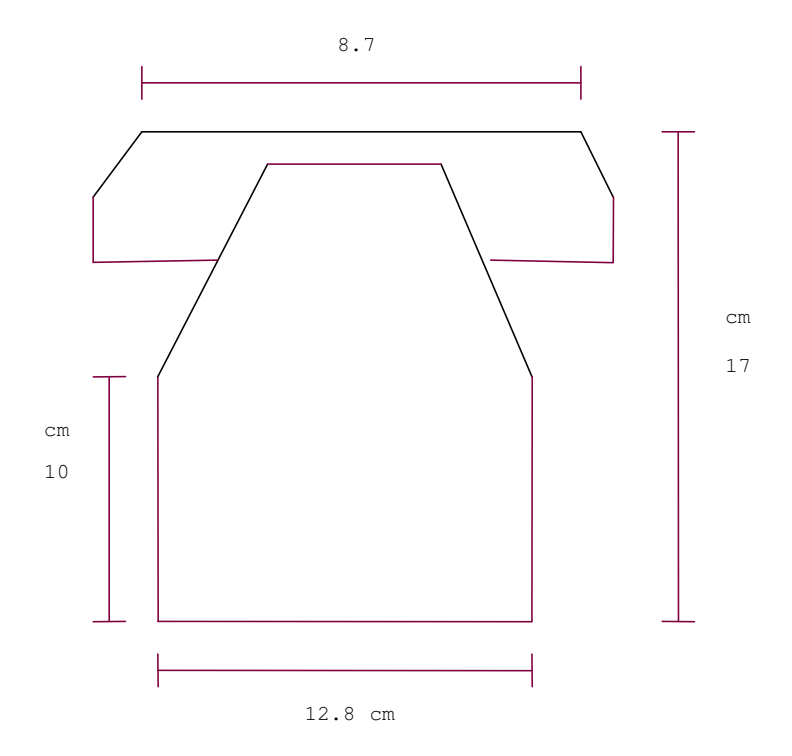

**Figura 54. Acotaciones de la carcasa del Robot móvil** 

Técnicamente, no es muy correcta la acotación, pero sirve para entender las medidas reales de la carcasa del robot móvil.

Sobre la plataforma irán colocadas las tabletas electrónicas que le dan función y control al robot móvil.

En la figura 55 se tiene la plataforma de aluminio real empleada para hacer la carcasa que soportara toda la electrónica del robot móvil.

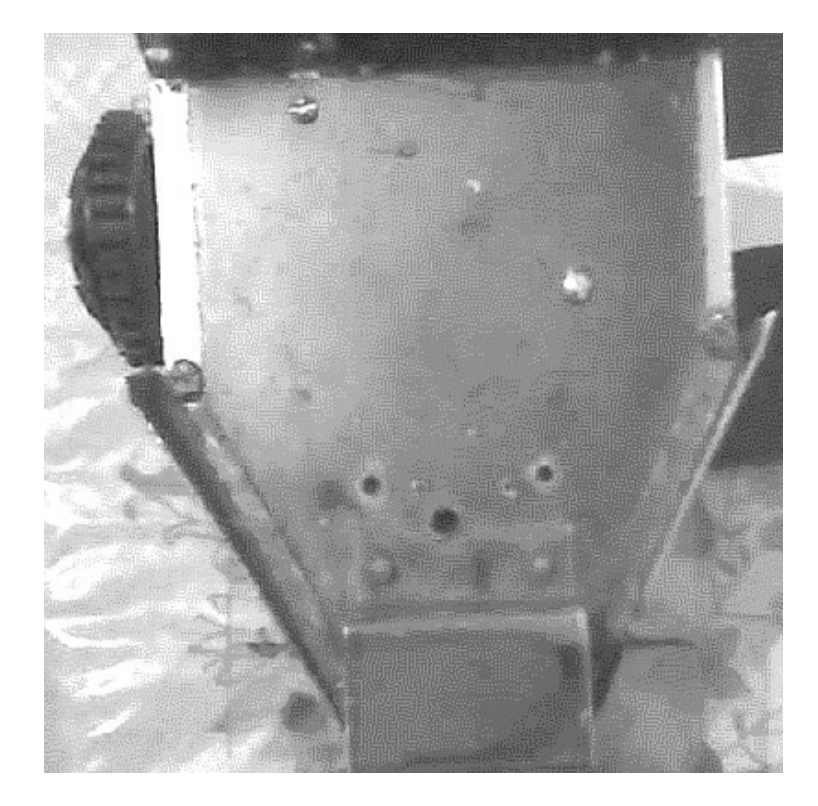

**Figura 55. Plataforma de aluminio donde ira alojado el circuito de control del Robot** 

## **5.2 Motorización del robot móvil.**

Considerando el centro de gravedad se colocó la caja reductora con los motores en la parte de atrás, el conjunto motor reductor se consiguió de un juguete, este presenta un motor y un número considerable de engranes que permiten tener mayor fuerza y así mover el robot móvil

Dicha reductor se muestra en la figura 55.

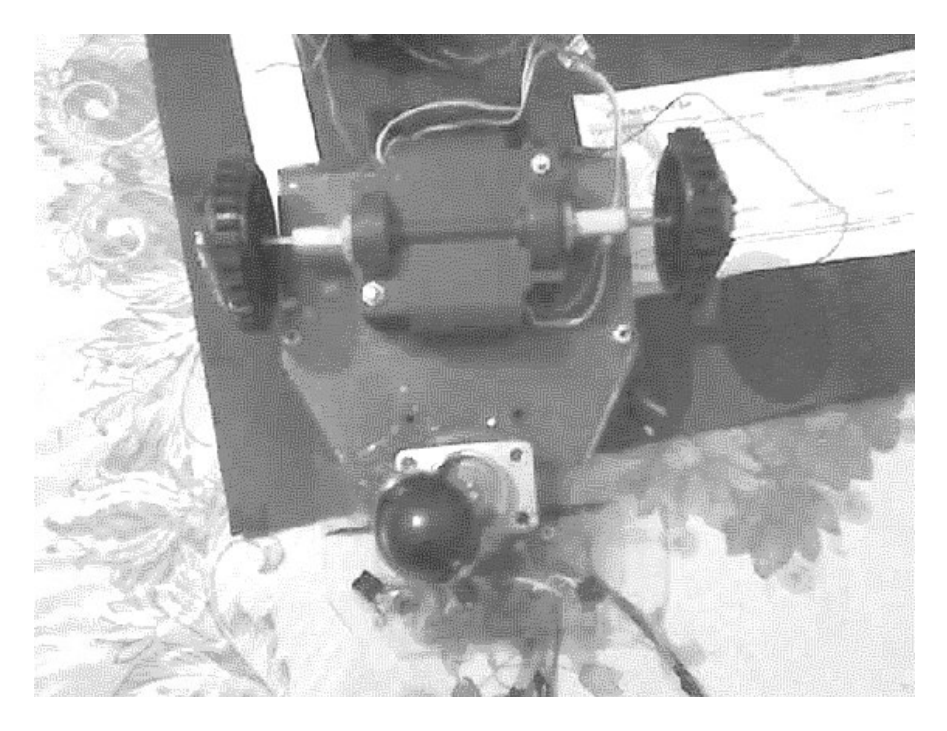

**Figura 55. Caja reductora del Robot móvil** 

En esta figura se observa como la caja reductora que contiene los motores de corriente continua y los engranes, se colocó con tornillos para fijar la caja a la carcasa del Robot móvil.

También se observa en la figura que se colocaron las ruedas que darán movimiento al robot, se emplearán neumáticos de plástico rayados para obtener un mejor agarre Para unir la rueda, se utiliza un engranaje de plástico. En este caso, el engranaje sólo servirá de soporte, sin engranar nada.

El neumático usado se puede ver en la figura 56

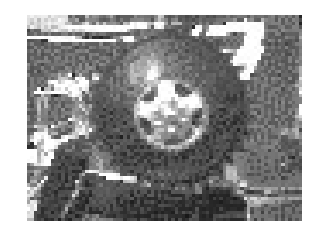

**Figura 56. Neumático usado en el Robot móvil se puede observar el rayado del neumático que permitirá mejor agarre.** 

Una vez montados los motores y las dos ruedas sobre la plataforma, se tiene el robot en el estado que muestra la figura 57.

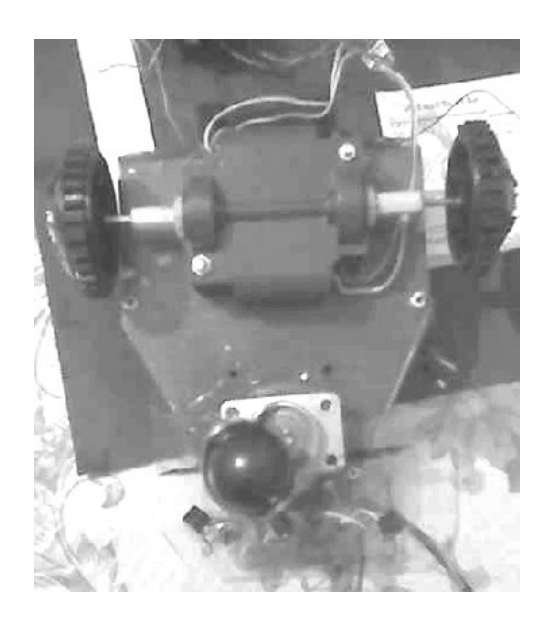

**Figura 57. Montaje de caja reductora** 

En la figura 57 también se puede observar la rueda loca que se colocó a la carcasa para que el robot avance a la izquierda o a la derecha.

La alimentación de los motores del robot móvil se obtendrá de un porta pilas, en la que se colocarán 4 pilas AA en las figuras 56 y 57 se pueden observar el porta pilas y su interruptor

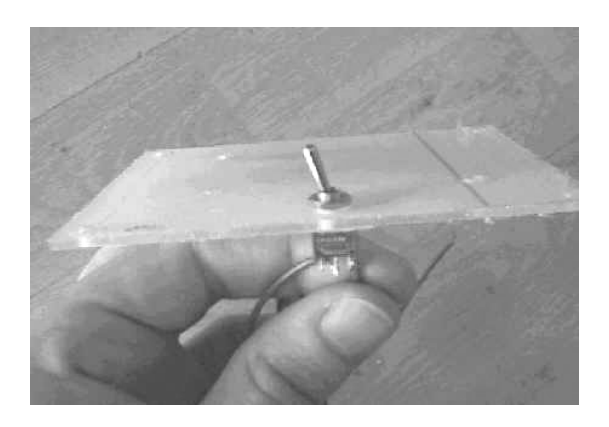

 **Figura 56. Interruptor del Robot móvil Figura 57. Porta pilas del robot móvil** 

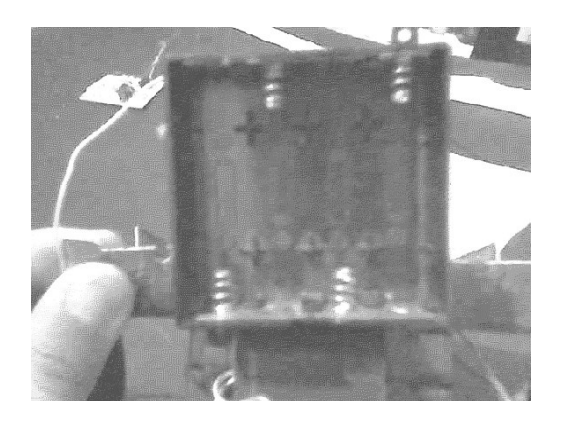

En la placa de alimentación, se coloca un interruptor de palanca. Colocarlo es muy fácil. Primero hay que quitar una como tuerquilla que tiene. Se introduce el interruptor por debajo de la placa, y por encima, se vuelve a poner la tuerquilla, apretando bien, para que quede fijo, la función de este interruptor es el de apagar o encender el robot móvil, este interruptor se muestra en la figura 59.

En la plataforma en la parte de adelante, se coloca la placa donde irán instalados los sensores del robot. Utilizando una placa de acrílico por económica y muy ligera, la disposición de los sensores se puso en la parte de adelante para detectar en una forma más fácil la línea blanca y poder recorrer la pista.

Antes de concluir con la parte mecánica del robot móvil se explicará algunas mejoras que pueden tener este tipo de robots. La experiencia en el diseño de este robot móvil permite perfeccionar el robot por ejemplo el empleo de ruedas más chicas que permitirían una mejor maniobrabilidad del autómata.

Otra modificación, sería colocar servomotores trucados, en vez de motores de corriente continua. Los servomotores vienen muy bien, porque incluyen una caja reductora, y consumen menos que los motores de corriente continua. Además, poseen un sistema de fijación, que hace que su colocación en el microbot sea muy sencilla. Otra ventaja, es que no requieren una etapa de potencia, porque ésta se encuentra ya integrada dentro de la caja del servomotor. El único inconveniente de los servomotores estaría en su control, ya que necesitan una señal modulada a demás estos tipos de motores es muy caro.

# **5.3 Electrónica del robot móvil**

## **Etapa de control del robot móvil**

La parte electrónica que en este diseño, es la encargada de controlar al robot móvil (en este caso seguir una línea blanca sobre un fondo negro), se iniciará explicando la electrónica del robot describiendo la etapa de control:

Con la etapa de control se gobierna el funcionamiento del robot móvil, además de toda la circuiteria electrónica, la etapa de control consta de un microcontrolador que es el encargado de controlar al robot móvil.

El microcontrolador que se empleo para la etapa de control del robot móvil es el PIC 16f628, un microcontrolador parecido al popular PIC16f84. Se seleccionó este microcontrolador por ser más económico y tener mejoras, por ejemplo: tiene un modulo PWM (Modulación por ancho de Pulso) que puede ser usado para el control de velocidad del robot móvil Veamos el microcontrolador que se utilizará en la programación del robot de este trabajo

Este componente se puede ver en la figura 58.

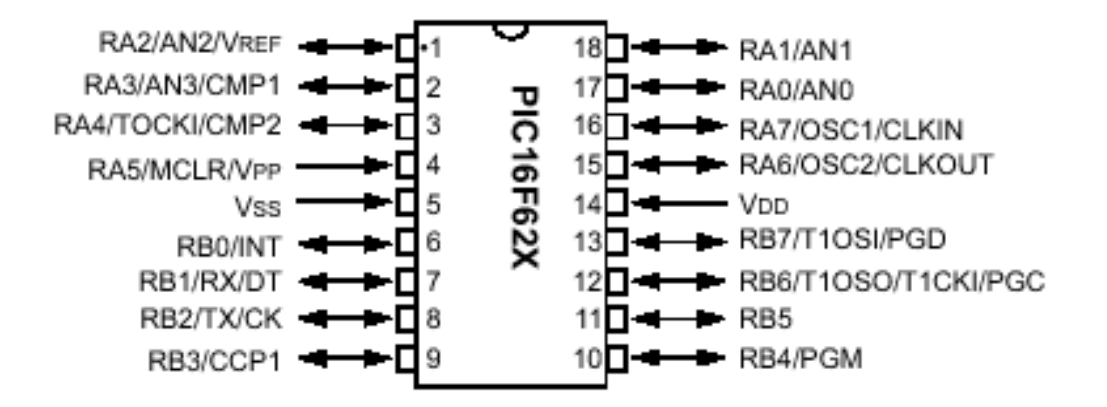

**Figura 58. Microcontrolador usado para controlar el Robot móvil** 

La función del patillaje se explicó en anteriores capítulos solo se volvió a presentar para entender las tarjetas de control y la programación del Robot Móvil.

La función que va ha tener cada una de las terminales del circuito son:

Puerto A se selecciono el puerto RA0, y Puerto RA1 como salidas de control para el sentido de giro de los motores.

En Puerto B se seleccionó RB0, RB1, RB2 que son las entradas donde irán conectados los sensores que seguirán la línea blanca.

## **5.3.1 Etapa de potencia-**

Un motor NUNCA se puede conectar directamente a un microcontrolador. Un motor absorbe mucha corriente (normalmente, los usados en robots rastreadores, suelen consumir unos 400mA, 500mA. depende mucho del tamaño del motor) este robot como es pequeño absorbe una corriente de 450 mA Una patilla de un PIC puede dar en torno a los 25mA: mucho menos que lo que pide un motor. Por lo cual, el microcontrolador se puede quemar.

Para poder gobernar motores con un PIC, debemos crear una etapa intermedia, entre la electrónica de control, y los motores. A esta etapa se la llama "etapa de potencia", ver la figura 59.

Se trata de un motor de corriente continua, flanqueado por cuatro interruptores, que a su vez están conectados a 5V por un lado, y a tierra por el otro. Si cerramos los interruptores S1 y S4, dejando S2 y S3 abiertos en el lado izquierdo, el motor estará conectado a 5V, y el lado derecho a tierra (0V). La diferencia de potencial entre los bornes del motor es de 5V (5-0=5), con lo que el motor se pone a girar en un sentido.

## CAPÍTULO 5

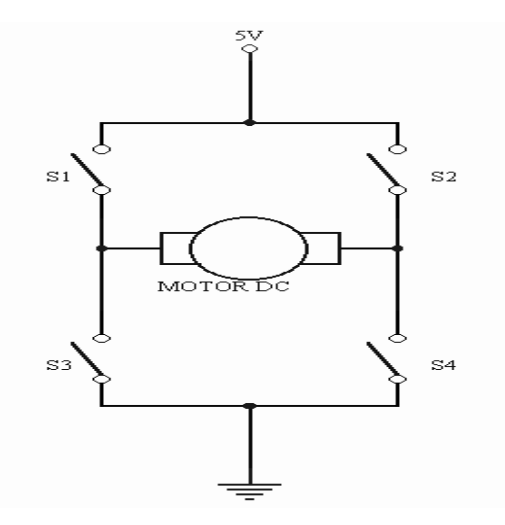

**Figura 59. Control del sentido de giro de un motor de Corriente Continua** 

Si se abre S1 y S4, cerrando S2 y S3 y al contrario: el lado derecho está a 5V y el izquierdo a 0V. Ahora la diferencia de potencial es -5V (0-5=-5). Esto quiere decir que el motor girará en el sentido contrario a como giraba antes.

Si este arreglo estuviera conectado al robot, se sabría cómo hacer que éste andadse hacia adelante y hacia atrás, Pero se tiene que ir detrás de él todo el tiempo, para abrir y cerrar los interruptores. No sería de gran utilidad este método, si lo que queremos es un robot autónomo. Lo que se debe hacer es entonces el colocar, en vez de interruptores, transistores. Pensemos en un transistor como un elemento de tres patillas. Dos de ellas funcionan exactamente como un interruptor, si está cerrado pasa corriente, y si no, no pasa.

La tercera patilla es la que gobierna al interruptor: si en esa patilla hay un '1' lógico, se cierra el interruptor que forman las otras dos. Si se pone un '0' lógico, se abre el interruptor. Bueno, en verdad es algo más complejo, pero ese es su funcionamiento si pasamos de semiconductores y de electrones que ganan la suficiente energía para saltar a la siguiente capa, etc. Entonces, tendremos 4 transistores flanqueando a un motor. Las patillas que controlan cada uno de los transistores, irán conectadas a nuestro PIC, y así podremos controlar por software cuándo se abren y cierran. Controlamos por tanto si giramos el motor en un sentido o en otro.

A esta estructura se le llama puente H. Como se puede ver en la figura anterior, los interruptores / transistores, flanquean al motor formando una H. Para implementar un puente H en nuestra tarjeta electrónica se tienen Pues dos opciones para controlar el sentido de giro de los motores del robot

Crear el puente H, a partir de una serie de transistores, que debemos elegir apropiadamente, diseñar una serie de resistencias, zener y otros elementos para la correcta excitación de los transistores,

Utilizar un puente H que ya este hecho. económico, y cómodo. Esta opción es la que vamos a emplear para el Robot Móvil de este trabajo.

Los puentes H comerciales que se usan vienen en un circuito integrado, que se llama L293.

Este chip lleva integrados dos puentes H (un para cada motor). Soporta 1A por cada puente H. Esto es una cosa muy importante: el consumo de los motores, y lo que soporta el L293. Como hemos dicho, los motores pequeños de los microbots, consumen unos 500mA, con lo que el L293 soporta hasta 1A por cada motor. Sin embargo, con motores más grandes, no se pueden emplear estos chips, porque se queman.

Veamos cómo es el patillaje de estos chips, y para qué sirve cada cosa:

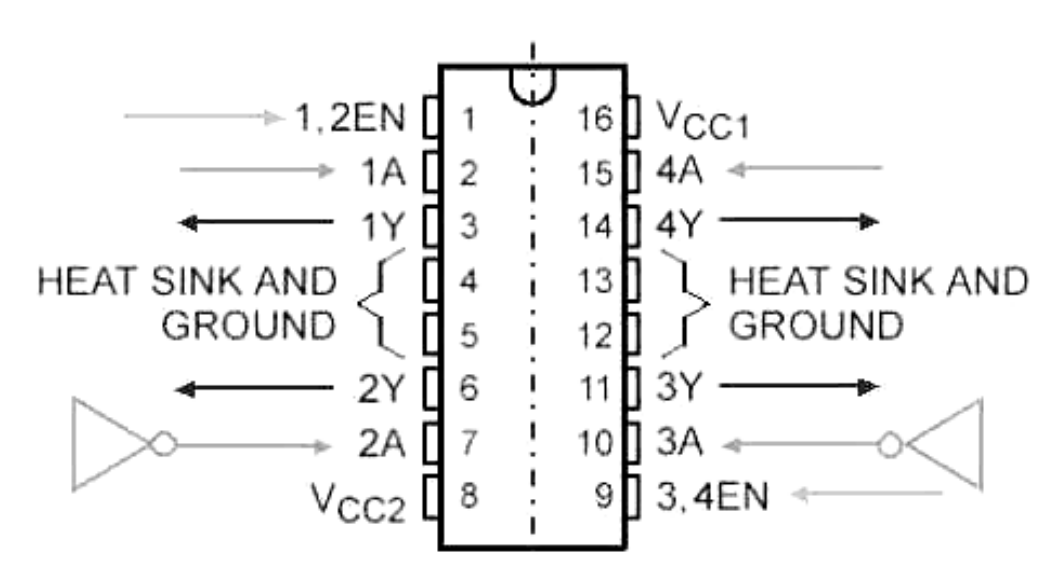

**Figura 60. Circuito integrado de potencia L293D** 

Lo primero que se debe tener en cuenta es que el chip tiene dos partes completamente independientes. Cada una de ellas, gobernará a un motor. Por lo tanto, explicada una parte, la otra, pues es igual.

Veamos la parte de la izquierda. En primer lugar, se tiene las patillas señaladas con flechas. La patilla 1A indicará el sentido de giro del motor. Si 1A=0, girará en un sentido (según como se haya conectado el motor), y si 1A=1, pues en el sentido contrario. A la patilla 2A tiene que llegar justo la inversa de 1A. Esto se puede hacer por software, o por hardware. Es más seguro hacerlo por hardware, haciendo pasar a la señal 1A por un inversor.

No se hará por software, si se diera el error de poner el mismo valor en 1A que en 2A, se cortocircuita alimentación y tierra, con lo que, en el mejor de los casos, se gastan las pilas instantáneamente. Lo normal es que con un cortocircuito se queme la electrónica. Si el cortocircuito dura mucho tiempo, se puede quemar el robot entero Por eso se hará por hardware, que es más seguro.

El inversor que colocamos es un circuito integrado. En este caso, se utiliza un 74ls04 (seis inversores) El integrado tiene el siguiente patillaje:

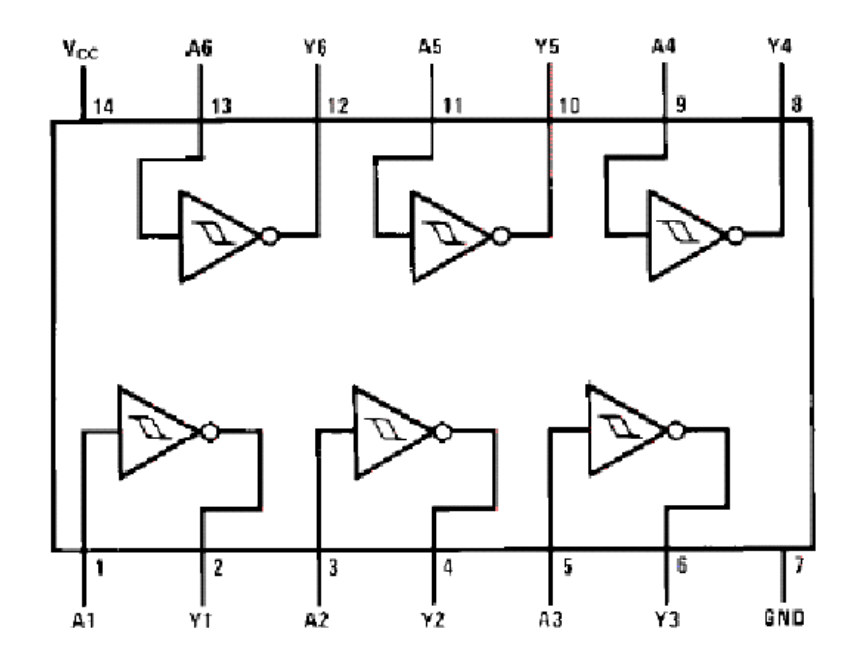

**Figura 61. circuito integrado inversor para el control de hardware** 

Es muy sencillo, si por la patilla 1 se introduce un valor ('0' ó '1'), por la patilla 2 sale el contrario. La patilla 7 es de alimentación, y la 14 tierra.

Volviendo a la figura del L293 ahora figura 60 para nuestro análisis:

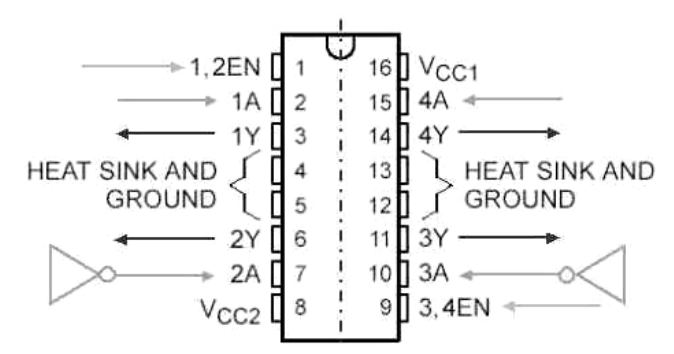

**Figura 62. Replica del circuito integrado L293D** 

Las patillas 3,6 y 11,14 son las salidas hacia los motores. A esas patillas deben ir conectados directamente los bornes del motor.

La patilla 1,2EN es una entrada de habilitación del chip. Esto quiere decir que si 1,2EN es un '1', el chip funcionará como se ha indicado hasta ahora. Si 1,2EN fuese '0', el motor se para, independientemente del valor que tengan las patillas 1A y 2A (el chip está deshabilitado), la tabla 5 muestra el funcionamiento del circuito L293D

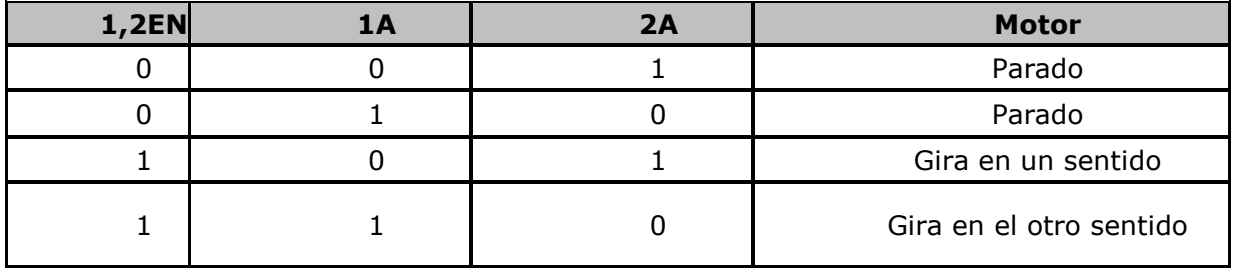

### **Tabla 5 funcionamiento del circuito H L293D**

La otra parte funciona igual, teniendo en cuenta que ahora la señal de habilitación está abajo, en vez de arriba.

Se debe tener en cuenta un pequeño detalle con las alimentaciones del L293. Vemos que hay 6 patillas: Vcc1, Vcc2 y cuatro de GND (tierra). Las de GND, es fácil: van todas unidas. Vcc1: Es la alimentación de la electrónica, como en el caso de los otros integrados. Se conecta a 5V, y ya está. Sin embargo, Vcc2 es la alimentación de los motores. Este esquema induce a equívocos, porque esta tensión es también de 5V. En otros casos, puede ser mayor: 6V, 9V, 12V... El cable que se lleve a esta patilla, va a ir directamente desde el conector de las pilas, para evitar que circule mucha corriente por otros elementos de la placa.

Veamos ahora el esquema completo de la electrónica del robot:

El circuito electrónico esta dividido en dos partes que son la parte de sensado mostrado en la figura 63, en esta parte se puede observar un amplificador en circuito integrado LM 324 que permite obtener una señal cuadrada ideal para conectarla en la entrada del microcontrolador PIC 16f628, también se cuenta en el circuito con potenciómetros de ajuste para el mejor alcance del sensor y poder ajustar la detección de la línea blanca que detectará el robot móvil, al circuito se le puede adicionar más sensores para un mejor control del robot móvil pero aumenta su complejidad de programación

Ahora veamos el puerto A del PIC en la figura 64:

RA1 - Va, por una parte, directa a la patilla sentido 1 del L293. La misma patilla dice para qué sirve RA2. Como se mencionó, en ese mismo puente H tiene que ir la misma señal, pero negada. Por eso, la señal que sale de RA2, pasa por el inversor, llegando a 'sentido 1 negada' del L293. Es más fácil verlo en la imagen, que explicarlo con palabras.

RA0 - Idéntico que RA1, pero para el otro motor.

CAPÍTULO 5

Vemos cómo con el puerto A se controlan perfectamente los motores, inclusive se puede controlar la velocidad del robot, interconectando los puertos RB0,RB1 con las entradas de habilitación 1.2EN,3.4EN aplicando el control de motores por medio de PWM (Modulación por ancho de Pulso) integrado en el PIC 16F628, solamente que hay un inconveniente para el control de la velocidad de los dos motores del se requiere dos módulos PWM y el pic de este trabajo solo tiene uno y no esta al alcance de este trabajo.

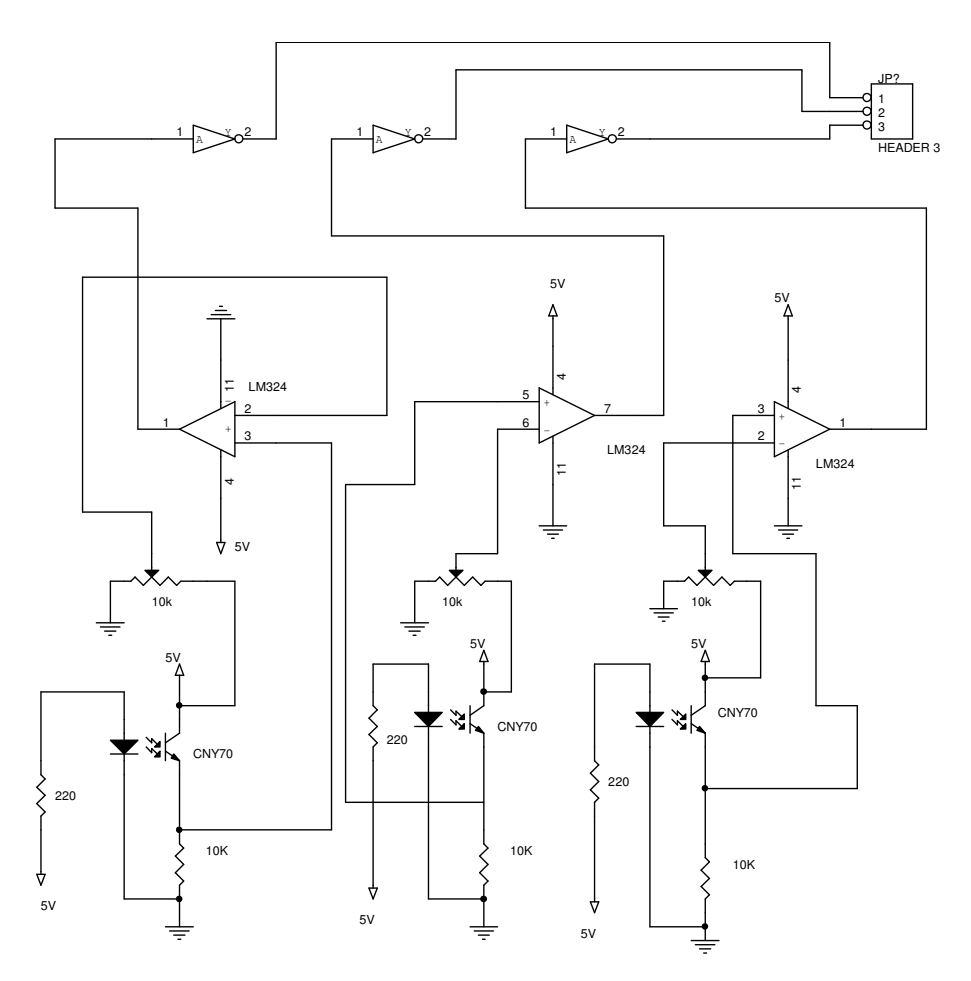

**Figura 63. Diagrama electrónico de la etapa de sensado** 

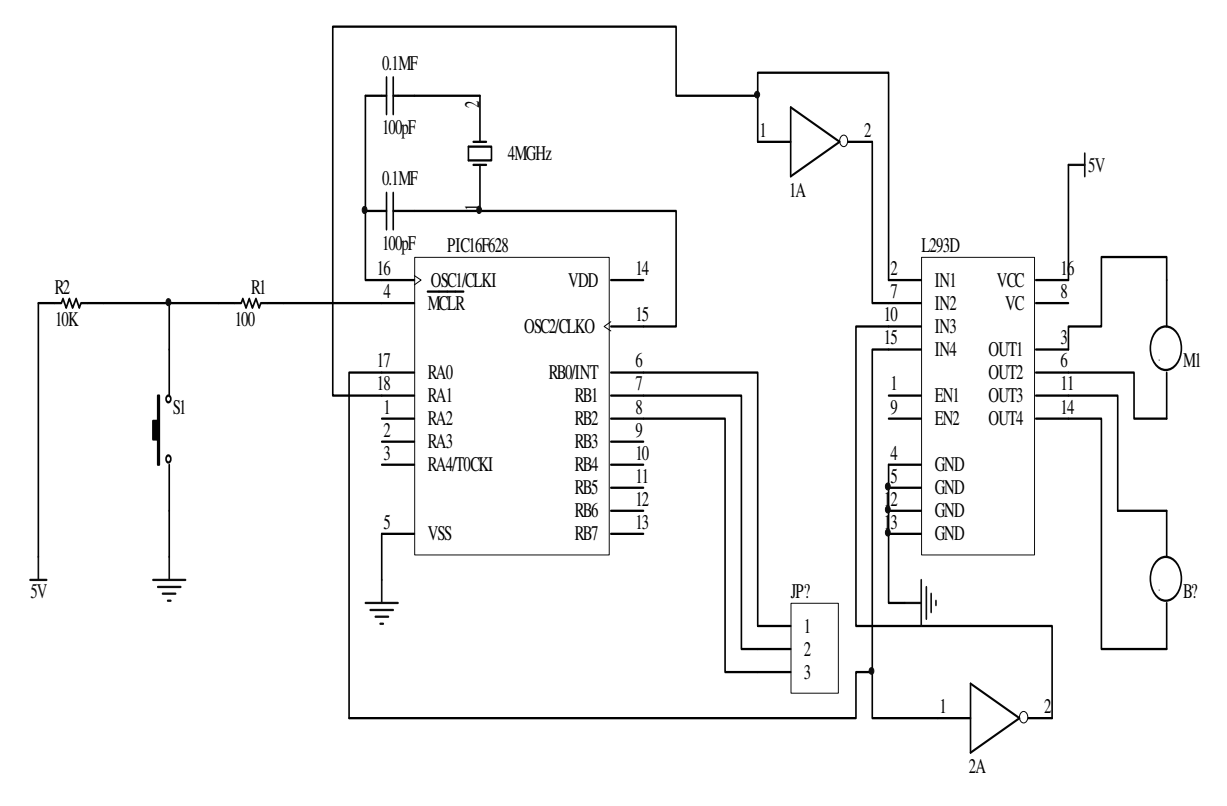

**Figura 64 Diagrama de control y Potencia del Robot Móvil**

## **5.3.2 Etapa de sensado**

Vamos a ver cómo conectamos los sensores, ya que según lo que ellos marquen, indicaremos a los motores que giren más o menos, o hacia un lado, o hacia el otro. Esto lo vamos a hacer en el puerto B.

Las configuraciones para hacer operar el sensor ya fueron explicados en anteriores capítulos, ahora solamente es escoger que configuración se utilizará para el robot móvil. La configuración se muestra en la figura 65

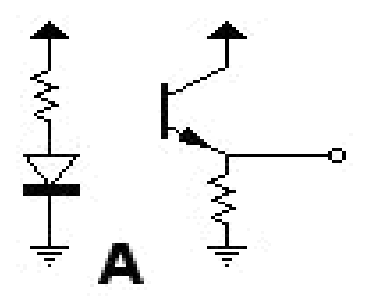

**Figura 65. Configuración A para que el robot detecte la línea blanca** 

Para el robot móvil se utilizaron 3 sensores pero se pueden usar mas si se requiere todo depende del grado de dificultad que se quiera para el control del robot móvil.

Para conectar los sensores al PIC primero es necesario polarizar los sensores poniendo resistencias de polarización al diodo y foto transistor después a la salida como ya se indico conectar un inversor que nos entregue una señal contraria a la obtenida por el sensor esta operación nos ayudara par simplificar el programa del robot. A continuación se conecta el comparador LM 324 (4 circuitos operacionales encapsulados) para el control de la sensibilidad del sensor ya explicado anteriormente, ahora con estos elementos ya puede ser conectada la etapa de sensado al microcontrolador del robot móvil. Todo esto se puede observar en la figura del circuito de la electrónica del robot.

Ya que se tiene esto se pueden realizar mejoras a nuestro robot ya se por ejemplo controlando su velocidad para ello nos valdremos del modulo PWM (Modulación por ancho de Pulso) que contiene el PIC16F628, es importante mencionar que el PIC16F628 solo tiene un modulo PWM y para otras aplicaciones se tendría que utilizar dos circuitos u otro modelo de la gama alta de los microcontroladores de Micro Chip por ejemplo el PIC16F873 que contiene dos módulos PWM pero este estudio no esta al alcance de este trabajo.

## **5.4 Montaje de las placas a la estructura.**

Como las placas se diseñaron en forma modular ver figuras es decir por etapas solo se pegaran a la carcasa con algún pegamento interconectando los módulos con cable telefónico

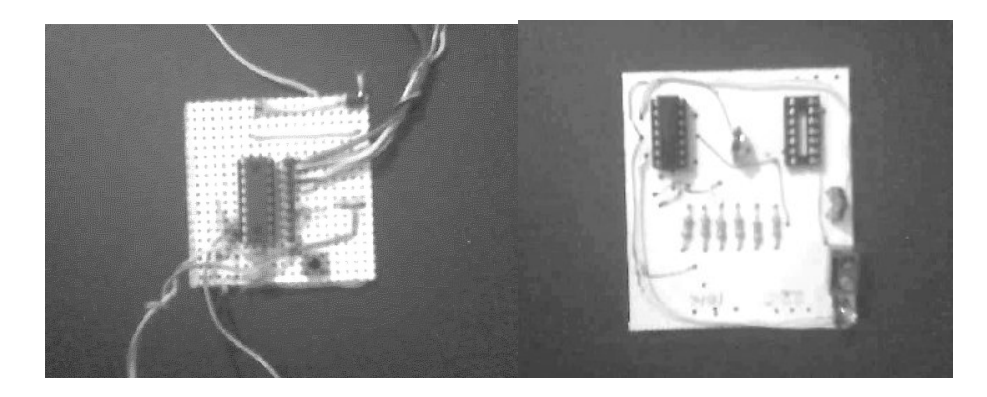

## CAPÍTULO 5

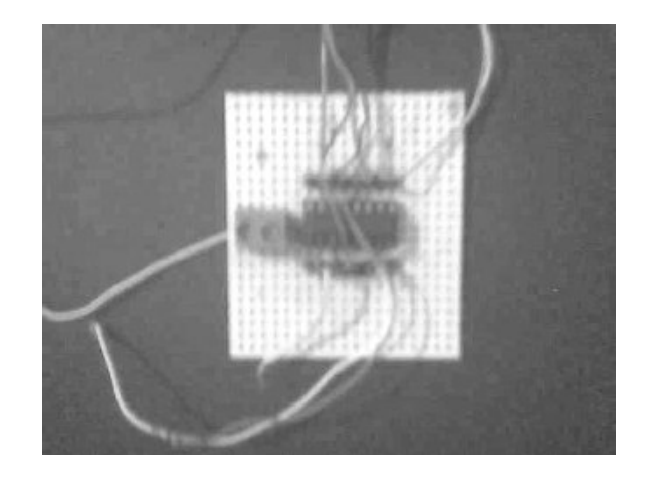

**Figura 66. Tarjetas electrónicas del robot móvil se puede observar la forma modular para luego interconectarlas y adaptarlas al robot móvil** 

Ahora tenemos que colocar los sensores en la plataforma inferior del robot que hemos construido.

 En principio, cada uno puede colocarlos como crea conveniente, pero está experimentado que una distribución circular es la que mejor funciona. En la figura 67 se puede ver cómo he colocado yo los sensores, la distribución a lo ancho es estratégica, para que caigan los sensores sobre las líneas (tener en cuenta las marcas de las intersecciones).

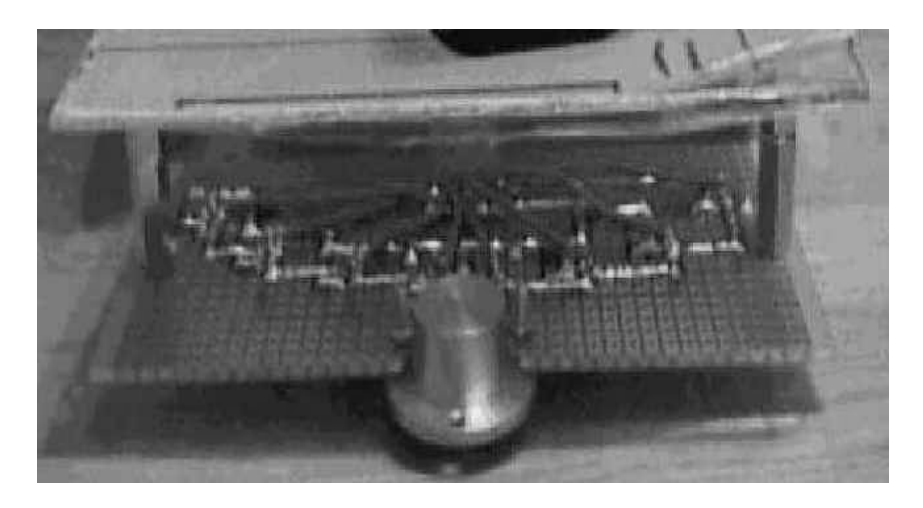

**Figura 67 Acomodo de los sensores en forma circular para lograr mejor detección de la línea blanca** 

Podemos ver cómo se han montado los sensores sobre una placa de "topos", de las que están agujereadas, para poder soldar componentes.

En la figura 69 se puede apreciar también una pareja de conectores de bus de 10 líneas. Se trata de un macho y un hembra: el macho es el que va soldado a la placa, y el hembra el que va unido al cable. Este tipo de conectores es muy ventajoso primero, porque la forma de conexión es única, no es posible confundirse, y conectarlo al revés. en segundo lugar, porque para poner el conector al cable, simplemente hay que apretar.

En la imagen que se muestra a continuación podemos ver cómo se ha hecho el cable que lleva las señales de los sensores hasta la electrónica, que está en la parte superior del robot:

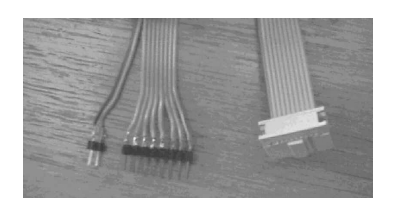

**Figura 68. Cables para conexión de los sensores** 

A continuación, una tabla, con todos los materiales que se necesitaron para el robot móvil

Integrados:

- 1 L293D (es importante que sea D, sino, hay que añadir unos diodos)
- 1 PIC16F628
- 2 74LS04
- 1 zócalo de 14 patillas, otro de 16 y otro de 18 (uno por cada integrado) Tablas de circuito impreso y cable telefónico

Otros elementos:

- 3 Resistencias DE 220ohm
- 1 Resistencia de 100ohm
- 5 Resistencia de 10Kohm
- 2 Condensadores cerámicos de 22pF
- 1 Cristal de cuarzo de 4Mhz Estaño para soldar:

Finalmente se citaran algunas reglas que se siguen en la competencia de los robots móviles:

Los robots han de poseer unas dimensiones máximas de 20x30cm (ancho x largo), siendo libres la altura y el peso. En cualquier caso, deben ser completamente autónomos.

La pista consistirá en una superficie obscura con una línea blanca de 2±0,5cm de grosor.

En todo momento parte del robot deberá estar sobre el camino; en caso contrario será descalificado. Si un robot permanece más de 10seg parado, quedará eliminado.

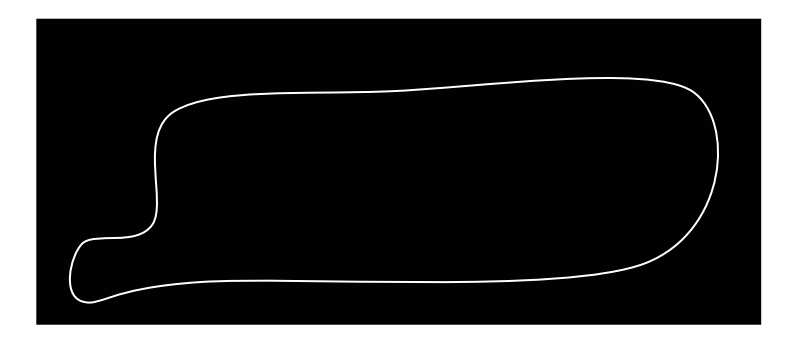

**Figura 69. Ejemplo de pistas en competencia de robots móvil** 

### **CONCLUSIONES.**

El gran desarrollo de la tecnología ha logrado grandes avances en la microelectrónica, los controladores cada vez son más reducidos, comandan procesos industriales complejos, es por eso que en esta tesis diseñando un robot móvil se explica paso a paso como con el diseño de este autómata se puede comprender afondo como trabaja un sistema de control industrial ya que involucra todos los elementos que tiene un controlador industrial como es: un microcontrolador, etapa de control, programación, mecánica, etapas de potencia así como etapas de detección.

Este trabajo para su desarrollo esta fundamentado en las materias cursadas a nivel profesional, aplicando los conceptos recibidos por mis profesores. Además también me ayuda para la elaboración de este trabajo, la experiencia obtenida en cursos de microelectrónica y en la reparación de computadoras automotrices.

No hay que olvidar también la consulta de diferentes fuentes de información como fue libros, revistas, el Internet y consultas de manuales técnicos.

Cada uno de los elementos de esta tesis permite profundizar más sobre el tema , por ejemplo, al manejar un microcontrolador en el robot móvil que es un dispositivo complejo, se logra que después se utilice proyectos más complejos, por ejemplo el diseño de un PLC

Algo que también es importante es que esta escrita su programación en lenguaje BASIC y no en lenguaje ensamblador pienso que es algo importante, por que la mayoría de los proyectos están programados en lenguaje complejos como por ejemplo lenguaje de programación C o en lenguaje ensamblador que aunque es más rápido en su procesamiento es más complicado manejarlo.

La electrónica de este trabajo permite manejar los sensores reflectivos y lograr que una máquina tome decisiones para convertirse en un robot autónomo, para el control de los motores del robot se utilizan circuitos integrados complejos como lo es el L293D que contiene amplificadores operacionales, que mandan las corrientes de arranque de los motores del robot; además deque este dispositivo tiene un sistema de protección y no se ocupan diodos de protección

Este trabajo pretende ser una guía para el diseño, de un robot móvil y que permite introducirse al mundo de los robots móviles y que la persona que logre diseñarlo despierte la creatividad, aprenda a manejar la microelectrónica y la aplique en el diseño de procesos útiles.

Entre otras utilidades que se le puede dar a este proyecto este es en la automatización de sillas de ruedas para discapacitados este controlador se puede adaptar para que una silla común se pueda volver automática

## APÉNDICE

# M74HC04

## **HEX INVERTER**

HIGH SPEED:  $t_{PD}$  = 8ns (TYP.) at  $V_{CC}$  = 6V

97

- LOW POWER DISSIPATION:
- $I_{\text{GC}}$  = 1µA(MAX.) at TA=25°C **HIGH NOISE IMMUNITY:**
- $V_{\rm NIH}$  =  $V_{\rm NIL}$  = 28 %  $V_{\rm CC}$  (MIN.)<br>SYMMETRICAL OUTPUT IMPEDANCE:  $\blacksquare$
- $|I_{OH}| = I_{OL} = 4mA$  (MIN) at  $V_{CG} = 4.5V$
- BALANCED PROPAGATION DELAYS:  $t_{\rm PLH} = t_{\rm PLH}$
- WIDE OPERATING VOLTAGE RANGE:  $\blacksquare$  $V_{CC}$  (OPR) = 2V to 6V
- PIN AND FUNCTION COMPATIBLE WITH 74 SERIES 04

#### **DESCRIPTION**

The M74HC04 is an high speed CMOS HEX<br>INVERTER fabricated with silicon gate  $C^2MOS$ technology.

The Internal circuit is composed of 3 stages Including buffer output, which enables high noise Immunity and stable output.

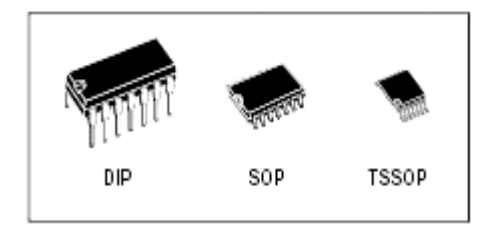

ORDER CODES

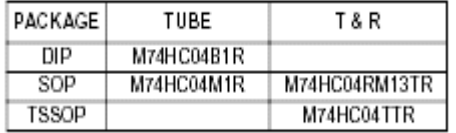

All inputs are equipped with protection circuits against static discharge and transient excess voltage.

#### PIN CONNECTION AND IEC LOGIC SYMBOLS

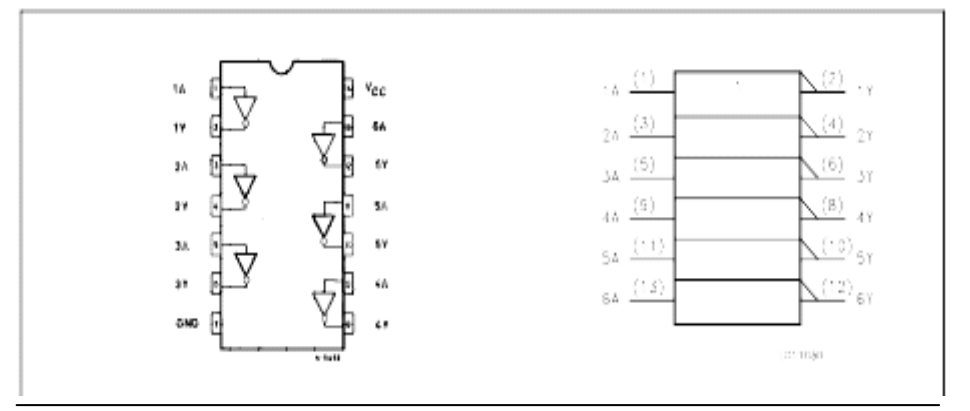

A

#### M74HC04

#### INPUT AND OUTPUT EQUIVALENT CIRCUIT

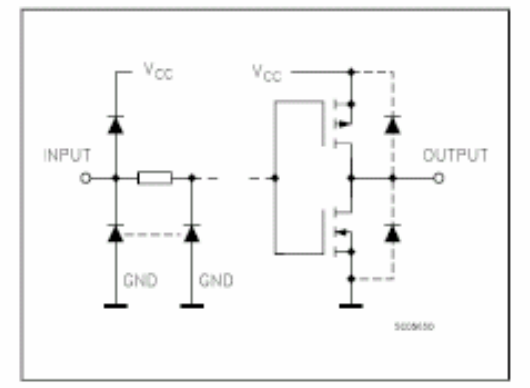

#### PIN DESCRIPTION

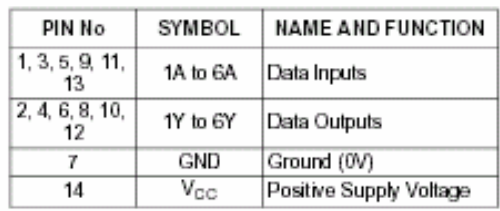

#### TRUTH TABLE

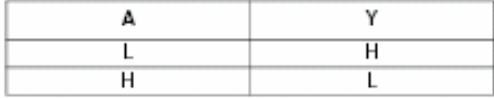

#### ABSOLUTE MAXIMUM RATINGS

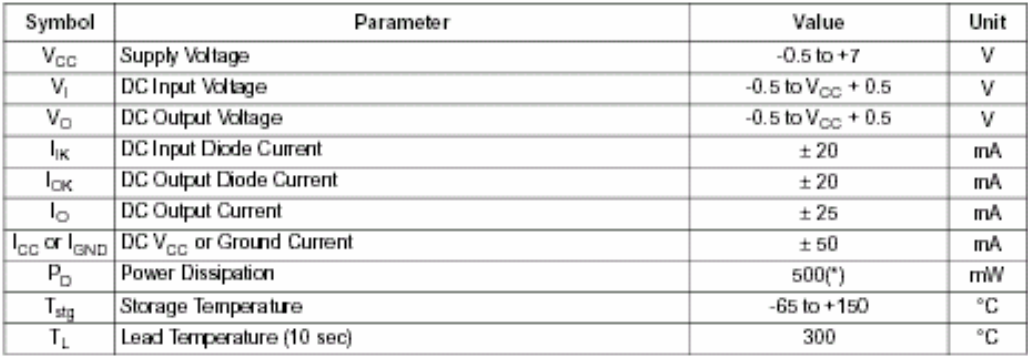

Absolute Maximum Ratings are those values beyond which damage to the device may occur. Functional operation under these conditions is not implied<br>(\*) 500mW at 65 °C; derate to 300mW by 10mW/°C from 65°C to 85°C

#### RECOMMENDED OPERATING CONDITIONS

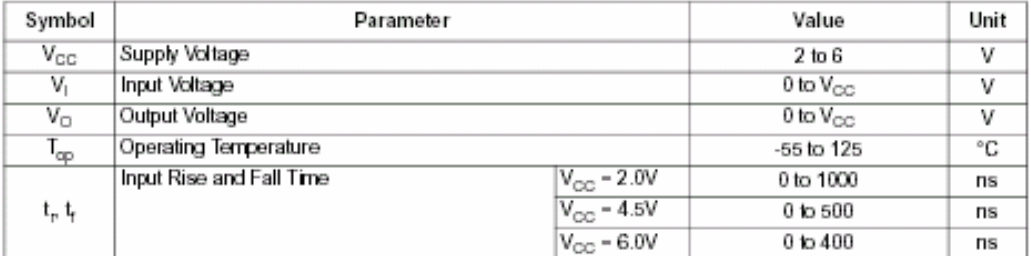

#### M74HC04

#### DC SPECIFICATIONS

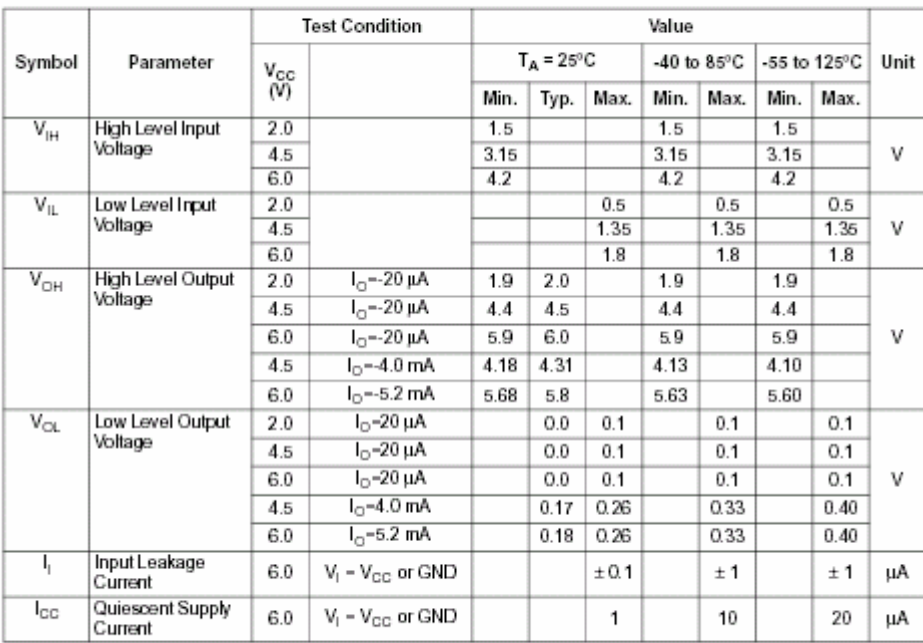

AC ELECTRICAL CHARACTERISTICS (C<sub>L</sub> = 50 pF, input  $t_r = t_f = 6$ ns)

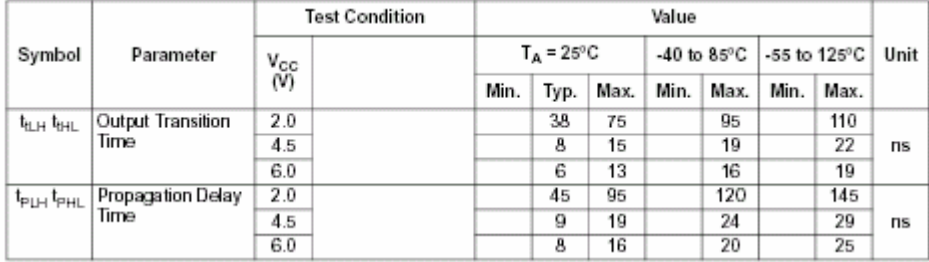

#### **CAPACITIVE CHARACTERISTICS**

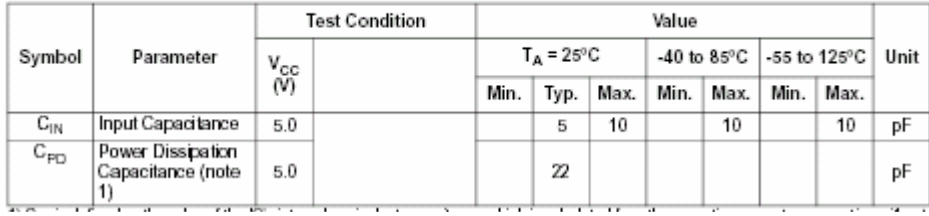
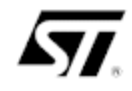

## LM124A LM224A - LM324A

## LOW POWER QUAD OPERATIONAL AMPLIFIERS

- WIDE GAIN BANDWIDTH: 1.3MHZ
- LARGE VOLTAGE GAIN : 100dB
- VERY LOW SUPPLY CURRENT/AMPLI: 375µA
- LOW INPUT BIAS CURRENT : 20nA
- LOW INPUT OFFSET VOLTAGE : 3mV max.
- LOW INPUT OFFSET CURRENT : 2NA
- $\blacksquare$ WIDE POWER SUPPLY RANGE : SINGLE SUPPLY : +3V TO +30V DUAL SUPPLIES : ±1.5V TO ±15V
- INPUT COMMON-MODE VOLTAGE RANGE INCLUDES GROUND
- ESD INTERNAL PROTECTION : 2KV

#### **DESCRIPTION**

These circuits consist of four independent, high gain, internally frequency compensated operational amplifiers. They operate from a single power supply over a wide range of voltages. Operation from split power supplies is also possible and the low power supply current drain is independent of the magnitude of the power supply voltage.

All the pins are protected against electrostatic discharges up to 2000V (as a consequence, the Input voltages must not exceed the magnitude of Vcc<sup>+</sup> or V<sub>CC</sub>.)

PIN CONNECTIONS (top view)

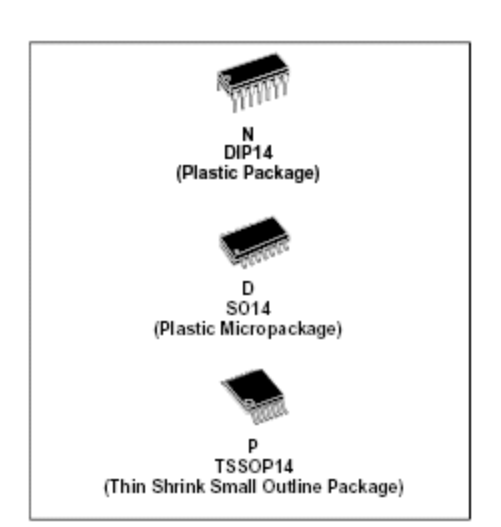

ORDER CODE

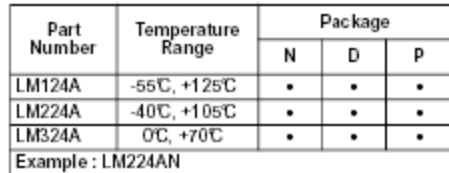

: Dual in Line Poekage (DIP)<br>: Small Outline Packagé (SO) - also available in Tape & Reel (DT)<br>: Thin Shrink Small Outline Package (TSSOP) - only available in Tape BĒ &Reel (PT)

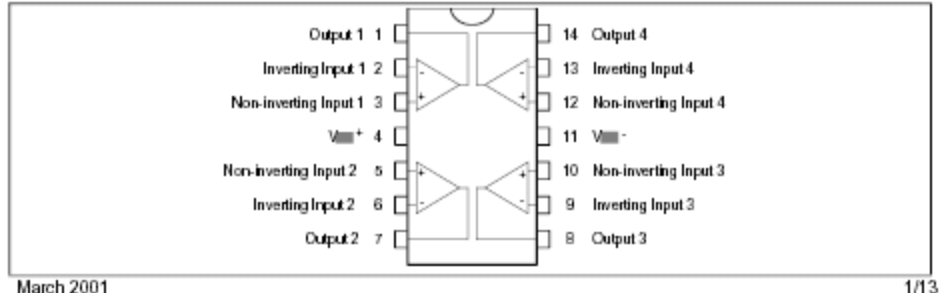

March 2001

#### LM124A-LM224A-LM324A

#### SCHEMATIC DIAGRAM (1/4 LM124A)

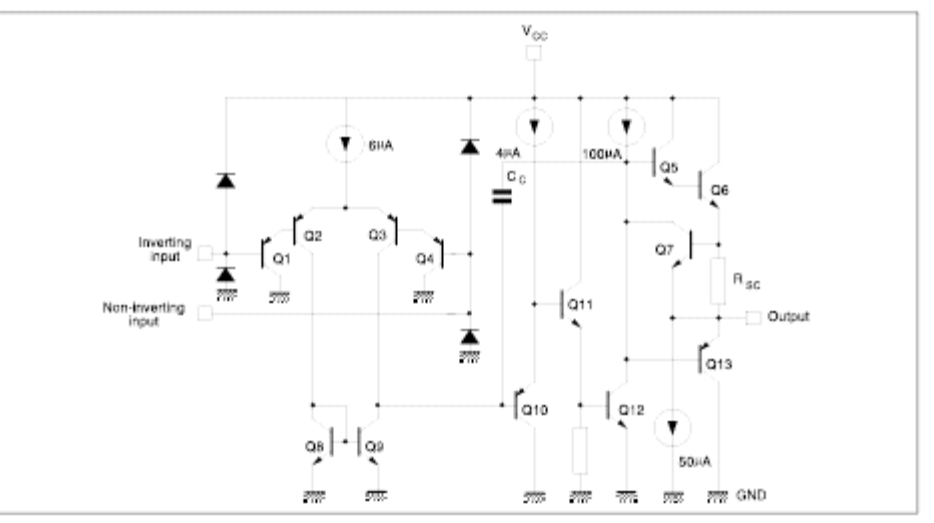

#### ABSOLUTE MAXIMUM RATINGS

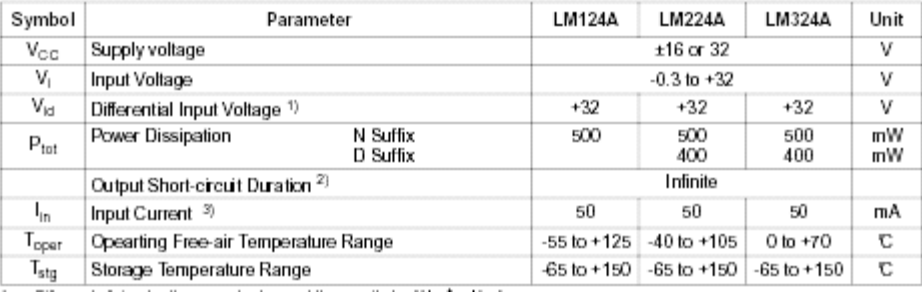

#### LM124A-LM224A-LM324A

## ELECTRICAL CHARACTERISTICS

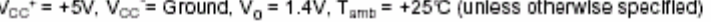

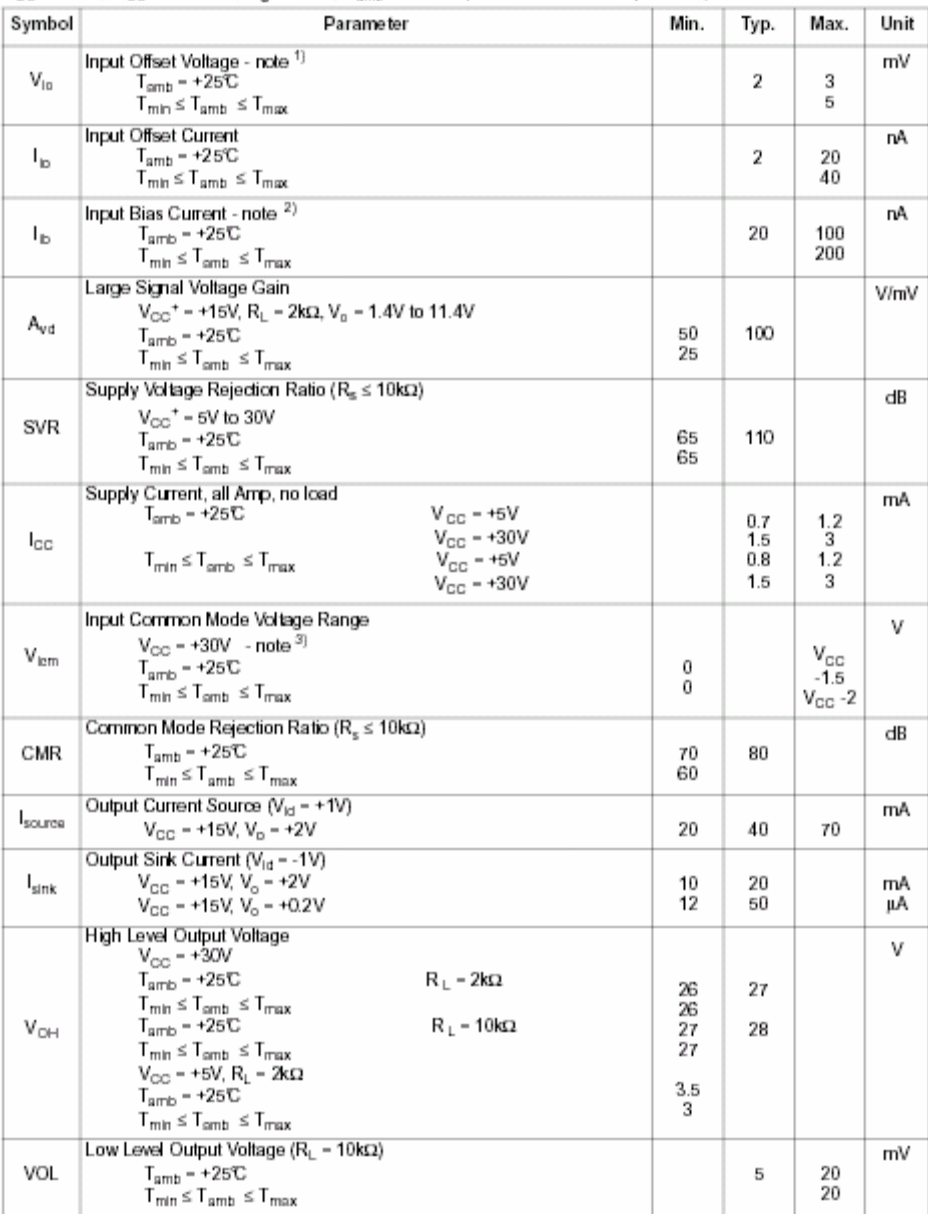

## LM124A-LM224A-LM324A

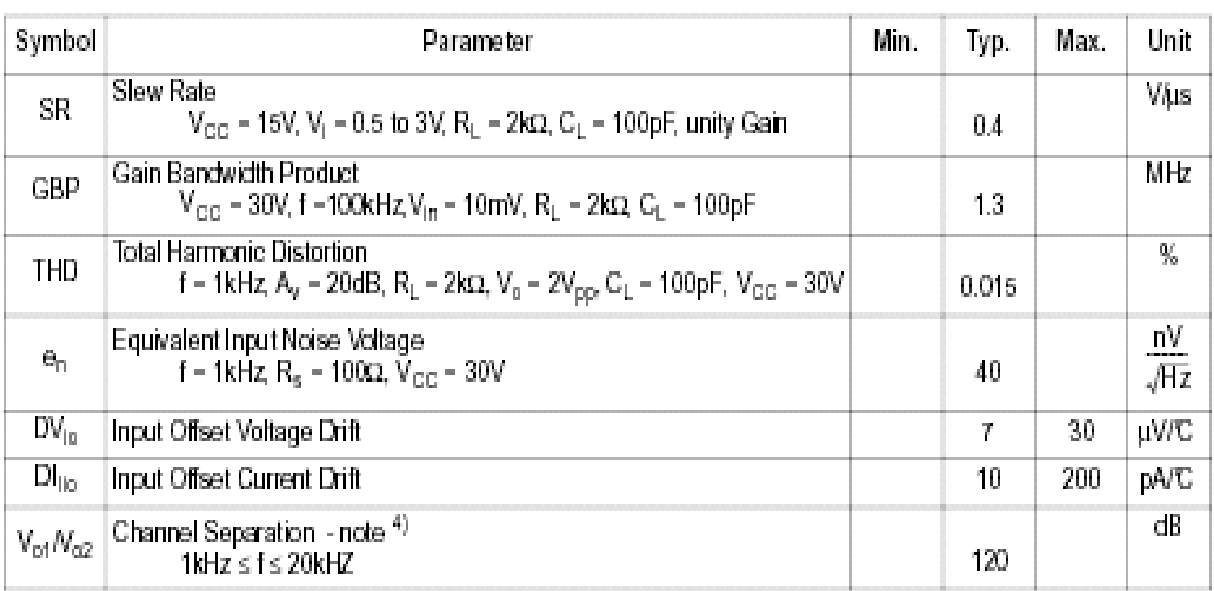

The direction of the input current is out of the IC. This current is essentially constant, independent of the state of the output so no loading change.<br>exists on the input links. 1.

 $2. \qquad V_{\odot}=1.4V, R_{\rm B}=0.0, 5V\prec V_{\rm OG}{}^+<30V, 0\prec V_{\rm in}\prec V_{\rm OG}{}^+$  -  $1.5V$ 

3. The input common-mode valtage of either input signal voltage should not be allowed to go negative by more than 0.3V. The upper end of the common-mode voltage range is  $V_{GC}$  - 1.5V, but either or both inputs can go to

4. Due to the proximity of external components insure that coupling is not originating via stray capacitaries between these external parts. This typically can be defected as this typically

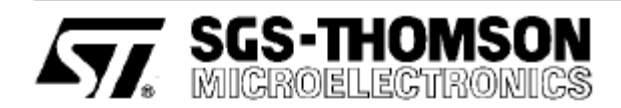

## PUSH-PULL FOUR CHANNEL DRIVER WITH DIODES

#### PRELIMINARY DATA

- 600mA. OUTPUT CURRENT CAPABILITY PER CHANNEL
- **= 1.2A PEAK OUTPUT CURRENT (NON** REPETITIVE) PER CHANNEL
- **ENABLE FACILITY**
- OVERTEMPERATURE PROTECTION
- LOGICAL "0" INPUT VOLTAGE UP TO 1.5v (HIGH NOISE IMMUNITY
- INTERNAL CLAMPS DIODES

#### **DESCRIPTION**

The L293D is a monolithic integrated high voltage, high current four channel vriver designed to accept standard DTL or TTL logic levels and drive inductive loads (such as relays solenoides, DC and stepping motors) and switching power transistors. To simplify use as two bridges is pair of channels is equiped with an enable input. A separate supply innput is provited formthe logic, allowing operation at a low voltage and internal clamp diodes are included.

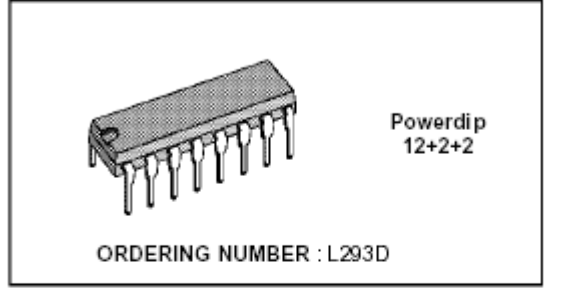

This device is suitable for use in switching applications at frequencies up to 5 KHz.

The L293D is assembled in a 16 lead plastic packege which has 4 center pins connected together and used for heatsinking.

#### **BLOCK DIAGRAM**

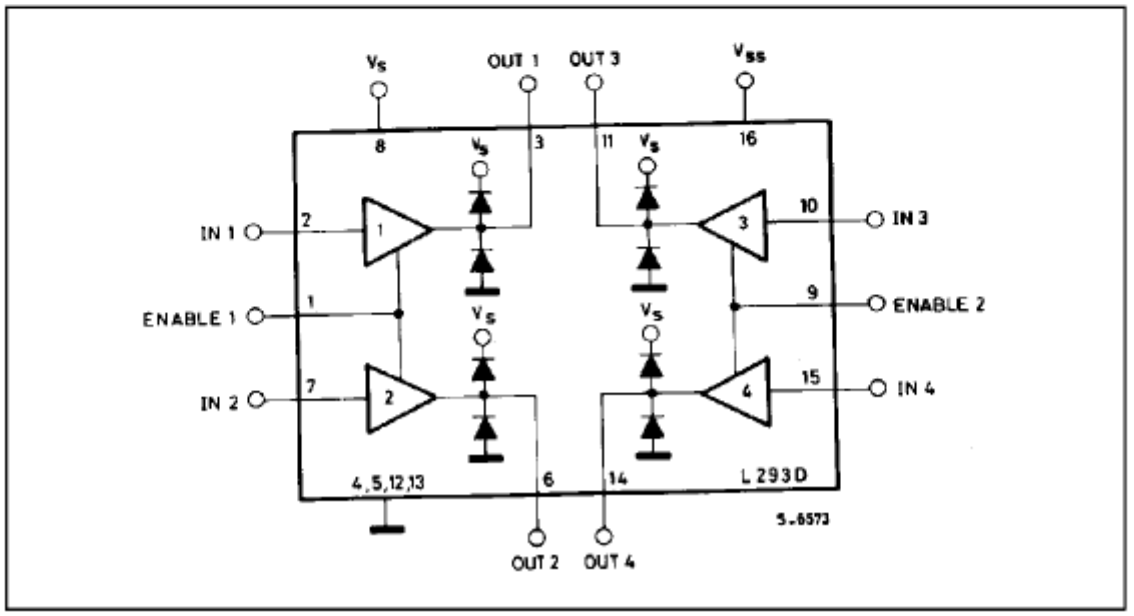

#### ABSOLUTE MAXIMUM RATINGS

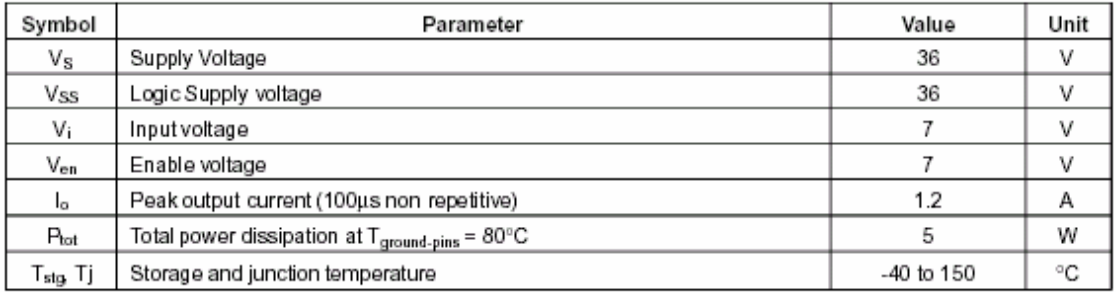

### **CONNECTION DIAGRAM**

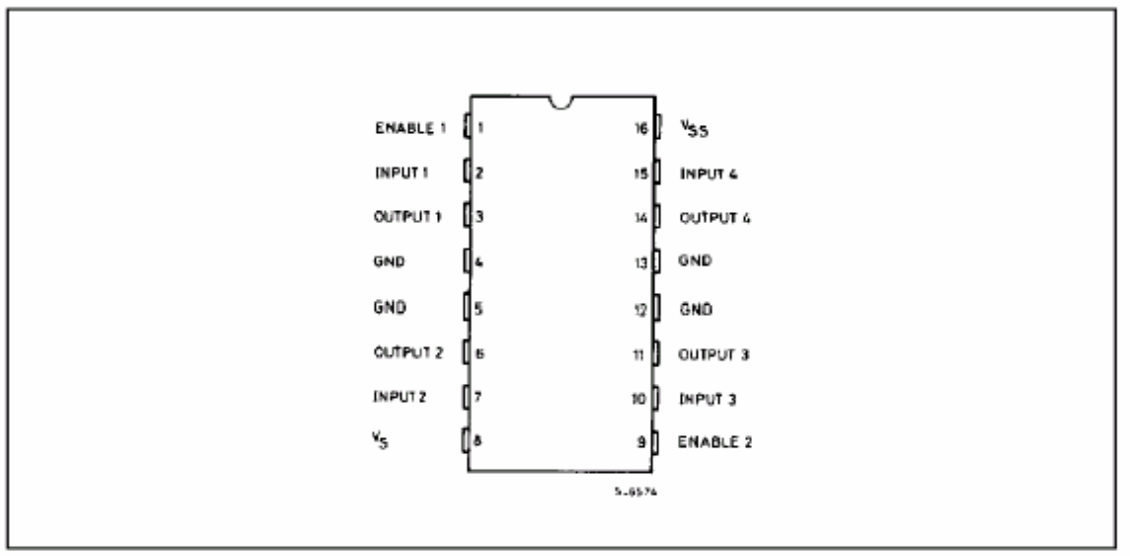

#### THERMAL DATA

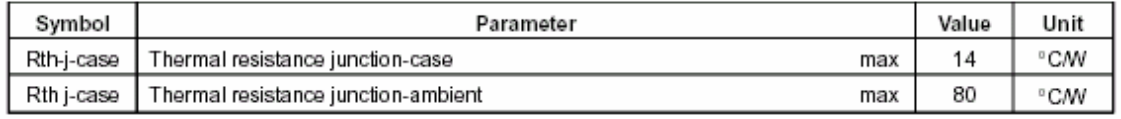

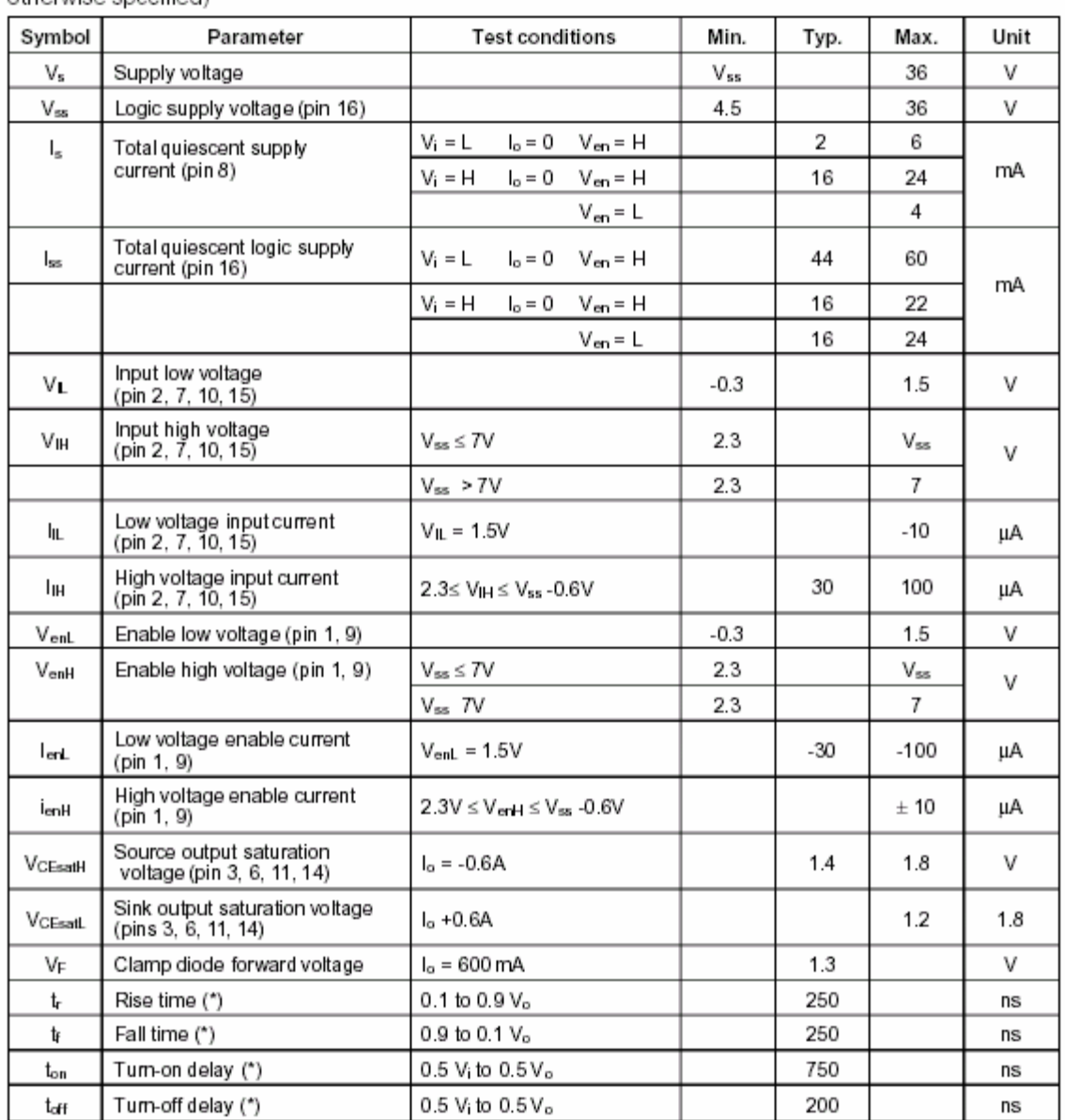

# **ELECTRICAL CHARACTERISTICS** (For each channel,  $V_s$  = 24V,  $V_{ss}$  = 5V,  $T_{amb}$  = 25 °C, unless otherwise specified)

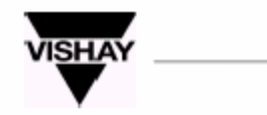

CNY70

Vishay Telefunken

949328

Reflective Optical Sensor with Transistor Output

#### Description

The CNY70 has a compact construction where the emitting light source and the detector are arranged in the same direction to sense the presence of an object the same direction to sense the presence of an object<br>by using the reflective IR beam from the object.<br>The operating wavelength is 950 nm. The detector<br>consists of a phototransistor.

### **Applications**

pe Optoelectronic scanning and switching devices i.e., index sensing, coded disk scanning etc.<br>i.e., index sensing, coded disk scanning etc.<br>(optoelectronic encoder assemblies for transmission sensing).

#### **Features**

- Compact construction in center-to-center spacing<br>of 0.1'
- No setting required
- High signal output
- Low temperature coefficient
- Detector provided with optical filter
- Current Transfer Ratio (CTR) of typical 5%

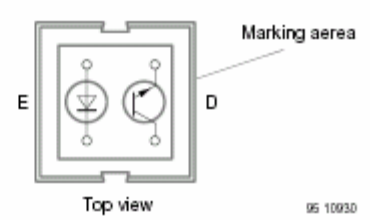

#### Order Instruction

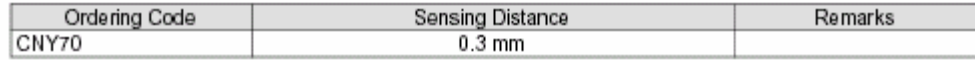

## TRUTH TABLE (One channel)

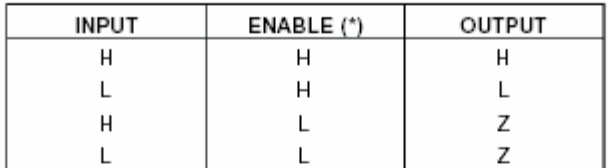

Z = High output impedance

(\*) Relative to the considered channel

## Figure 1. Switching Times

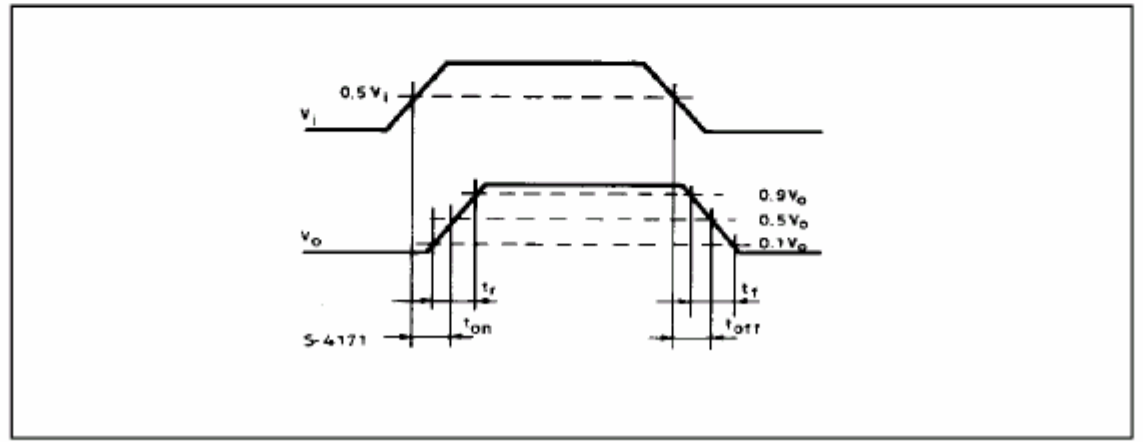

## CNY70

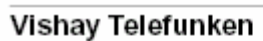

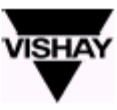

## Absolute Maximum Ratings

## Input (Emitter)

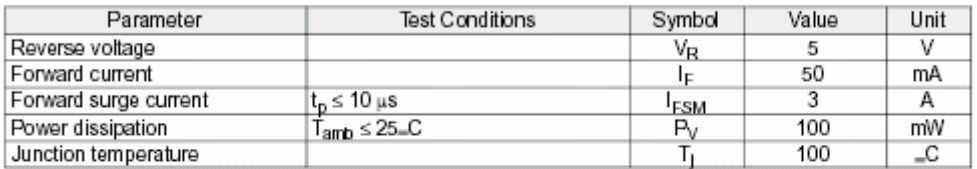

## Output (Detector)

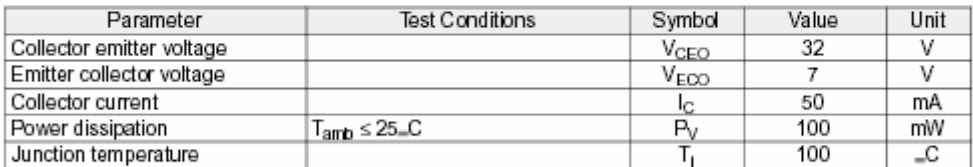

## Coupler

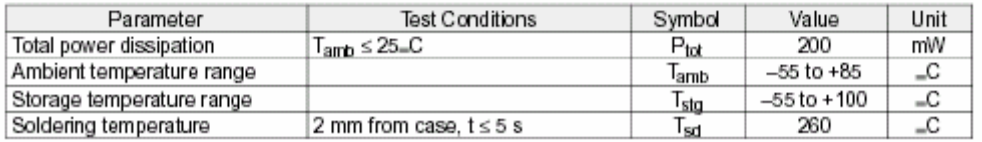

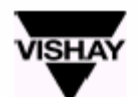

## CNY70

Vishay Telefunken

## Electrical Characteristics ( $T_{amb} = 25^{\circ}$ C)

Input (Emitter)

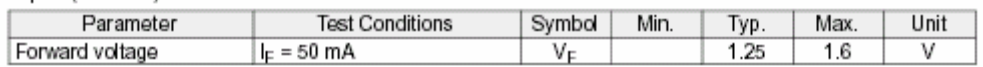

## Output (Detector)

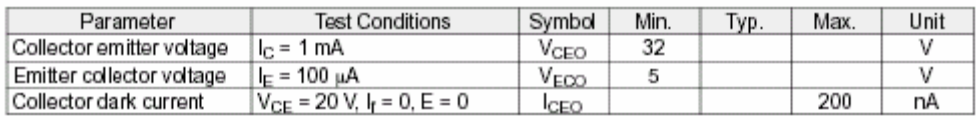

#### Coupler

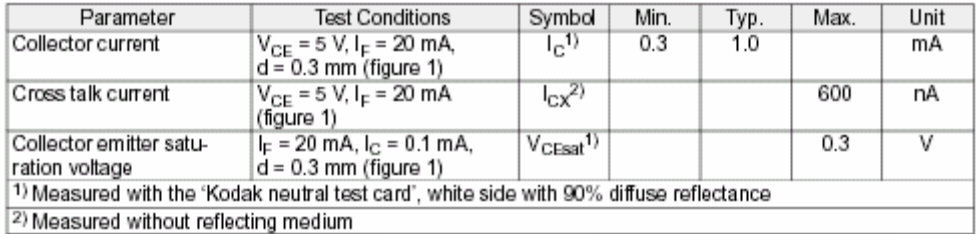

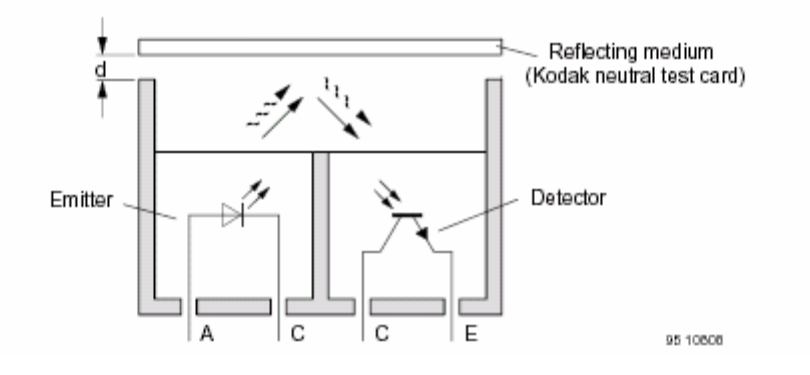

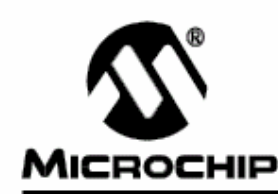

## **FLASH-Based 8-Bit CMOS Microcontrollers**

#### Devices included in this data sheet:

- · PIC16F627 • PIC16F628
- Referred to collectively as PIC16F62X.

#### High Performance RISC CPU:

- · Only 35 instructions to learn
- All single-cycle instructions (200 ns), except for program branches which are two-cycle
- · Operating speed:
- DC 20 MHz clock input
- DC 200 ns instruction cycle

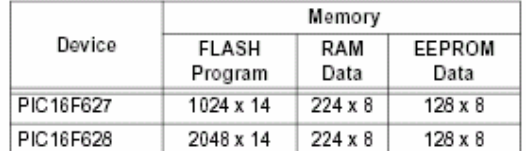

- Interrupt capability
- · 16 special function hardware registers
- · 8-level deep hardware stack
- Direct, Indirect and Relative addressing modes

#### **Peripheral Features:**

- 15 I/O pins with individual direction control
- High current sink/source for direct LED drive
- Analog comparator module with:
	- Two analog comparators
	- Programmable on-chip voltage reference  $\overline{a}$ (VREF) module
	- Programmable input multiplexing from device inputs and internal voltage reference
- Comparator outputs are externally accessible · Timer0: 8-bit timer/counter with 8-bit
- programmable prescaler
- · Timer1: 16-bit timer/counter with external crystal/ clock capability
- · Timer2: 8-bit timer/counter with 8-bit period register, prescaler and postscaler
- · Capture, Compare, PWM (CCP) module
	- Capture is 16-bit, max. resolution is 12.5 ns
	- Compare is 16-bit, max. resolution is 200 ns
	- PWM max. resolution is 10-bit
- Universal Synchronous/Asynchronous Receiver/ Transmitter USART/SCI
- 16 Bytes of common RAM

#### **Special Microcontroller Features:**

- · Power-on Reset (POR)
- Power-up Timer (PWRT) and Oscillator Start-up Timer (OST)
- · Brown-out Detect (BOD)
- Watchdog Timer (WDT) with its own on-chip RC oscillator for reliable operation
- Multiplexed MCLR-pin
- Programmable weak pull-ups on PORTB
- Programmable code protection .
- Low voltage programming
- Power saving SLEEP mode
- · Selectable oscillator options
	- FLASH configuration bits for oscillator options
	- ER (External Resistor) oscillator
		- Reduced part count
	- Dual speed INTRC
	- Lower current consumption
	- EC External Clock input
	- XT oscillator mode
	- HS oscillator mode
	- LP oscillator mode
- · Serial in-circuit programming (via two pins)
- · Four user programmable ID locations

#### **CMOS Technology:**

- Low-power, high-speed CMOS FLASH technology
- Fully static design
- Wide operating voltage range - PIC16F627 - 3.0V to 5.5V
	- PIC16F628 3.0V to 5.5V
	- PIC16LF627 2.0V to 5.5V
	- PIC16LF628 2.0V to 5.5V
	-
- · Commercial, industrial and extended temperature range
- Low power consumption
	- < 2.0 mA @ 5.0V, 4.0 MHz
	- 15 µA typical @ 3.0V, 32 kHz
	- < 1.0 µA typical standby current @ 3.0V

#### Pin Diagrams

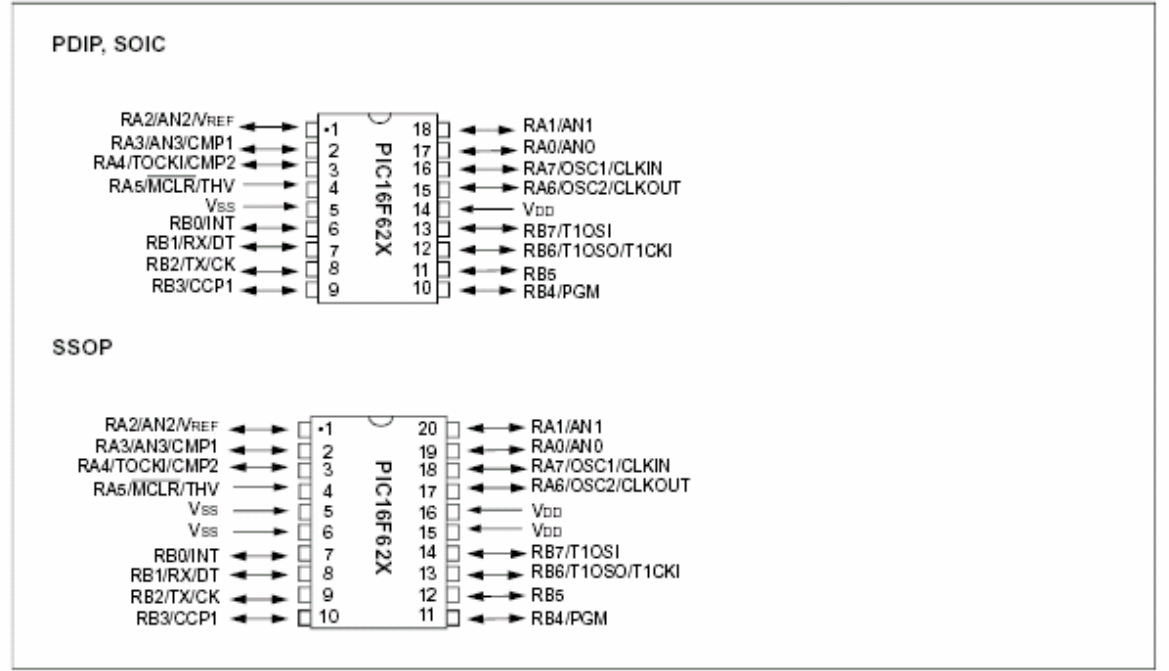

#### **Device Differences**

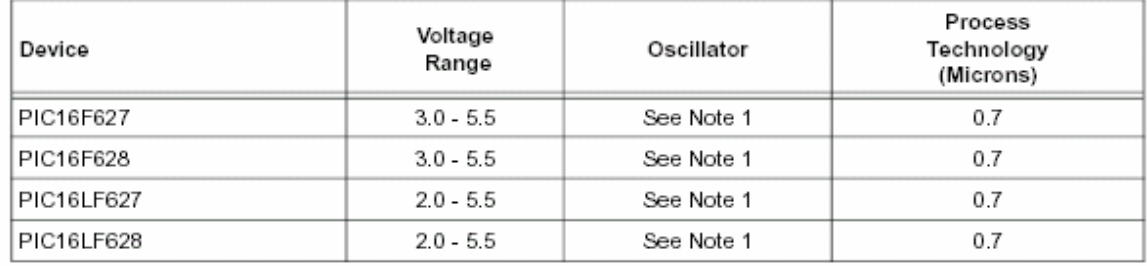

#### $4.2.2.1$ **STATUS REGISTER**

The STATUS register, shown in Register 4-1, contains the arithmetic status of the ALU, the RESET status and the bank select bits for data memory (SRAM).

The STATUS register can be the destination for any instruction, like any other register. If the STATUS register is the destination for an instruction that affects the Z. DC or C bits, then the write to these three bits is disabled. These bits are set or cleared according to the device logic. Furthermore, the  $\overline{TO}$  and  $\overline{PD}$  bits are not writable. Therefore, the result of an instruction with the STATUS register as destination may be different than intended.

For example, CLRF STATUS will clear the upper-three bits and set the Z bit. This leaves the status register as 000uu1uu (where u = unchanged).

It is recommended, therefore, that only BCF, BSF, SWAPF and MOVWF instructions are used to alter the STATUS register because these instructions do not affect any status bit. For other instructions, not affecting any status bits, see the "Instruction Set Summary".

Note 1: The C and DC bits operate as a Borrow and Digit Borrow out bit, respectively, in subtraction. See the SUBLW and SUBWF instructions for examples.

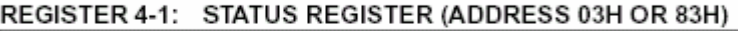

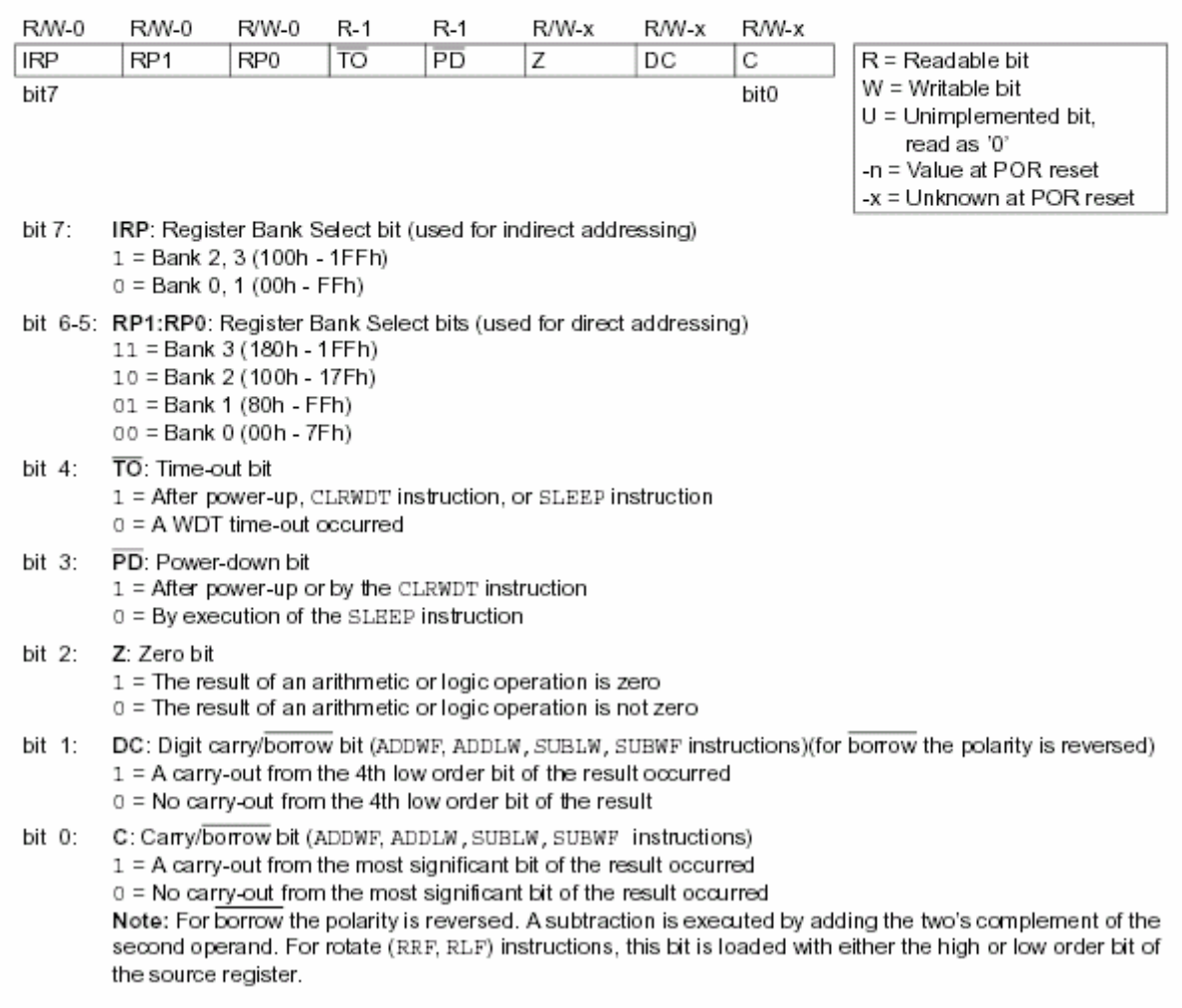

#### OPTION REGISTER 4.2.2.2

The OPTION register is a readable and writable register which contains various control bits to configure the TMR0/WDT prescaler, the external RB0/INT interrupt, TMR0, and the weak pull-ups on PORTB.

Note: To achieve a 1:1 prescaler assignment for TMR0, assign the prescaler to the WDT  $(PSA = 1)$ . See Section 6.3.1

#### REGISTER 4-2: OPTION REGISTER (ADDRESS 81H)

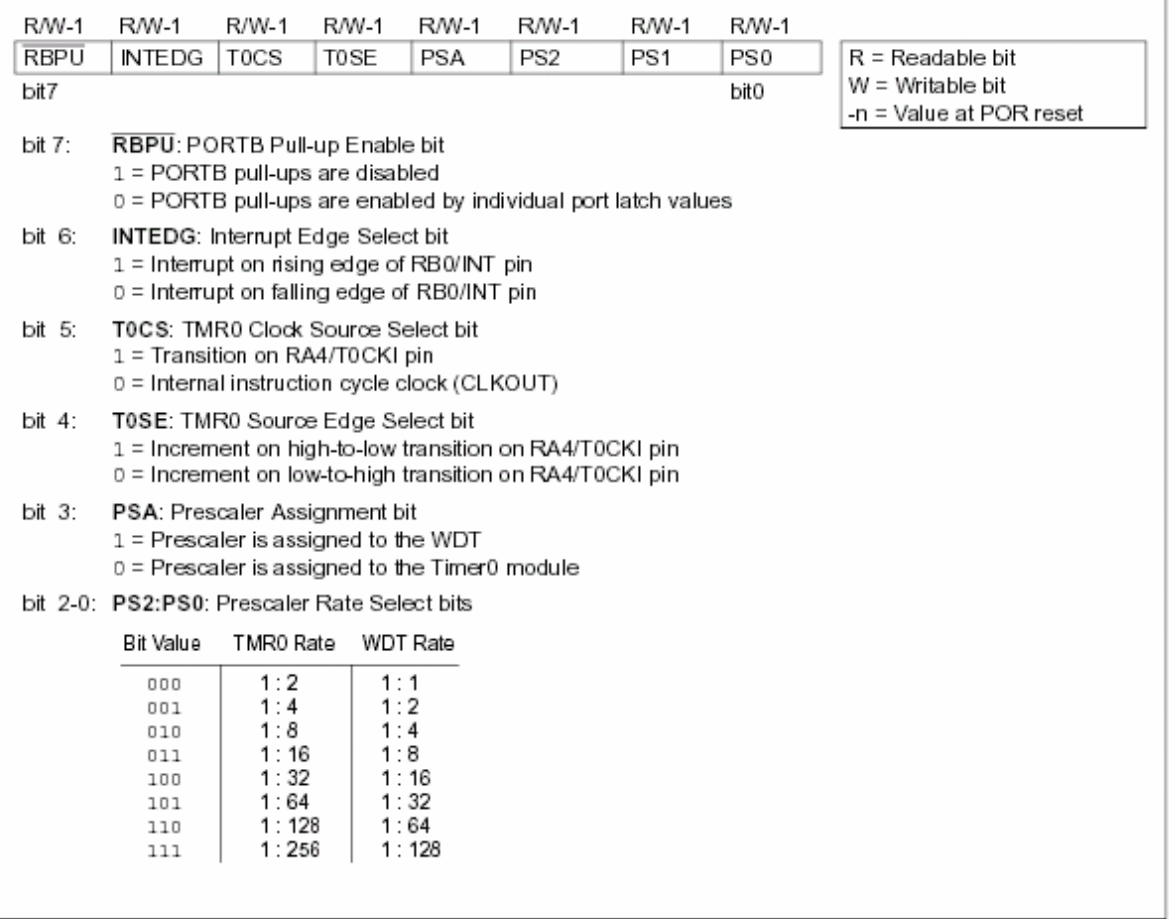

#### 4.2.2.3 **INTCON REGISTER**

The INTCON register is a readable and writable register which contains the various enable and flag bits for all interrupt sources except the comparator module. See Section 4.2.2.4 and Section 4.2.2.5 for a description of the comparator enable and flag bits.

Note: Interrupt flag bits get set when an interrupt condition occurs regardless of the state of its corresponding enable bit or the global enable bit, GIE (INTCON<7>).

#### REGISTER 4-3: INTCON REGISTER (ADDRESS 0BH OR 8BH)

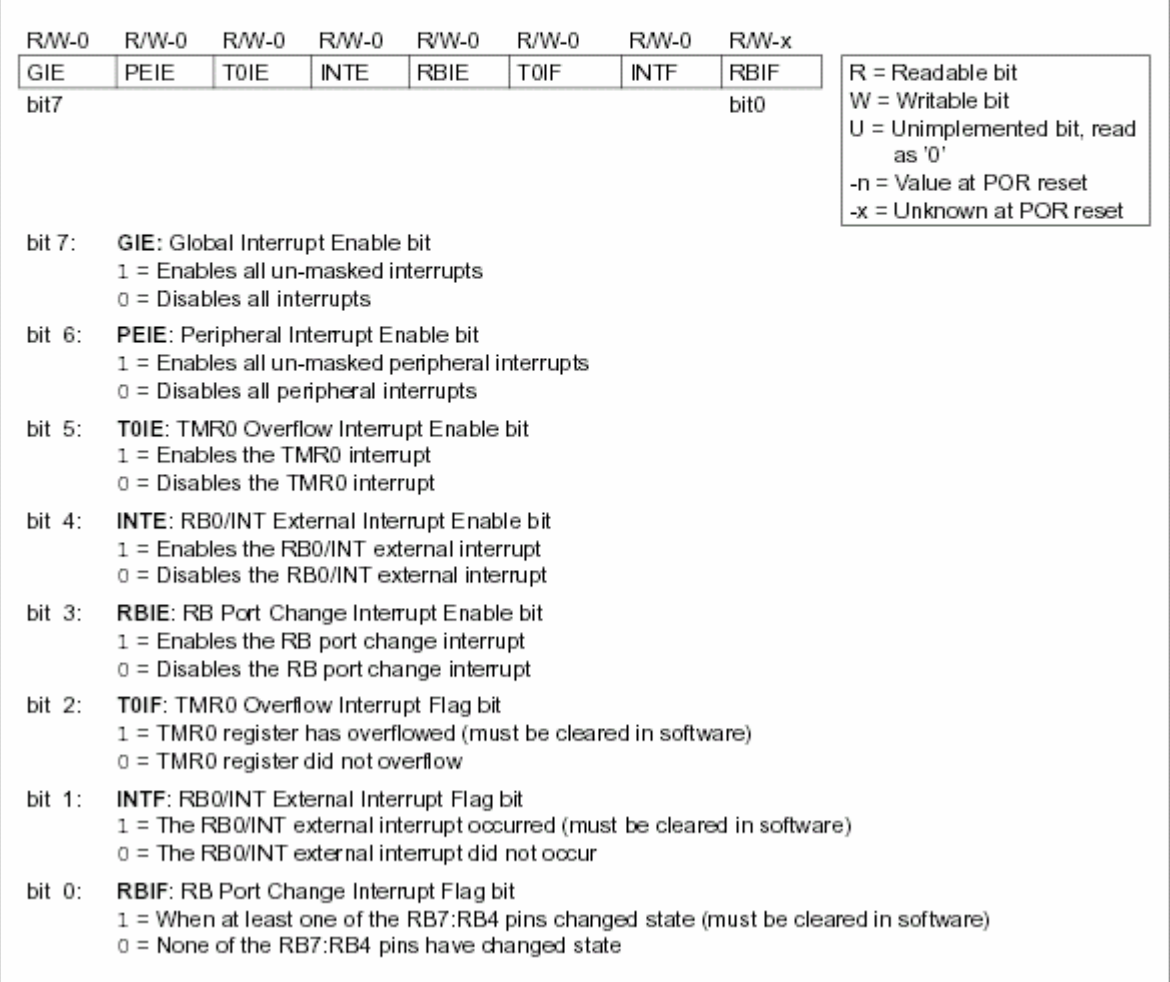

#### 4.2.2.4 PIE1 REGISTER

This register contains interrupt enable bits.

## REGISTER 4-4: PIE1 REGISTER (ADDRESS 8CH)

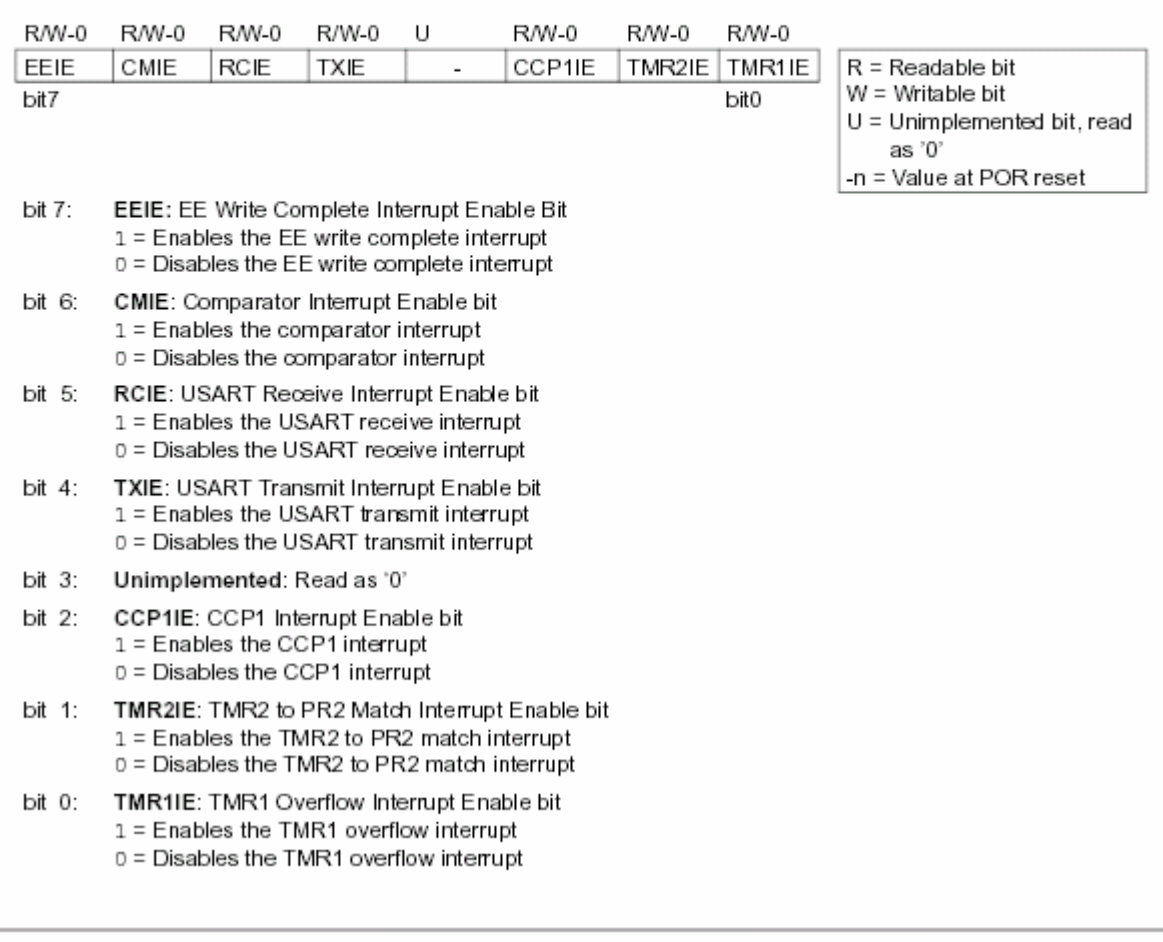

#### 4.2.2.5 PIR1 REGISTER

This register contains interrupt flag bits.

Interrupt flag bits get set when an interrupt Note: condition occurs regardless of the state of its corresponding enable bit or the global enable bit, GIE (INTCON<7>). User software should ensure the appropriate interrupt flag bits are clear prior to enabling an interrupt.

#### REGISTER 4-5: PIR1 REGISTER (ADDRESS 0CH)

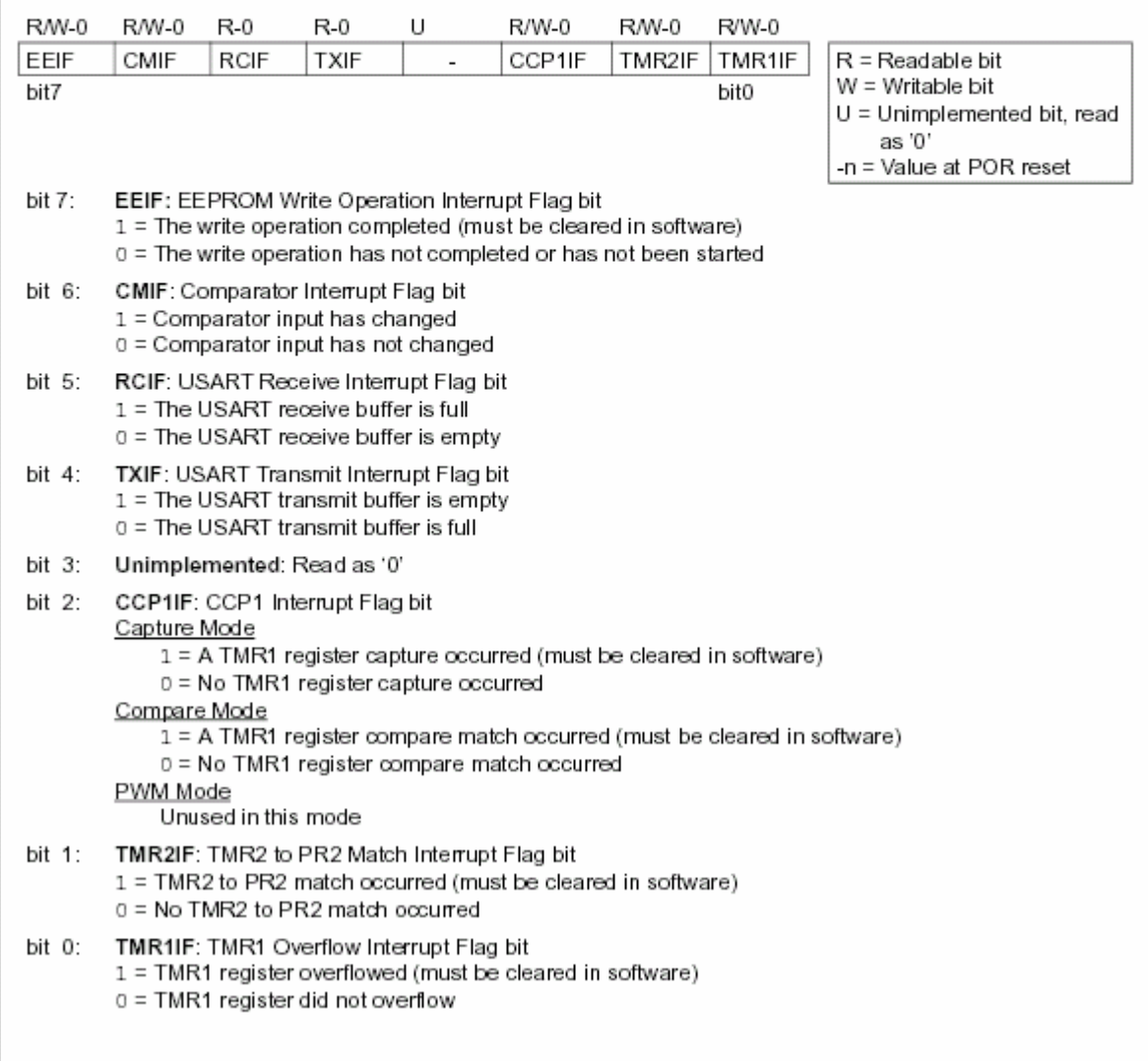

#### 4.2.2.6 PCON REGISTER

The PCON register contains flag bits to differentiate between a Power-on Reset, an external MCLR reset. WDT reset or a Brown-out Detect.

Note: BOD is unknown on Power-on Reset. It must then be set by the user and checked on subsequent resets to see if BOD is cleared, indicating a brown-out has occurred. The BOD status bit is a "don't care" and is not necessarily predictable if the brown-out circuit is disabled (by programming BOREN bit in the Configuration word).

#### REGISTER 4-6: PCON REGISTER (ADDRESS 8Eh)

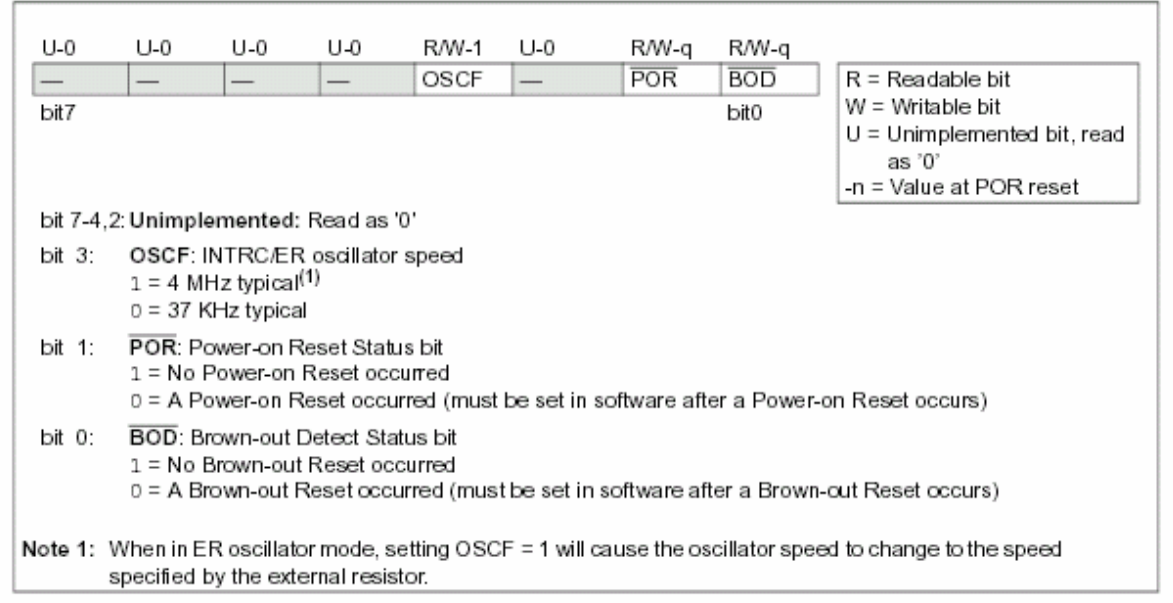

## INSTRUCCIONES DEL PICBASIC.

## OPERADORES DE BITS INTELIGENTES (BITWISE)

Estos operadores actúan sobre cada bit de un valor en forma booleana .Pueden ser usados para aislar bits o para agregar bits dentro de un valor .

B0 = B0 & %00000001 ´ aísla el bit 0 de B0

B0 = B0 ÷ %00000001 ´ setea el bit 0 de B0

B0 = B0 ^ %00000001 ´ invierte el estado del bit 0 de B0

## OPERADORES DE COMPARACIÓN

Se usan en declaraciones IF ... THEN para comparar una expresión con otra .Los operadores soportados son :

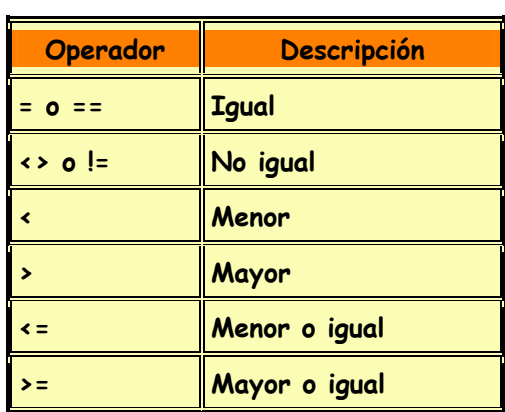

#### If  $i > 10$  then loop

## OPERADORES LÓGICOS

Los operadores lógicos difieren de las operaciones de bit inteligente . Entregan un resultado CIERTO / FALSO de su operación .Valores 0 son tratados como falso . Cualquier otro valor es cierto . Se usan junto a operadores de comparación en una declaración IF .. THEN .Los operadores soportados son :

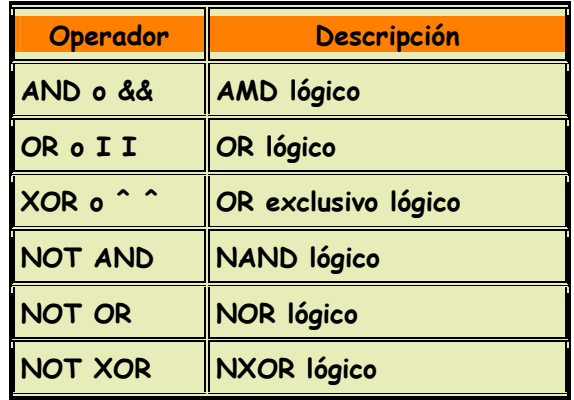

If  $(A == big)$  AND  $(B > mean)$  then run

Asegurase de usar paréntesis para indicarle a PBP el orden en que quiere que se realicen las operaciones.

## REFERENCIA DE DECLARACIONES PBP

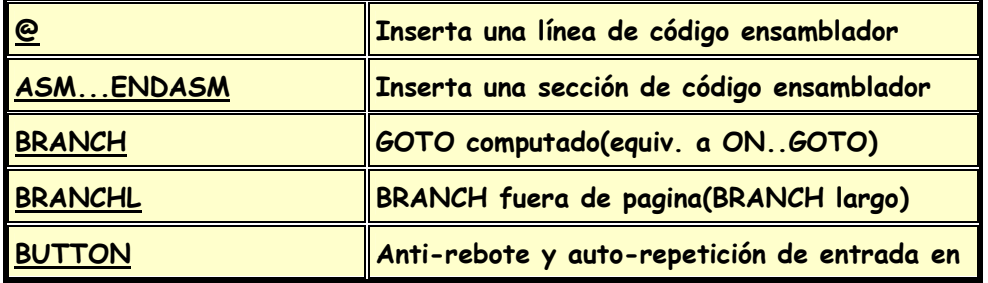

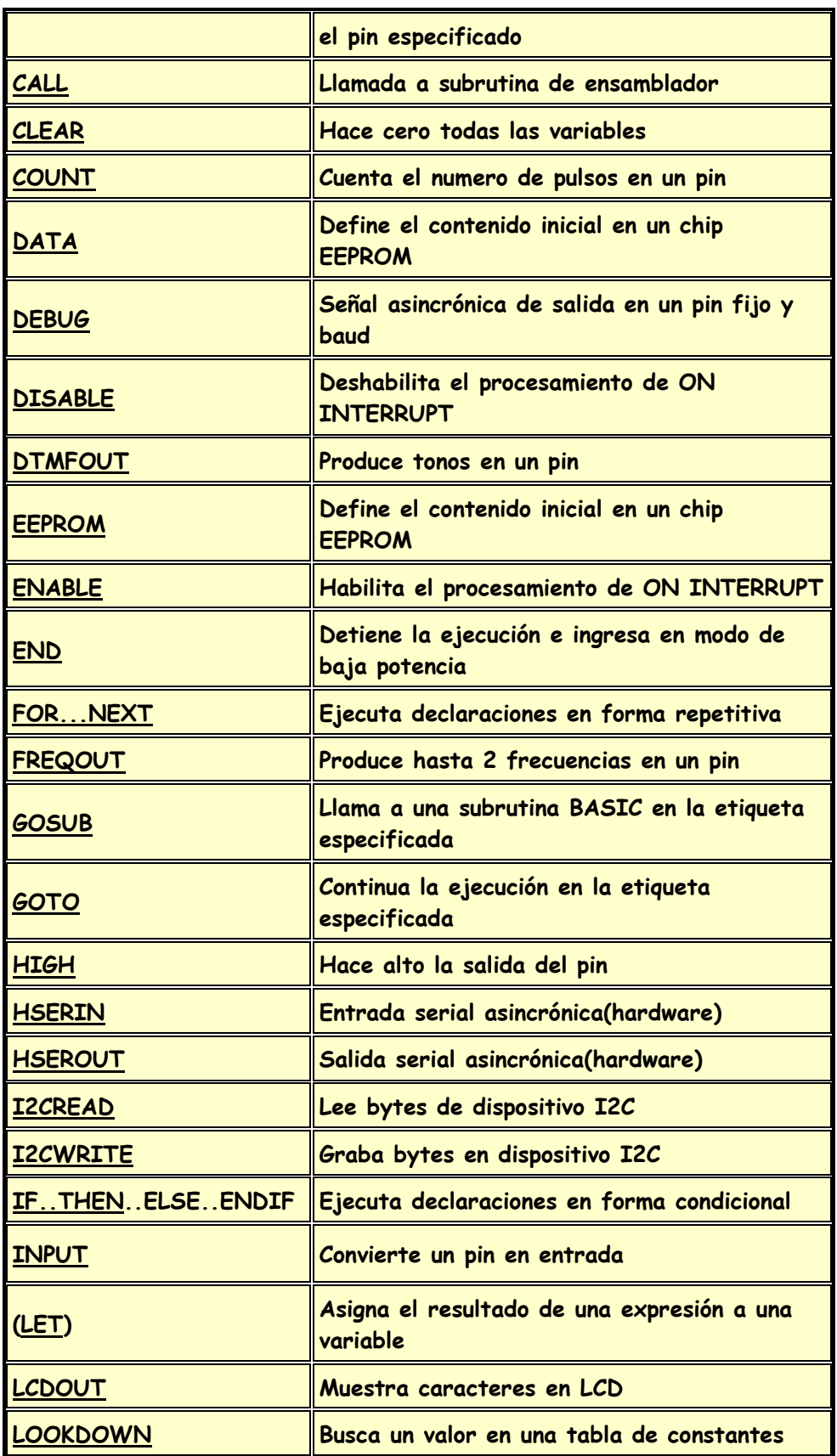

## APÉNDICE

 $\overline{\phantom{a}}$ 

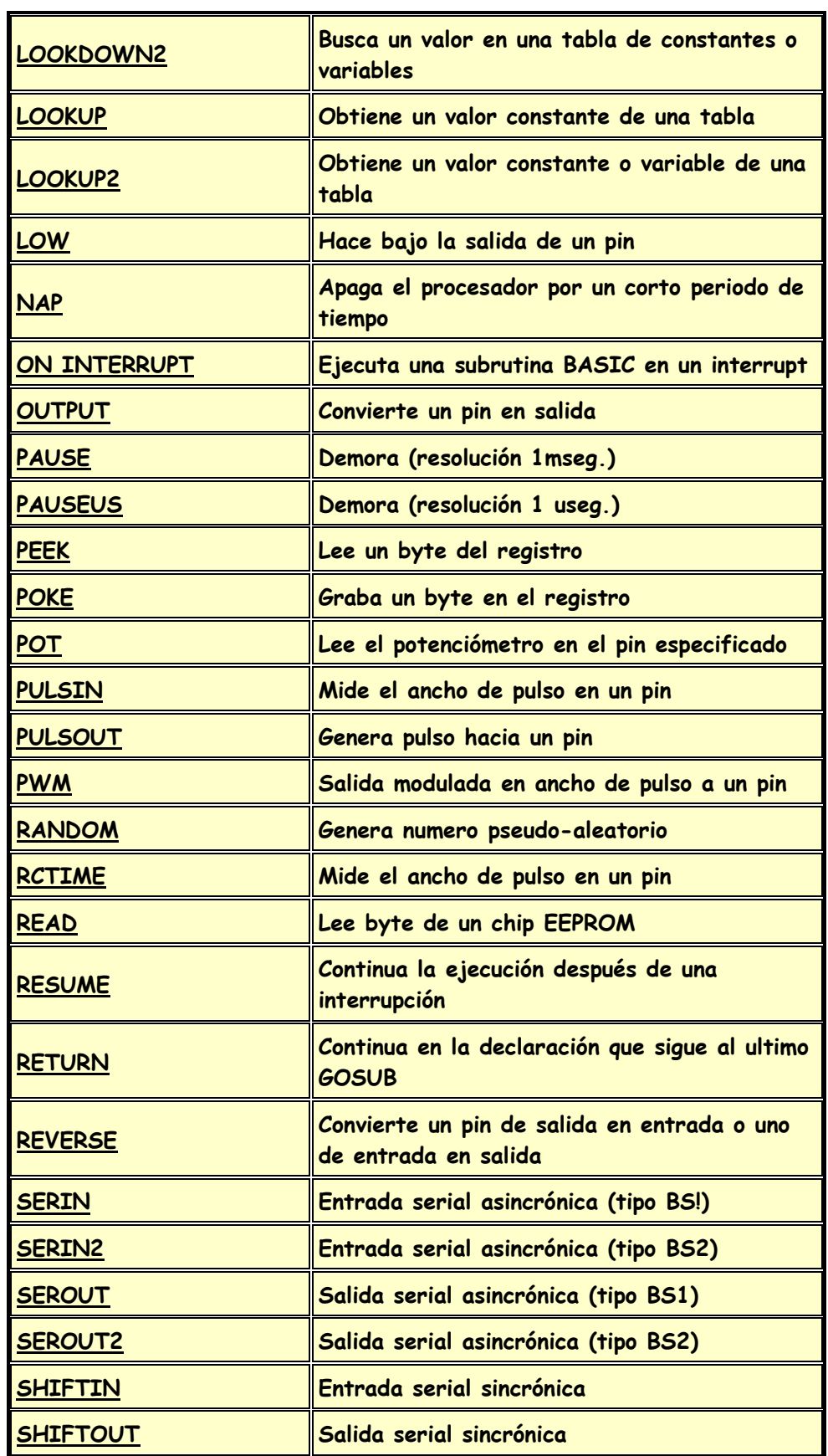

## APÉNDICE

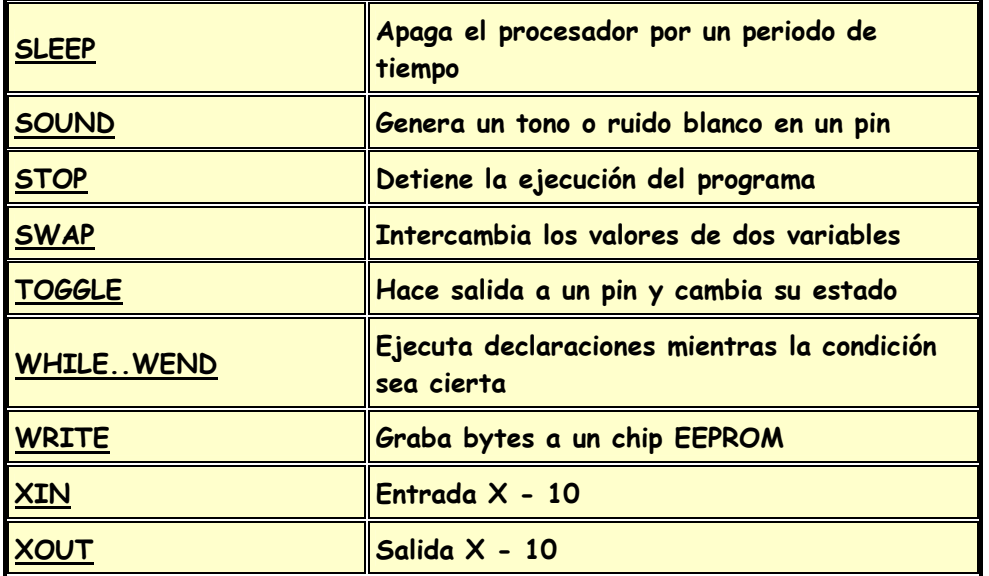

## **Bibliografía:**

- 1. Boylestad Nashelsky. **Electrónica y Teoría de Circuitos**. Ed. Prentice Hall. 1989 México.
- 2. Morris Mano. **Diseño Digital**. Ed. Prentice Hall 1987 México.
- 3. Floyd. **Fundamentos de Electrónica Digital.** Ed. Limusa 2001 México.
- 4. José María Angulo Usategui. **Microcontroladores PIC Diseño Practico de Aplicaciones.** Ed. Mc Graw Hill 1997 España.
- 5. Frédéric Giamarchi. **Robots Móviles estudio y construcción.** Ed. Paraninfo 2001 España.
- 6. Stephen J. Chapman. **Maquinas Eléctricas.** Ed. Mc Graw Hill 1990 Colombia.
- 7. Lenk. **Manual de electrónica Digital.** Ed. Mc Graw Hill 1995 México.
- 8. Motorola. **Fast and LS TTL DATA.** Ed. Motorola. Inc 1992 USA.
- 9. National Semiconductor. **National Analog and Interface Producs Data Book.**  Ed. National Semiconductor 2002 USA.
- 10. Microchip Tecnology. **Manual de Microchip Micocontroller.** Ed. Microchip Tecnology. Inc. 1999 USA.
- 11. Eugenio Martín Cuenca y José María Angulo Usatagui. **Microcontroladores PIC la Solución en un Chip.** Ed. Paraninfo 1998 España.
- 12. Departamento de Mecatrónica. **Documento Memorias del Primer Coloquio** Ed. Documento FES Aragón 2003 México.